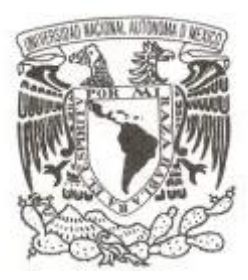

# **UNIVERSIDAD NACIONAL AUTÓNOMA DE MÉXICO**

# **FACULTAD DE CIENCIAS**

**Estimación de personal requerido para operar un grupo de trabajo dentro de un call center de cobranza, a través de un modelo de planeación de capacidad basado en intensidades.**

# **REPORTE DE TRABAJO PROFESIONAL**

**QUE PARA OBTENER EL TÍTULO DE: A C T U A R I O P R E S E N T A :**

**MARCO ANTONIO FIGUEROA GONZÁLEZ**

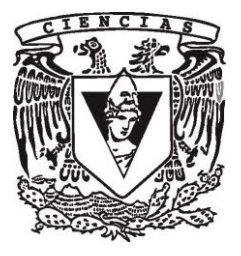

**DIRECTOR DE TESIS: DR. RICARDO RAMÍREZ ALDANA 2017**

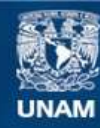

Universidad Nacional Autónoma de México

**UNAM – Dirección General de Bibliotecas Tesis Digitales Restricciones de uso**

## **DERECHOS RESERVADOS © PROHIBIDA SU REPRODUCCIÓN TOTAL O PARCIAL**

Todo el material contenido en esta tesis esta protegido por la Ley Federal del Derecho de Autor (LFDA) de los Estados Unidos Mexicanos (México).

**Biblioteca Central** 

Dirección General de Bibliotecas de la UNAM

El uso de imágenes, fragmentos de videos, y demás material que sea objeto de protección de los derechos de autor, será exclusivamente para fines educativos e informativos y deberá citar la fuente donde la obtuvo mencionando el autor o autores. Cualquier uso distinto como el lucro, reproducción, edición o modificación, será perseguido y sancionado por el respectivo titular de los Derechos de Autor.

# Hoja de datos del jurado

- 1. Datos del alumno: Marco Antonio Figueroa González Universidad Nacional Autónoma de México Facultad de Ciencias, UNAM Actuaría No. Cuenta: 30700635-6
- 2. Primer sinodal: Dr. Jair Gabriel Morales Camarena.
- 3. Segundo Sinodal: M. en C. José Salvador Zamora Muñoz.
- 4. Tercer Sinodal Dr. Ricardo Ramírez Aldana (tutor).
- 5. Cuarto Sinodal: M. en C. Benjamín Figueroa Solano.
- 6. Quinto sinodal: Act. Gerardo Sisniega Lira.

Agradecimientos

*Con mucho cariño para mis padres Tere y Armando. Por su enorme paciencia, confianza, amor infinito y apoyo incondicional*. *Son mi mejor ejemplo de vida y el motor que me impulsa a convertirme en una mejor persona cada día.* 

*Para mis hermanas Betzy y Ariz. Porque siempre han estado a mi lado, apoyándome en los buenos y no tan buenos momentos. Y demostrando su inmensurable cariño hacia mí.* 

*Para Carmen. Quien ha sido un pilar fundamental en mi crecimiento académico y personal. Gracias abue.*

*A mi familia: los Figueroa y los González, quienes han estado en la base de mi formación desde que era pequeño, sin sus consejos, enseñanzas de vida, y apoyo incondicional no estaría en donde estoy ahora.*

*Para Tai. Te llevo en el corazón.*

# <span id="page-4-0"></span>**Introducción.**

Un call center es aquel lugar de trabajo en el que los agentes calificados se dedican a ofrecer o brindar algún tipo de atención o servicio telefónico, con el propósito de transmitir y recibir una amplia cantidad de llamadas.

Específicamente, un call center de cobranza es un centro de servicio en donde los agentes especializados buscan hacer efectiva la percepción de un pago en concepto de una compra, un préstamo o cualquier otro sistema de deuda. Generalmente requieren un alto volumen de personal humano para trabajar las cuentas que caen en morosidad. Sin embargo, no todos los meses se requiere el mismo volumen de personal, dado que las cuentas que caen en morosidad no tienen el mismo comportamiento mes a mes. Existen meses en los que puede haber un bajo volumen de cuentas y un alto volumen de personal, con lo cual se tendría un excedente de personas. Y viceversa, meses en los que hay un alto volumen de cuentas en mora y un bajo volumen de personal, lo cual implicaría que el personal que está disponible para trabajar no es suficiente para cubrir el número de cuentas a las que se les tiene que llamar.

El modelo de Plan de Capacidades o Capacity Plan, es una herramienta que busca medir qué tan aptos son los grupos de trabajo. Ayuda a dar una idea del exceso o carencia de personal que se tiene en el momento y busca además dar un panorama del personal que se necesitará a corto plazo, con la finalidad de ayudar a la dirección de cobranza y áreas de Recursos Humanos con temas como contrataciones, movimientos de personal entre grupos de trabajo y comportamiento de la morosidad en los portafolios.

# <span id="page-5-0"></span>**Objetivo.**

El siguiente trabajo tiene como finalidad ejemplificar el proceso de construcción de un pronóstico del volumen de cuentas en mora y a partir de éste estimar el volumen de personal requerido para operar. Por lo cual, se presentará un caso práctico de un grupo de trabajo, al cual, aplicando técnicas de pronósticos, se le hará una estimación del personal que necesitará en los próximos tres meses.

# <span id="page-5-1"></span>**Metodología.**

Para la estimación del volumen de cuentas a trabajar dentro de los grupos de trabajo se utilizarán métodos de pronóstico tales como promedios móviles, suavización exponencial simple, y el método de suavización exponencial doble mejor conocida como Método de Holt. Posteriormente se utilizará el modelo de Capacity Plan para obtener el volumen estimado de personal requerido para trabajar.

# Contenido

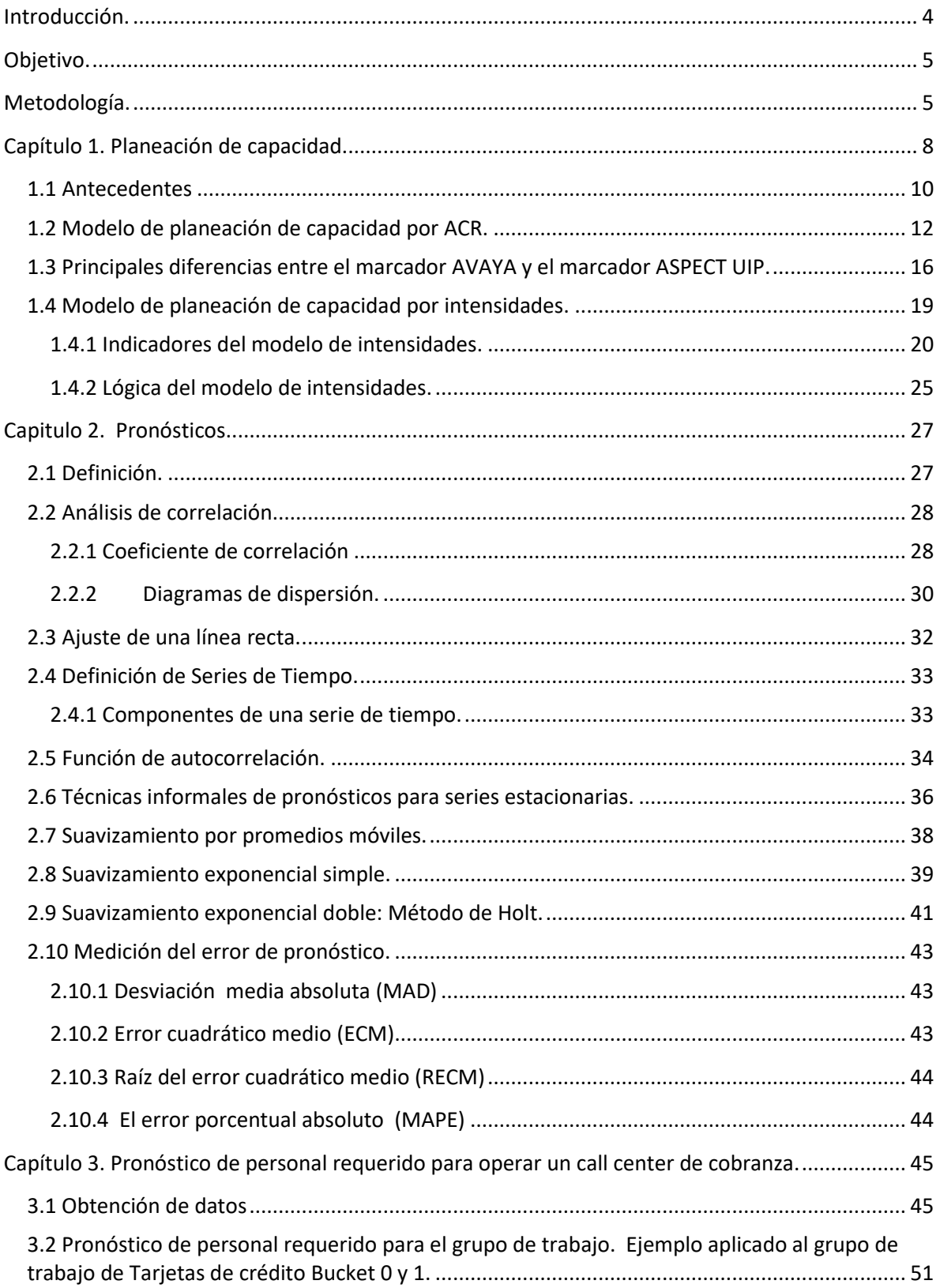

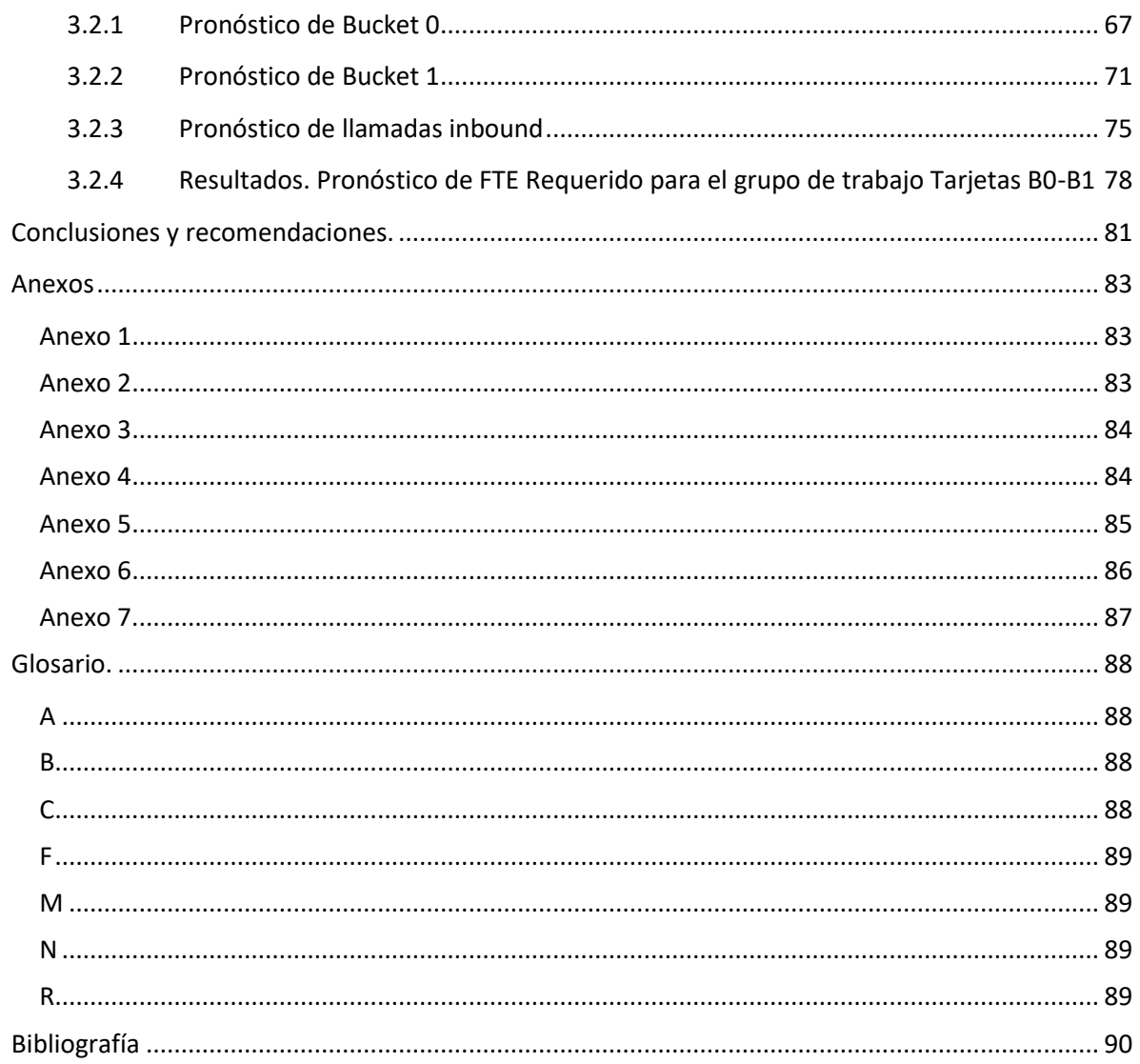

# <span id="page-8-0"></span>**Capítulo 1. Planeación de capacidad.**

El modelo de Capacity Planning o Planeación de capacidad, es una herramienta que permite gestionar de manera eficiente todos los recursos necesarios para el desarrollo del negocio y permite alcanzar los objetivos y metas de las organizaciones.

Una definición más formal de Capacity Planning es:

*"El estudio sobre la capacidad que tiene una organización para afrontar un aumento o cambio en la demanda de los bienes o servicios que provee a sus clientes."* (Pérez, 2012)

Está basado en los tiempos de operación que requiere la entidad y define como resultado las capacidades utilizadas y disponibles. Además ayuda a detectar situaciones de riesgo para la empresa, midiendo anticipadamente la carencia u holgura de capacidad en términos de recursos tecnológicos o humanos. Toma en cuenta los niveles de productividad de los operadores y los tiempos estimados de acuerdo con la naturaleza de los procesos.

Para que la medición de la capacidad sea estimada de la manera más eficiente, se deben contemplar todas las variables que interaccionan con el desarrollo del proceso, de lo contrario el cálculo será incierto. Es por ello que el modelo de planeación requiere de una actualización y monitoreo constante, registrando los cambios que con el tiempo puedan llegar a ocurrir.

Una correcta planeación de capacidad está basada en cuatro principios básicos:

- *Entender el negocio*. Es menester tener conocimiento claro de la organización y los procesos que se llevan a cabo dentro de la empresa.
- *Conocer la estrategia de negocio.* La planeación debe de apegarse a los objetivos y a la forma de trabajo que establece la entidad, teniendo como propósito ajustar los planes de gestión de acuerdo con los cambios que pudiesen existir en las estrategias del negocio.
- *Medir la capacidad del negocio.* Es importante tener una medida que indique hasta donde es el negocio capaz de funcionar con los componentes que intervienen en el desarrollo de los procesos. Al disponer de estas medidas sobre la capacidad se pueden realizar proyecciones que ayudan a medir el impacto que tendría el negocio con los movimientos en los componentes del proceso en un lapso de tiempo futuro.
- *Construir un plan.* Se debe preparar un plan de acción que sirva a la entidad como guía para agilizar la toma de decisiones.

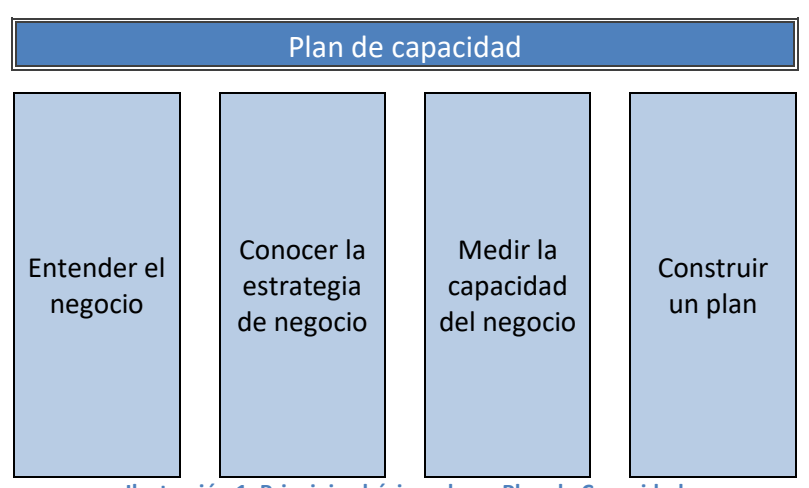

**Ilustración 1. Principios básicos de un Plan de Capacidad**

Entre los beneficios que se obtienen al generar una correcta planeación de capacidad se pueden identificar los siguientes:

- 1. Un sondeo de la actual capacidad instalada.
- 2. El análisis de la capacidad utilizada en el proceso.
- 3. El cálculo de los recursos requeridos para llevar a cabo el proceso.
- 4. Y la anticipada visualización de situaciones de riesgo con la finalidad de realizar planes de acción y una mejor toma de decisiones.

El monitoreo, la medición y el control de los procesos son claves para llevar a cabo un óptimo desempeño dentro de las empresas. De esta manera se logra un mejor aprovechamiento de los recursos, identificando las áreas de oportunidad, y promoviendo la mejora continua, garantizando el logro de objetivos y metas.

#### <span id="page-10-0"></span>**1.1 Antecedentes**

A finales del año 2014, el área operativa de Cobranza de cierta empresa bancaria implementó un nuevo sistema marcador predictivo, *Aspect-UIP®,* con la finalidad de alinear el marcador con los estándares globales de la empresa de servicios financieros a la cual pertenece, y como resultado llevar a la operación de cobranza y a la administración del marcador a las reglas de negocio establecidas por el área de riesgo. Entre los beneficios de implementar esta plataforma se encuentra la generación de información más precisa acerca del desempeño de los ejecutivos de cobranza, la productividad en intervalos de tiempo más acotados y la mejor administración de cuentas en mora. Esto permite la óptima administración de recursos y la mejor estimación de personal requerido. Anterior al marcador *Aspect-UIP®* la operación se apoyaba del marcador *AVAYA®* el cuál permitía generar un modelo de planeación de capacidad basado en cuentas por ejecutivo (ACR<sup>1</sup> ). Sin embargo dada la forma de operación de *Aspect-UIP®* algunos de los insumos más relevantes para la creación de un plan de capacidad por ACR son imposibles de obtener. Esto convirtió indispensable la necesidad de crear un nuevo modelo de planeación de capacidad que estuviera basado en los indicadores que el nuevo marcador puede generar y además alinearse con las políticas globales de la empresa.

Es entonces que el modelo basado en intensidades es promovido por el equipo de Workforce Management (WFM) como una iniciativa global, dirigida a impulsar la eficiencia operativa y un mayor control, a través de la centralización del proceso de gestión de personal con las herramientas de eSP (eSchedule Planner), una plataforma que funciona con la gestión de eWorkforce de *Aspect-UIP®* (eWFM), que simplifica el proceso de solicitar, revisar y aprobar automáticamente los cambios de horarios y de comunicar esos cambios como se produzcan, con la finalidad de que el plan de capacidades se ejecute automáticamente.

 $\overline{a}$ 

<sup>1</sup> ACR= Account Collector Ratio (Número de cuentas por ejecutivo)

El software eWFM simplifica la tarea de asegurar que un centro de contacto o call center, tenga a la gente adecuada disponible en el momento adecuado, a través de múltiples canales, turnos y diversos tipos de experiencia, para lograr los niveles de servicio esperados. Con este software, los gerentes del centro de contacto pueden analizar los muchos factores que influyen en la determinación de los niveles adecuados de personal del call center, que pueden incluir:

- Niveles de habilidad de agente
- Leyes y reglamentos laborales
- Restricciones de horario del agente
- Fluctuaciones esperadas en la demanda
- Objetivos para los niveles de servicio

La utilización de los principios eWFM ayuda a los centros de contacto a garantizar el cumplimiento de los altos estándares de servicio al cliente, al tiempo que ahorra costos al no sobrescribir ningún cambio o conjunto de habilidades en particular.

Hasta ahora el plan de capacidades no ha podido ser implementado de manera automática debido a diversos problemas con la configuración de la plataforma y el poco tiempo que WFM tiene en el proceso. Sin embargo; se genera un plan de capacidades de manera semiautomática en una hoja de cálculo y se utiliza la plataforma de eWFM para el monitoreo diario de la productividad de los agentes de cobranza. Así se obtiene una mejor estimación de indicadores que más adelante se mencionan.

# <span id="page-12-0"></span>**1.2 Modelo de planeación de capacidad por ACR.**

Anteriormente la forma de realizar la planeación de la capacidad de los grupos de trabajo del Call Center de cobranza, era basada en un modelo por ACR, por sus siglas en inglés: *Account Collector Ratio*, el cual estimaba el volumen de cuentas a trabajar por ejecutivo, de acuerdo con la estrategia de marcación.

Se utilizaba el marcador *AVAYA®***,** el cual permitía la gestión de listas de trabajo, el número de pases por lista, y además buscaba asegurar que cada pase cumpliera con la saturación, de acuerdo con la estrategia correspondiente a cada producto, *bucket* y nivel de riesgo.

Dentro del área de cobranza se conoce como *bucket* al indicador del número de meses en mora de una cuenta, la cual además tiene asignada un nivel de riesgo, según el estado de la cuenta, monto, tiempo de apertura, tipo de producto, etc.

Las listas de trabajo contienen cuentas con características similares, agrupadas por producto, nivel de morosidad, riesgo y tipo de tratamiento. De acuerdo con la planeación diaria de la forma de trabajo de la operación, estas listas son subidas al marcador y trabajadas por los ejecutivos de cobranza.

Los indicadores de este modelo se detallan en la siguiente tabla:

| <b>Indicador</b>                                              | <b>Descripción</b>                                                                                       | <b>Actuales</b>                                                                        | <b>Pronóstico</b>                                                                                              |
|---------------------------------------------------------------|----------------------------------------------------------------------------------------------------|----------------------------------------------------------------------------------------|----------------------------------------------------------------------------------------------------|
| <b>Cuentas en</b><br>mora<br>(Delinquency<br><b>Accounts)</b> | Volumen de cuentas<br>en mora, al cierre<br>del mes.                                                     | Provistas por el área<br>de riesgo al final del<br>mes.                                | <b>SCCAR/FCCAR<sup>2</sup></b><br>(estimación de<br>cuentas en mora<br>proporcionada por el<br>área de riesgo) |
| <b>WQV</b><br>(Workable<br>Queue<br>Volume)                   | Promedio de<br>cuentas diarias<br>trabajadas en el<br>mes.                                               | Promedio de<br>cuentas diarias<br>trabajadas al cierre<br>del mes.                     | Pronóstico de<br>cuentas en mora por<br>Q-factor estimado                                                      |
| Q-factor                                                      | Proporción de WQV<br>vs total de cuentas<br>en mora.                                                     | WQV/ Cuentas en<br>mora.                                                               | Promedio<br>móvil/Suavizamiento<br>exponencial.                                                                |
| <b>WQV</b><br>Segmentado<br>por riesgo<br>(%)                 | WQV segmentado<br>por riesgo.                                                                            | Distribución por<br>riesgo de las<br>cuentas trabajadas<br>en el mes.                  | Promedio móvil.                                                                                                |
| <b>Saturación</b>                                             | Saturación por<br>pase.                                                                                  | Volumen de<br>llamadas / WQV.                                                          | De acuerdo con la<br>estrategia de riesgo                                                                      |
| <b>WQV</b> por<br>saturación<br>de riesgo                     | Volumen de cuentas<br>trabajadas con<br>saturación por pase.                                             | Es el producto del<br>WQV y saturación.                                                | Es el producto del<br>WQV y la<br>saturación.                                                                  |
| <b>Tiempo</b><br>productivo<br>(%)                            | Porcentaje de<br>tiempo productivo vs<br>horas planeadas.                                                | Es el porcentaje de<br>tiempo productivo vs<br>las horas<br>programadas a<br>trabajar. | Estándar global del<br>85%                                                                                     |
| <b>FTE</b>                                                    | Número de horas<br>trabajadas que<br>representan un<br>empleado de tiempo<br>completo durante un<br>mes. | Total de horas<br>trabajadas en el<br>mes/horas<br>productivas (6.33)                  | WQV/ACR<br>pronosticado.                                                                                       |
| <b>ACR</b>                                                    | Promedio de<br>cuentas trabajadas<br>por ejecutivo en el<br>mes.                                         | WQV / FTE                                                                              | Promedio móvil.                                                                                                |

**Tabla 1. Indicadores del modelo por ACR**

 $\overline{a}$ 

<sup>2</sup> **SCCAR/FCCAR** (Por sus siglas en inglés Fall /Spring Comprehensive Capital Analysis and Review). El análisis y revisión integral del capital, es la estimación de cuentas en mora provistas por el área de riesgo. Anualmente el área de riesgo proporciona un plan de cuentas en mora, de acuerdo con la temporada primavera u otoño del año en curso. Más actualizaciones u *Outlooks* mensuales de estos pronósticos.

De acuerdo con la tabla antes mostrada, se detallan los indicadores que mayor importancia tienen en el modelo por ACR:

- Las cuentas en mora o *Delinquency Accounts*, son proporcionadas por el área de riesgo. Este indicador muestra el volumen de cuentas únicas por nivel de morosidad al cierre de mes, así como una estimación de este indicador a meses futuros con el SCCAR/FCCAR.
- El WQV, por sus siglas en inglés *Workable Queue Volume,* representa el promedio diario de cuentas trabajadas por un grupo de trabajo en el mes. También se hacía una proyección de este indicador para meses futuros.
- El porcentaje de saturación correspondiente a la estrategia de marcado. De acuerdo con el tipo de producto, el nivel de riesgo y el número de meses en mora, el área de riesgo comparte una estrategia para trabajar las cuentas.
- El FTE, por sus siglas en inglés *Full-Time Equivalent* o Equivalente a tiempo completo, también era parte de los insumos que recibía el modelo. Este se obtenía al tomar el total de horas trabajadas en el mes por el grupo de trabajo y dividiéndolo entre 6.33, el cual representa el tiempo diario estimado en horas de trabajo productivo por persona. En el caso de la empresa, se tienen jornadas de trabajo de tipo escalonado, en la cual se laboran 40 horas a la semana contemplando 7 horas diarias durante 5 días y un día de 5 horas. De acuerdo con el artículo 64 de la Ley Federal del Trabajo, un trabajador, el cual tiene una jornada laboral continua, tiene derecho al menos a 30 min de descanso. En el caso de la empresa, se les otorgan 40 min de descanso pagados, con lo cual se estima que una persona puede ser productiva a lo más 6 horas y 20 min o 6.33 horas.

A partir de estos datos se estimaba el ACR al cierre de mes, y además se hacía un pronóstico de este indicador para los próximos meses, utilizando un promedio ponderado, que incluía los últimos tres meses y el mismo mes del año pasado para contemplar la tendencia estacional. De esta manera, al tener los pronósticos de ACR y WQV, se podía estimar el FTE requerido para los meses próximos.

La siguiente ilustración muestra el funcionamiento del modelo para obtener las cifras de ACR al cierre de mes.

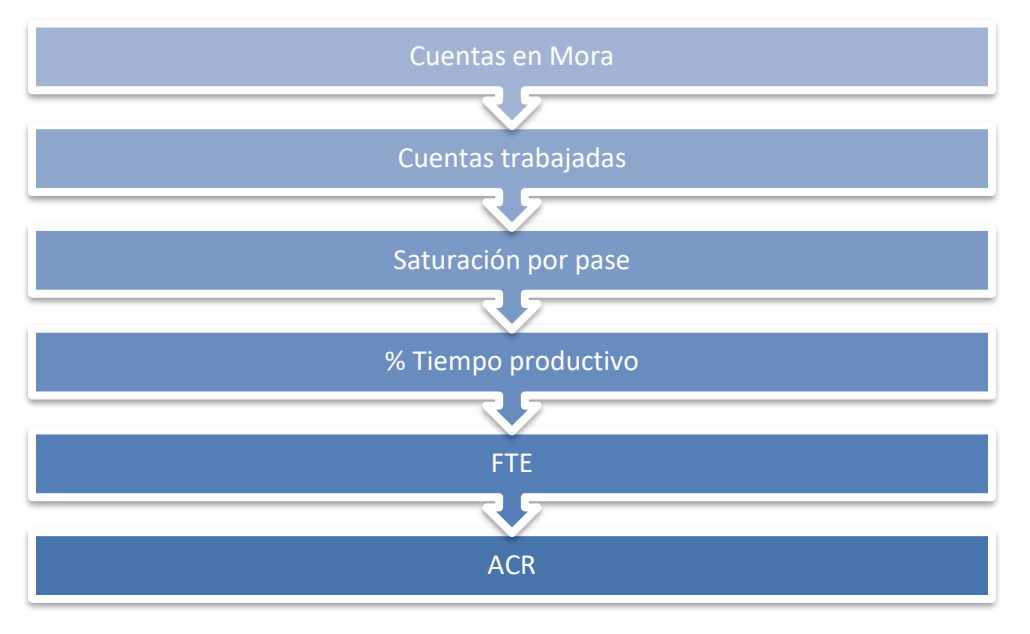

**Ilustración 2.Estimación de ACR al cierre de mes por el modelo ACR**

Para el pronóstico de FTE Requerido en los siguientes meses, el modelo vuelve al indicador ACR en un dato de entrada y el FTE ahora se vuelve resultado del cálculo de las estimaciones de los indicadores.

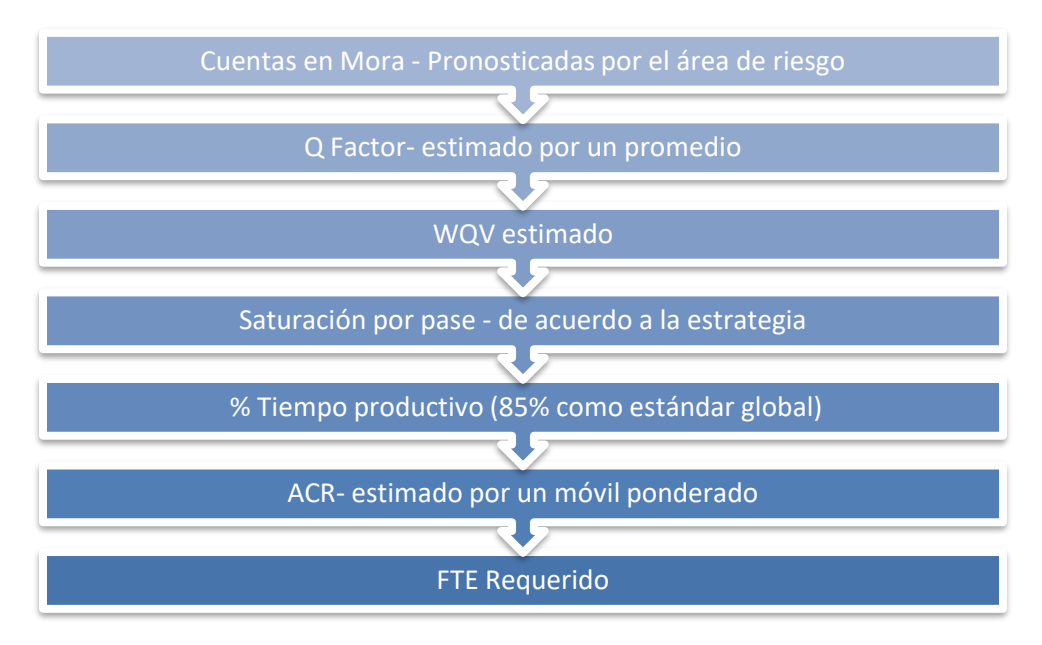

**Ilustración 3. Pronóstico de FTE requerido en los próximos meses con el modelo por ACR**

# <span id="page-16-0"></span>**1.3 Principales diferencias entre el marcador AVAYA y el marcador ASPECT UIP.**

Con la adquisición del marcador *Aspect-UIP®*, se consiguen mejoras tecnológicas en distintos rubros. Algunas de las principales diferencias entre ambos marcadores se enuncian en las siguientes tablas:

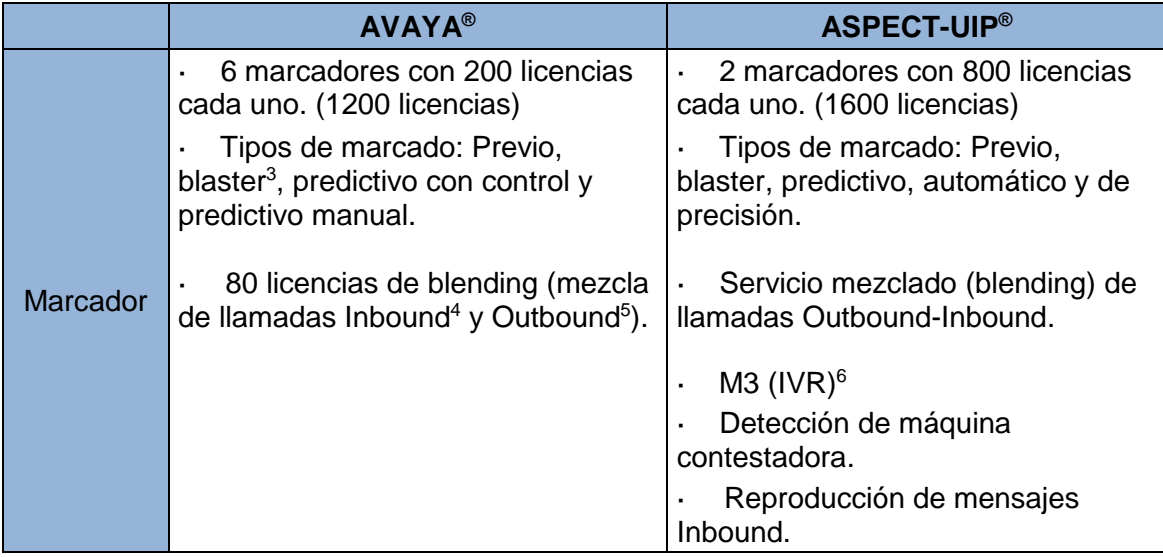

**Tabla 2. Diferencias de marcador entre AVAYA y ASPECT UIP**

 $\overline{a}$ 

<sup>3</sup> Un *blaster* es un tipo de llamada automática pregrabada, la cual permite generar mensajes hacia los clientes con recordatorios de pago, ofertas especiales, promociones, etc.

<sup>4</sup> Se define como una llamada *inbound*, a una llamada de entrada realizada por un cliente y que es contestada por un ejecutivo.

<sup>5</sup> Definimos una llamada *outbound*, como una llamada de salida realizada por un ejecutivo o sistema.

<sup>6</sup> La *Respuesta de Voz Interactiva* o *IVR* es una tecnología de telefonía que le permite a los clientes interactuar con el sistema de atención de la compañía a través de menús de voz configurables, en tiempo real.

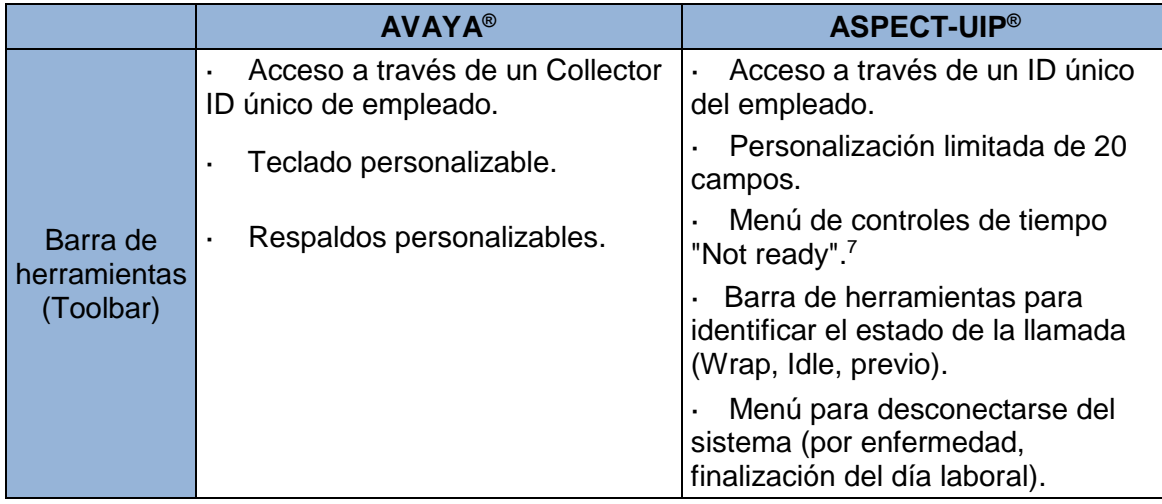

**Tabla 3 Diferencias en el rubro Toolbar entre AVAYA y ASPECT UIP**

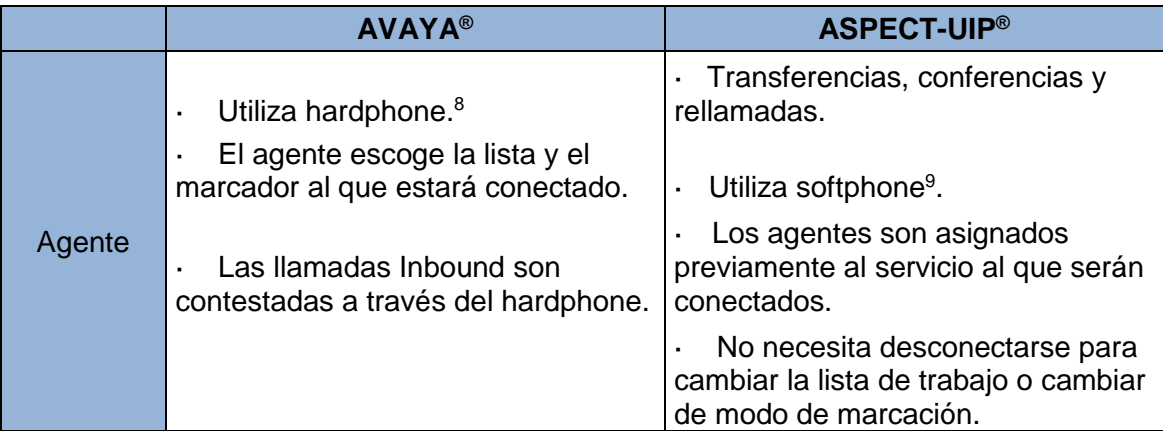

**Tabla 4 Diferencias en el rubro de agente entre AVAYA y ASPECT UIP**

 $\overline{a}$ 

<sup>7</sup> El indicador "**Not ready"** es aquella pausa productiva en el que el ejecutivo está conectado al marcador pero no se encuentra listo para gestionar.

<sup>8</sup> Un *hardphone* es un dispositivo tangible que se encuentra en un escritorio, con la excepción que se conecta a través de una red IP en lugar de una línea telefónica analógica.

<sup>9</sup> Un *softphone* es una aplicación que se instala en una computadora de escritorio o portátil. La ventana que aparece en la pantalla es similar a un teclado de marcación y una ventana similar a la de un teléfono celular. Sirve para realizar llamadas sin tener un instrumento telefónico tangible.

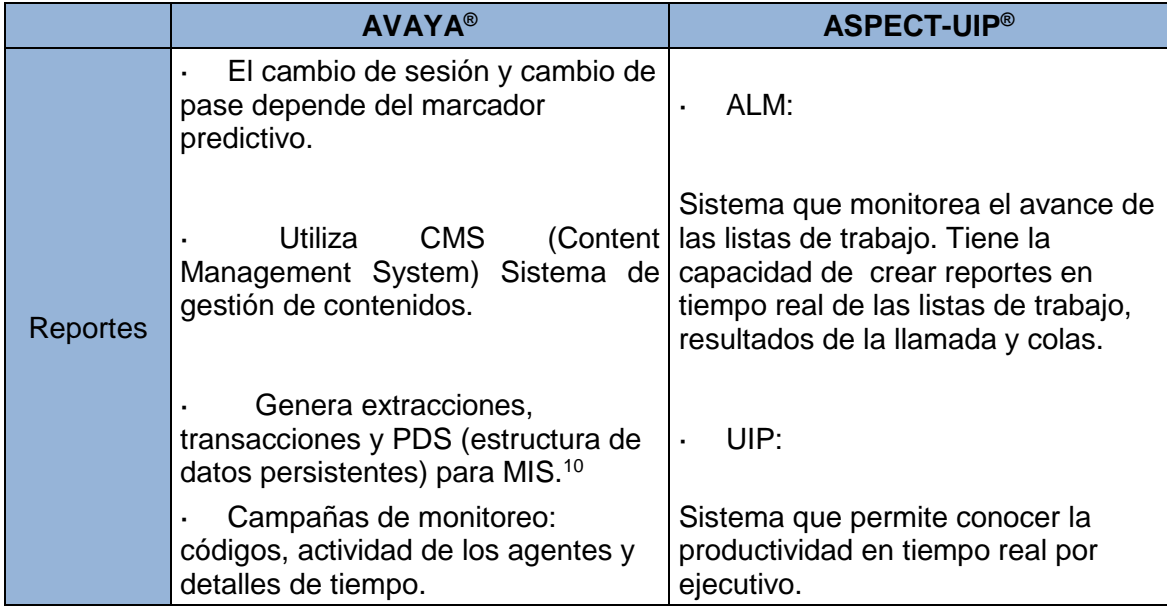

**Tabla 5 Diferencias en el rubro de reportes entre AVAYA y ASPECT UIP**

Debido a esta diferencia entre marcadores, ya no es posible estimar por pase el indicador de saturación. De este modo nace la necesidad de establecer un nuevo método, alineado con el estándar global y que además aproveche los beneficios tecnológicos que ofrece el nuevo marcador.

Un pase se define como el restante de cuentas que no fueron contactadas en el bloque de intentos anterior, estos pases se trabajan durante distintas horas del día. Sin embargo, *Aspect UIP®* no puede reiniciar las listas, debido a que ésta se recicla, es entonces que el saturador por pase no se puede obtener con el nuevo marcador.

 $\overline{a}$ <sup>10</sup> **MIS: (Management Information System).** Son los sistemas que proporcionan información periódica, informes especiales y resúmenes de productividad a los usuarios.

## <span id="page-19-0"></span>**1.4 Modelo de planeación de capacidad por intensidades.**

En contraste con el modelo por ACR, el cual está basado principalmente en el número de cuentas trabajadas por un ejecutivo respecto a la estrategia de saturación por pase, el nuevo modelo está basado en cuánto tiempo el ejecutivo tarda en atender una llamada, lo cual vuelve al modelo más preciso. A pesar de que el volumen de cuentas en mora son uno de los principales insumos, el insumo clave de este modelo es el target de intensidad, el cual determina el número de marcaciones que se deberá hacer a cada cuenta; esto combinado con el tiempo promedio de duración de una llamada y la tasa de conexión, da como resultado el tiempo productivo/pagado requerido para atender el volumen de llamadas.

Una de las grandes ventajas que ofrece este modelo, es que los FTE Productivos y FTE pagados no son un insumo, sino el resultado de los cálculos de tiempo estimados, además, el nivel de detalle proporcionado por el marcador, hace que los indicadores puedan ser mejor estimados. Este es un punto muy importante a mencionar dado que el principal objetivo de este modelo es determinar cuánto tiempo se requerirá dependiendo del desempeño esperado en la productividad.

El modelo de intensidades se aplica por equipos de trabajo, de esta manera se busca tener un mejor control sobre los indicadores clave, así como una homologación en los targets de productividad, de acuerdo con tipo de producto, la forma de trabajo y los resultados esperados por cada gerencia.

# <span id="page-20-0"></span>**1.4.1 Indicadores del modelo de intensidades.**

A continuación se muestra una tabla con los principales indicadores para la construcción del modelo por intensidades:

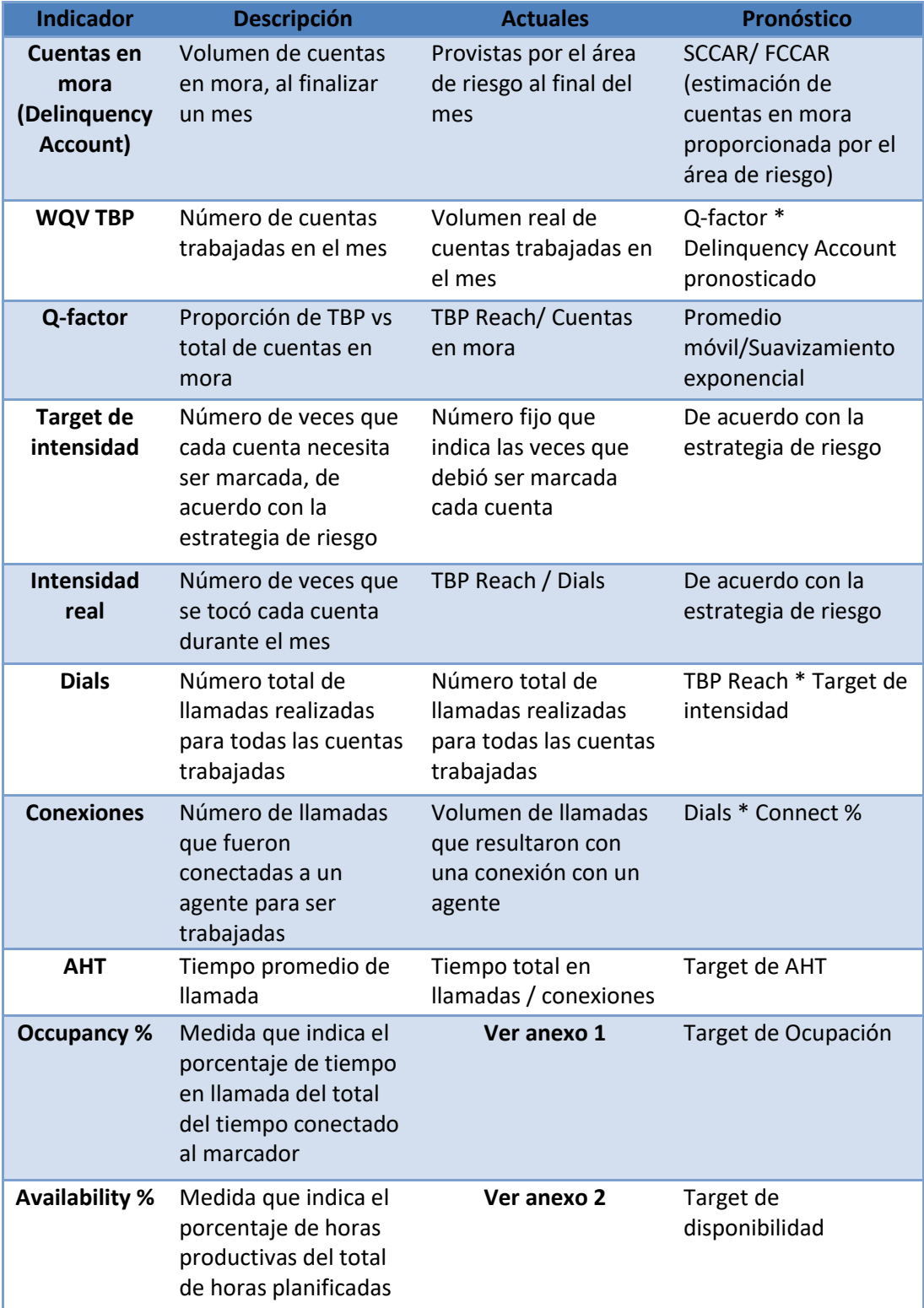

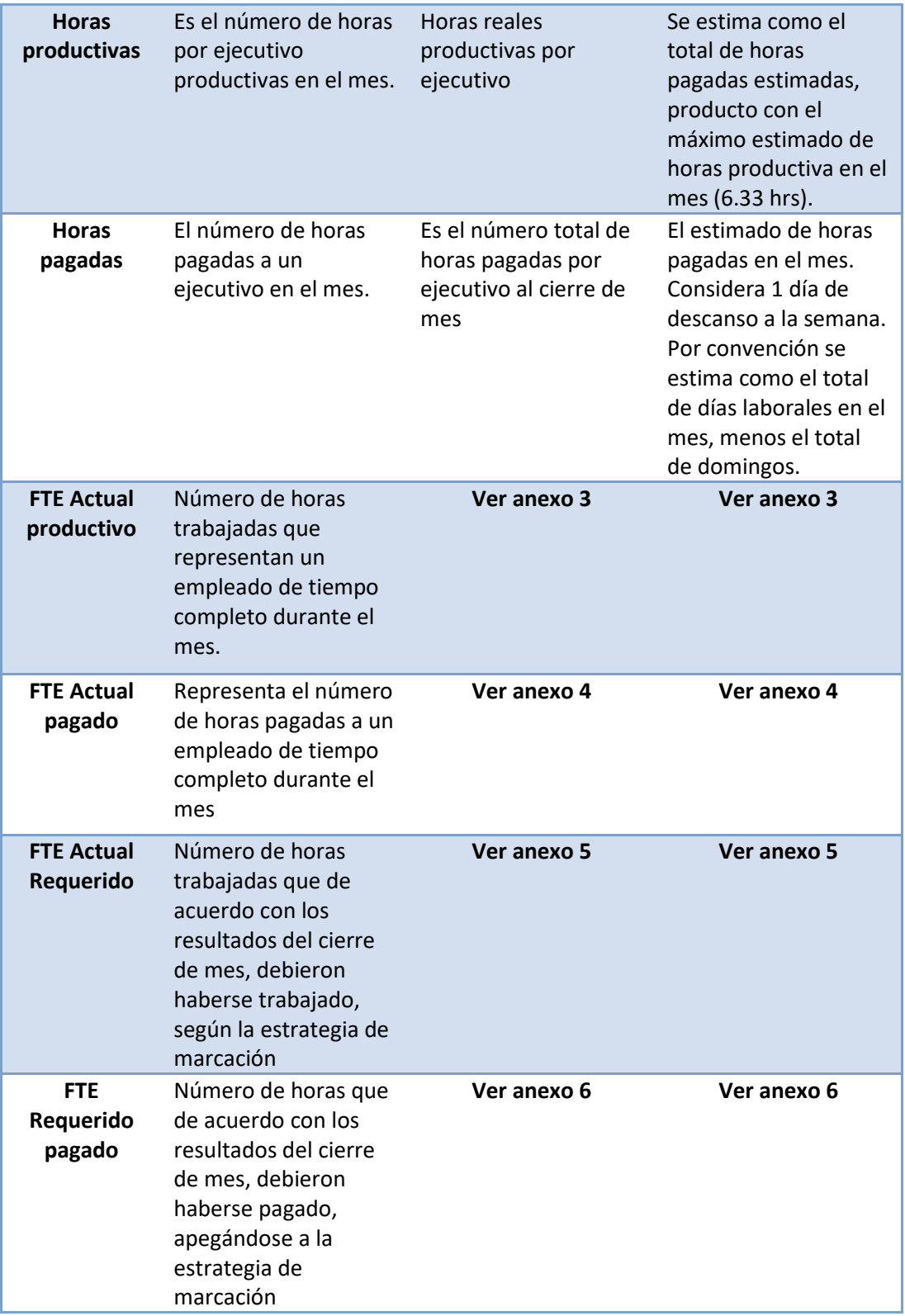

**Tabla 6. Indicadores del modelo de intensidad**

De acuerdo con la tabla mostrada anteriormente se detallan los siguientes indicadores clave:

- Cuentas en mora o *Delinquency Accounts*. Este indicador muestra el volumen de cuentas únicas por nivel de morosidad al cierre de mes, así como una estimación de este indicador a meses futuros con el SCCAR/FCCAR. Son proporcionadas por el área de riesgo y de acuerdo con las políticas de la empresa, todo pronóstico que se relacione con cuentas en mora deberá estar anclado a este indicador.
- WQV TBP. Por sus siglas en inglés *Workable Queue Volume To be processed,* es el volumen total de cuentas trabajadas en el mes, a las que se les hizo al menos una llamada, sin importar la existencia de una respuesta del otro lado del teléfono.
- Target de intensidad. Es el número hipotético de veces que se debió tocar cada cuenta, de acuerdo con la estrategia de riesgo.
- Intensidad real. Este indicador muestra el número promedio de veces que se tocó cada cuenta trabajada.
- Dials. Indica el número total de llamadas que se realizaron para trabajar todas las cuentas.
- Conexiones. Es el número de llamadas que fueron conectadas a un agente para ser trabajadas y a su vez generaron un tiempo de llamada.
- Tasa de conexión o *connect rate*. Indica la proporción de llamadas que resultaron con una conexión a un agente.
- AHT, por sus siglas en inglés *Average Handle Time* o tiempo promedio de llamada, indica el promedio que un ejecutivo ocupa en realizar una llamada. Es importante aclarar que este promedio de llamada contempla el tiempo que un ejecutivo invirtió en una llamada con un resultado de contacto, contacto indirecto o no contacto. (**Ver glosario**).
- Tasa de ocupación u *Occupancy rate*, indica la proporción del tiempo total en llamadas vs el tiempo que el ejecutivo estuvo conectado en el marcador. Es decir, el porcentaje de tiempo de conexión en el marcador menos el

porcentaje de tiempo no productivo, mejor conocido como tiempo *idle,* mientras se está conectado al marcador.

- Por otro lado, la tasa de disponibilidad o *Availabilty rate,* indica el porcentaje de tiempo que un ejecutivo estuvo conectado al marcador vs. el tiempo programado a trabajar. El tiempo programado a trabajar es aquel que contempla las horas pagadas en el mes menos las horas de vacaciones, retroalimentaciones en equipo, descansos, etc.
- Horas productivas en el mes. Para el cálculo al cierre de mes, se toma el promedio ponderado de horas que un ejecutivo estuvo conectado al marcador. Para el pronóstico de meses futuro, se multiplica el volumen total de horas pagadas estimadas en el mes por 6.33, que es el total de horas máximas productivas estimadas que un ejecutivo puede estar conectado en el marcador. (**Ver página 13**)
- Horas pagadas en el mes. Se estima a partir del número total de horas pagadas al ejecutivo en el mes.

Se puede observar que este modelo incluye dos tipos de FTE Productivo, uno que es el resultado real del trabajo producido en el mes y otro llamado requerido, el cual es el FTE que se esperaba realizará el trabajo, según la estrategia de riesgo y las metas de productividad esperada por el grupo de trabajo. Ambos indicadores se pueden comparar entre sí, y son útiles para dar una idea de qué tan holgados o carentes de personal se encuentran los grupos de trabajo para cumplir las estrategias que establece el área de riesgo.

Los targets de productividad se establecen en los indicadores:

- Intensidad
- AHT
- Occupancy rate
- Availability rate

De esta manera se evalúa al personal requerido con metas productivas, lo cual simplifica la proyección de personal requerido a meses futuros, donde el único indicador al que se le hace una proyección vía estimación estadística es al indicador Q-factor.

Cabe mencionar que este modelo de intensidades es aplicable para las llamadas de salida (outbound). Sin embargo, el proceso de gestión telefónica también incluye llamadas de entrada (inbound), por lo cual se genera un modelo similar aplicable a este proceso. En el cual se estima el volumen de personal requerido para atender las llamadas, a través de los siguientes indicadores:

- Llamadas contestadas o *Answered calls*. Este indicador nos dice cuántas llamadas de entrada fueron contestadas por un ejecutivo, teniendo impacto en su tiempo de conexión al marcador y causando un tiempo promedio de llamada.
- Tiempo promedio de llamada entrante o *AHT Inbound.* Indica el tiempo promedio que un ejecutivo utilizó para manejar una llamada de entrada.
- Tasa de ocupación. Indica la proporción del tiempo total en llamadas vs. el tiempo que el ejecutivo estuvo conectado en el marcador. Es la misma tasa que se utiliza para el modelo de llamadas de salida.
- Tasa de disponibilidad. Indica el porcentaje de tiempo que un ejecutivo estuvo conectado al marcador vs. el tiempo programado a trabajar. Es la misma tasa aplicable al modelo de llamadas de salida.

Es entonces que se obtiene una estimación de FTE para llamadas de salida y FTE para llamadas de entrada, dividido por grupos de trabajo, dando como resultado el total de FTE requerido que se necesitará para realizar la gestión de cada producto.

#### <span id="page-25-0"></span>**1.4.2 Lógica del modelo de intensidades.**

En el proceso de la gestión telefónica, no solo se generan llamadas de salida, también existen las llamadas entrantes o llamadas *inbound*, las cuales generan un gasto en el tiempo de los ejecutivos. Siendo así, podemos describir la lógica del modelo de intensidades de la siguiente manera:

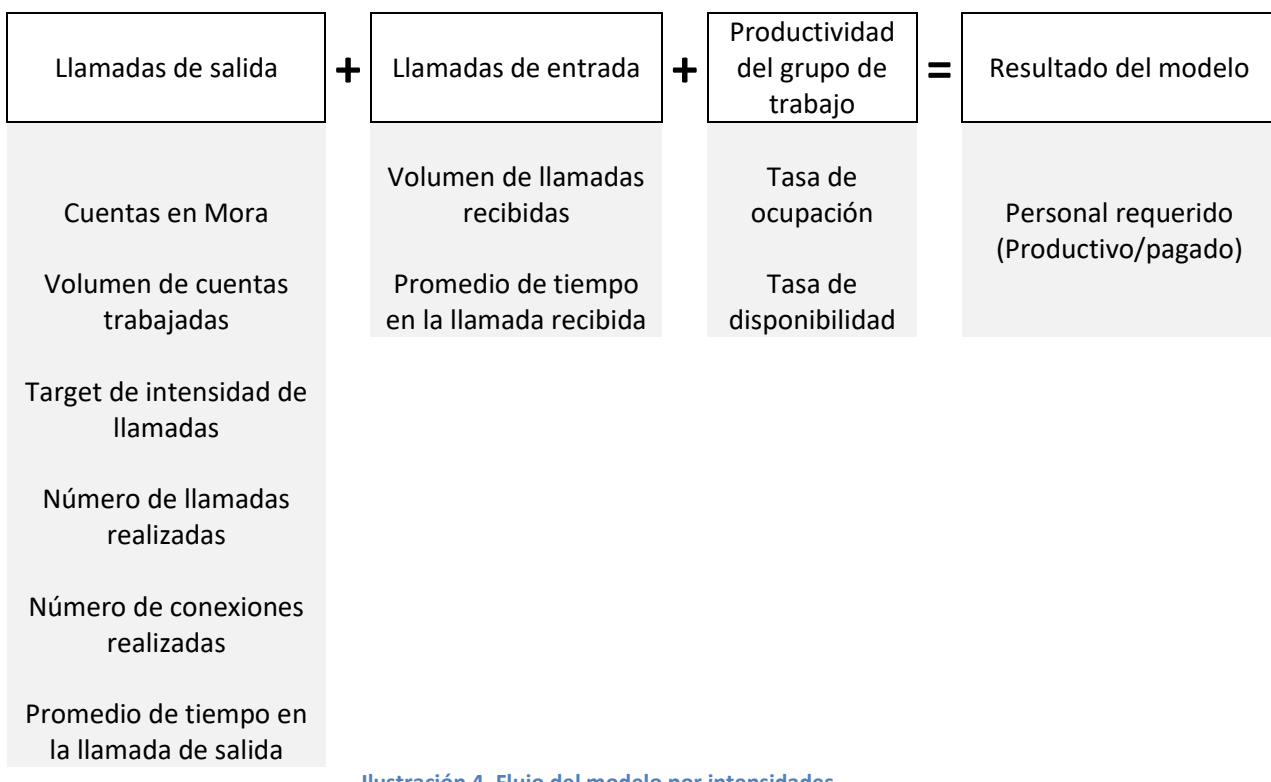

**Ilustración 4. Flujo del modelo por intensidades**

El modelo de planeación de capacidades se divide en dos partes:

- 1. El resultado de la capacidad Actual, a la cual llamaremos *Actuals.* Indica la capacidad que se requirió durante el transcurso del mes.
- 2. El pronóstico de la capacidad a meses futuros, también conocida como *4cst* ó forecast. Indica la capacidad esperada durante los próximos meses, de acuerdo con las estrategias del negocio.

Ambas partes responden a la misma lógica del modelo descrita en la ilustración 4. Con la diferencia de que los indicadores *Actuals* son resultados reales al finalizar el mes. Mientras que el *4cst* se basa en el pronóstico de cuentas en mora

estimadas por el área de riesgo, el Q-factor estimado por promedios móviles y los targets de productividad esperados de cada grupo de trabajo.

Aprovechando las ventajas tecnológicas que ofrece el marcador, se puede tener un nivel de detalle preciso sobre los tiempos que requiere el proceso de cobranza dentro de los distintos grupos de trabajo, teniendo una diferenciación entre las llamadas de entrada y las de salida. Además de una mejor evaluación respecto a las tasas de ocupación y disponibilidad, las cuales son indispensables en la medición de la productividad de los ejecutivos.

# <span id="page-27-0"></span>**Capitulo 2. Pronósticos**

## <span id="page-27-1"></span>**2.1 Definición.**

Pronosticar es la ciencia de predecir eventos futuros, implica la recopilación de datos históricos y su proyección hacia el futuro utilizando herramientas matemáticas. (Heiser & Render, 1996).

Los pronósticos sirven para llevar a cabo una mejor toma de decisiones, hablando de un contexto de negocios, y es la base de la planeación a un largo plazo.

Usualmente se clasifican de acuerdo con el horizonte de tiempo futuro que abarca. Se pueden clasificar en las siguientes tres categorías:

- 1. Corto plazo. Periodo de tiempo que contempla normalmente hasta 3 meses. Generalmente se requieren para diseñar estrategias inmediatas y las gerencias medias y de primera línea los emplean para satisfacer las necesidades del futuro inmediato. Es útil para determinar niveles de mano de obra, asignación de trabajo y decidir niveles de producción.
- 2. Mediano plazo. Comprende 3 meses hasta 3 años. Es útil para planear producción, presupuesto, flujos de efectivo y diversos planes operacionales.
- 3. Largo plazo. Generalmente comprende de 3 años o más. Son de utilidad para emplear nuevos productos, ampliación de instalaciones, entorno macroeconómico, investigación de mercado, y desarrollo.

Los pronósticos a mediano y largo plazo se distinguen de los de corto plazo principalmente porque consideran cuestiones más globales; es decir, apoyan decisiones más administrativas acerca de planeación, productos, y procesos. Mientras que el pronóstico a corto plazo generalmente considera factores que influyen en las demandas y que son cambiantes en el día a día. Por lo general los pronósticos a corto plazo tienden a ser más *precisos*, ya que a medida que el horizonte de tiempo se hace más grande, la fiabilidad del pronóstico puede llegar a tener un mayor margen de error.

Los métodos matemáticos menos amplios y cuantitativos, como promedios móviles o suavizamientos exponenciales, resultan de utilidad para brindar información inmediata acerca de un pronóstico a corto plazo.

Si bien sabemos que un pronóstico no es perfecto debido a los múltiples factores que influyen en el comportamiento de un proceso, es importante establecer prácticas de revisión continua de los pronósticos y aprender a contemplar la inexactitud.

## <span id="page-28-0"></span>**2.2 Análisis de correlación**

Cuando se construyen modelos estadísticos para hacer pronósticos, resulta de utilidad examinar la relación que existe entre dos variables. En nuestro caso práctico, estudiamos cómo se relaciona el indicador *Delinquency Accounts* (cuentas en mora) y el *WQV* (cuentas trabajadas). La idea del análisis de correlación es mostrar el grado en que las variables están linealmente relacionadas.

#### <span id="page-28-1"></span>**2.2.1 Coeficiente de correlación**

El coeficiente de correlación entre dos variables  $X \, y \, Y$  mide la fortaleza de la relación lineal que existe entre dos variables. En una muestra de tamaño *n* se define como:

$$
r_{xy} = \sum_{i=1}^{n} \frac{\left(\frac{x_i - \bar{x}}{s_x}\right)\left(\frac{y_i - \bar{y}}{s_y}\right)}{n-1}
$$

(2.1)

Donde  $S_x$  es la desviación estándar para la variable *x*,  $S_x = \sqrt{\frac{\sum_{i=1}^{n}(X_i - \bar{x})^2}{n-1}}$  $\frac{1}{n-1}$  y similar para  $S_{\nu}$ .

Desarrollando el álgebra obtenemos una fórmula más conveniente:

$$
r_{xy} = \frac{n\sum xy - \sum x\sum y}{\sqrt{n\sum x^2 - (\sum x)^2} \sqrt{n\sum y^2 - (\sum y)^2}}
$$
\n(2.2)

Las sumas de estas fórmulas se escribieron en notación abreviada, donde por ejemplo,  $\sum xy = \sum_{i=1}^n x_i y_i$ , esto es la suma de los productos de todos los pares ordenados (x,y).

El valor del coeficiente de correlación satisface las desigualdades:

$$
-1 \leq r_{xy} \leq 1
$$

De donde:

- Si  $r_{xy}$  = 1, diremos que existe una correlación lineal positiva perfecta. El índice indica una dependencia total entre las dos variables denominada *relación directa*: cuando una de ellas aumenta, la otra también lo hace en proporcionalmente.
- Si  $0 < r_{xy} < 1$ , existe una correlación positiva, mientras más cercano esté el índice a 1, diremos que existe una mayor relación entre ambas variables.
- Si  $r_{xy} = 0$ , no existe relación lineal.
- Si -1 <  $r_{xy}$  < 0, existe una correlación negativa, mientras más cercano esté el índice a -1, diremos que existe una mayor relación inversa entre ambas variables. Esto es, cuando una de ellas aumenta, la otra disminuye, pero no en la misma proporción.

• Si  $r_{xy}$  = -1, diremos que existe una correlación negativa perfecta. El índice indica una dependencia total entre las dos variables llamada *relación inversa*: cuando una de ellas aumenta, la otra disminuye en proporción constante.

#### <span id="page-30-0"></span>**2.2.2 Diagramas de dispersión.**

Un diagrama de dispersión es una herramienta gráfica que ayuda a identificar la posible relación entre dos variables. Ayuda a la interpretación del coeficiente de correlación de manera visual. En los siguientes gráficos se ilustra la interpretación del coeficiente de correlación dentro de un diagrama de dispersión en tres casos: correlación positiva, negativa y el caso cuando las variables no están correlacionadas.

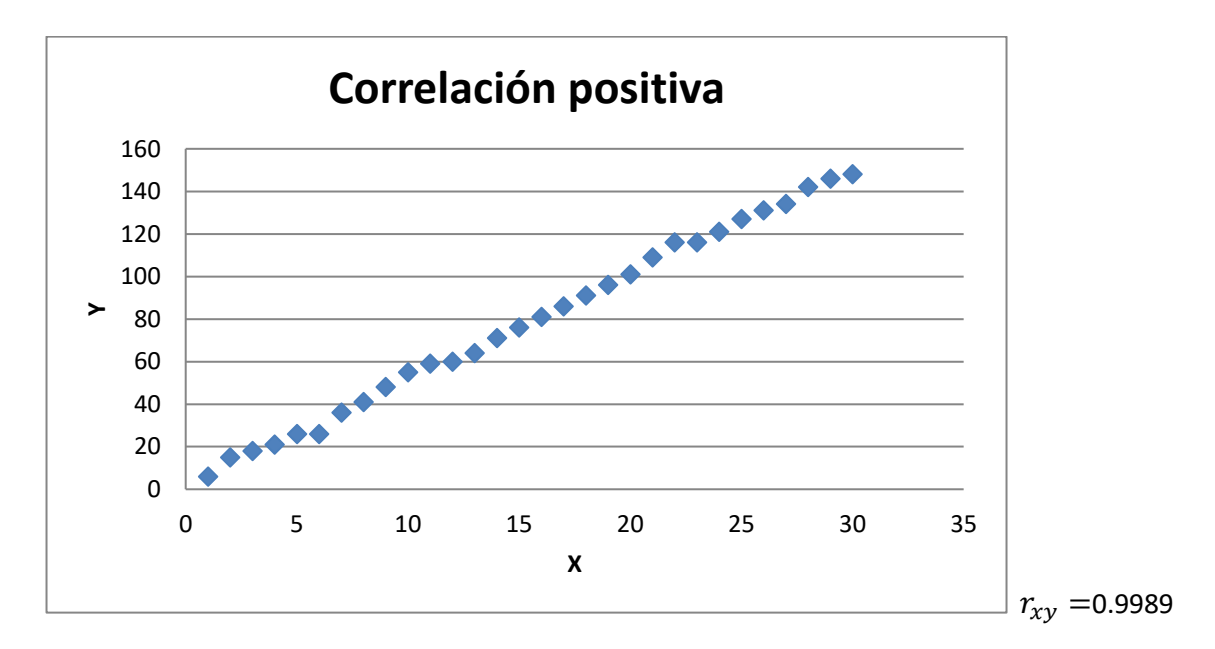

**Ilustración 5.Diagrama de dispersión con una correlación positiva**

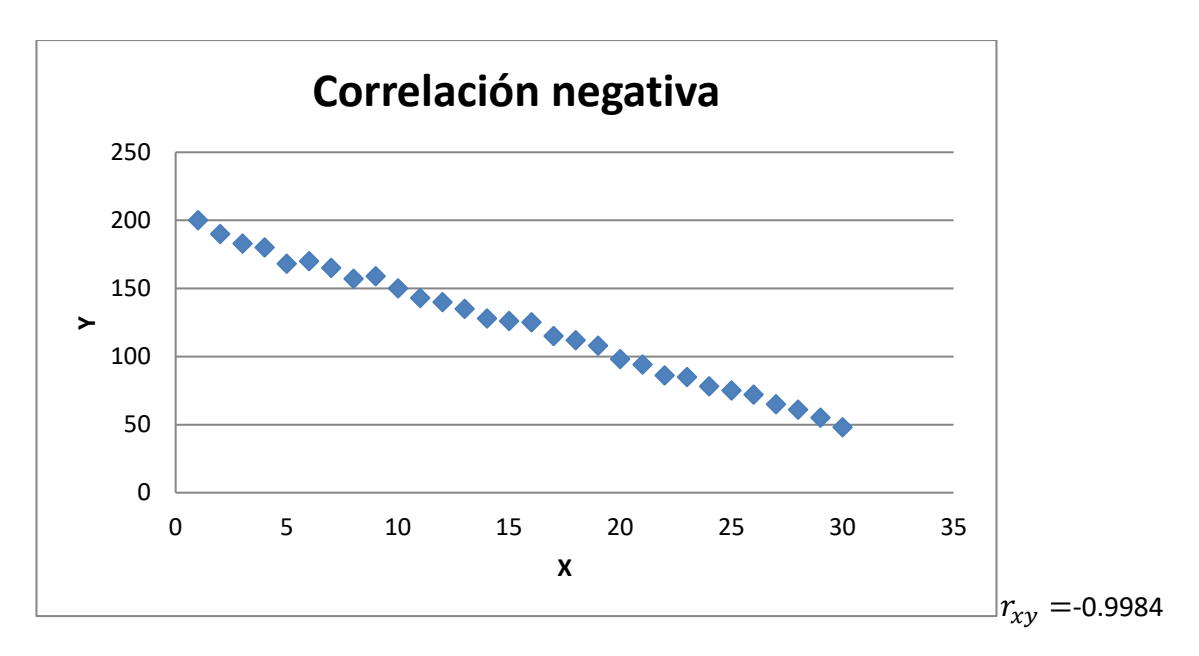

**Ilustración 6. Diagrama de dispersión con una correlación negativa**

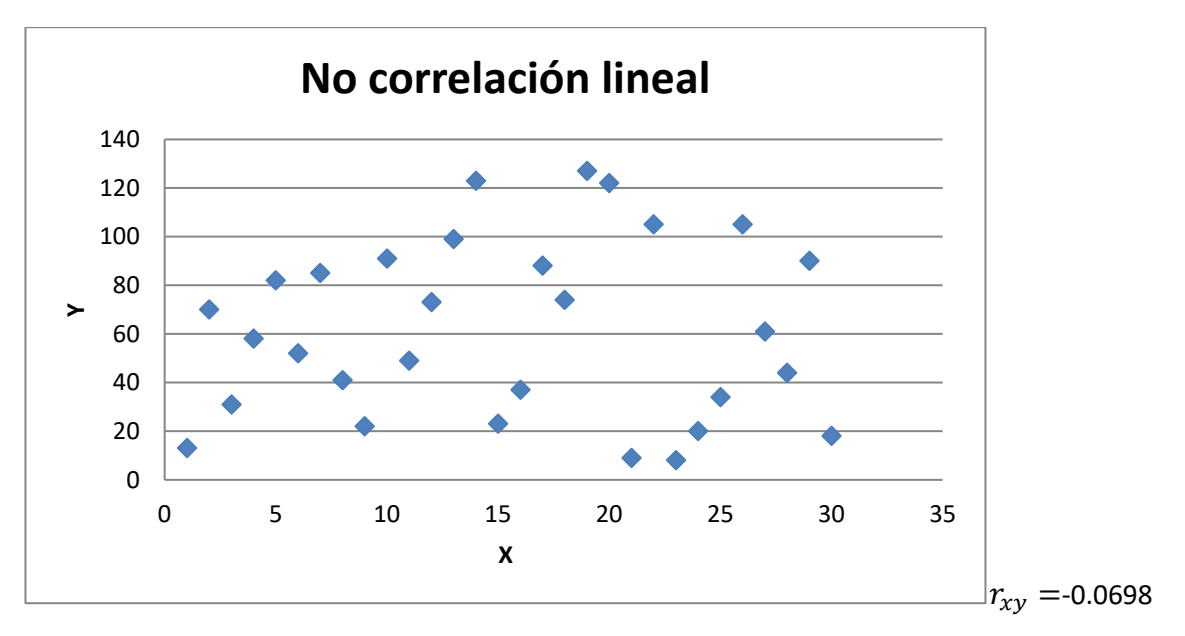

**Ilustración 7. Diagrama de dispersión sin correlación lineal**

Los métodos de correlación se emplean especialmente cuando nos interesa saber el tipo de relación entre dos variables. Únicamente ayuda a determinar si dos variables están relacionadas linealmente y, si tal es el caso, qué tan fuerte es la relación. Sin embargo no es un método apto para resolver problemas de predicción.

#### <span id="page-32-0"></span>**2.3 Ajuste de una línea recta.**

Una línea recta "bien ajustada" a través de un conjunto de datos *(X,Y)* puede ser de utilidad para pronosticar valores desconocidos de *Y*. Método que comúnmente se utiliza para determinar esta línea recta se conoce como *métodos de mínimos cuadrados.* 

El método de mínimos cuadrados toma los valores de la pendiente y de la intersección con el eje *Y* que minimizan la suma de errores al cuadrado, la cual llamamos *SSE,* entre los valores de *Y* y la recta.

Definimos la suma de errores cuadrados como:

$$
SSE = \sum (Y - \hat{Y})^2 = \sum (Y - \hat{b}_0 - \hat{b}_1 X)^2
$$
\n(2.3)

Donde  $\hat{Y} = \hat{b}_0 + \hat{b}_1 X$  es el valor estimado de Y, sobre una recta ajustada.

Minimizando *SSE* con respecto a los parámetros de interés se obtienen los estimadores por mínimos cuadrados.

$$
\hat{b}_1 = \frac{\sum (X - \bar{X})(Y - \bar{Y})}{\sum (X - \bar{X})^2} = \frac{n \sum XY - \sum X \sum Y}{n \sum X^2 - (\sum X)^2}
$$

$$
\hat{b}_0 = \bar{Y} - \hat{b}_1 \bar{X} = \frac{\sum Y}{n} - \frac{\hat{b}_1 \sum X}{n}
$$
(2.4)

Donde

 $\widehat{b}_1 =$  la pendiente estimada de la recta

 $\widehat{b}_0 =$  la intersección estimada con el eje Y

## <span id="page-33-0"></span>**2.4 Definición de Series de Tiempo.**

Cuando hablamos de series de tiempo, nos referimos a los datos que se recopilan, observan y registran en orden cronológico. El término se aplica a los datos registrados de forma periódica, por ejemplo, el total de ventas diarias de una tienda, el número de llamadas realizadas por parte de un call center, el volumen de cuentas trabajadas en un centro de contacto, el valor del PIB trimestral, etc.

#### <span id="page-33-1"></span>**2.4.1 Componentes de una serie de tiempo.**

En una serie de tiempo se pueden identificar cuatro tipos básicos de patrón de datos, los cuales actuando en conjunto, contribuyen a los cambios observados en un periodo de tiempo y dan a la serie su aspecto. Estos patrones se conocen como: estacionarios, tendencia, estacionalidad y cíclicos.

- 1. El patrón *estacionario* o patrón constante, es cuando los datos muestran un comportamiento muy similar o línea horizontal en un periodo de tiempo determinado. Las propiedades estadísticas, como media y la varianza, permanecen constantes en el tiempo, y se dice que la serie no presenta crecimiento o decremento.
- 2. La *tendencia* es el componente de largo plazo que representa el crecimiento o decremento de los datos, durante un periodo extenso.
- 3. El componente *cíclico* es la fluctuación alrededor de la tendencia. Se ven producidos por cambios en factores de origen social, económico, político, costumbres locales, etc.
- 4. Y el patrón estacional, se refiere a un patrón de cambio regularmente recurrente a través del tiempo. Generalmente se habla de periodos de tiempo recurrentes como, semanas, meses, trimestres, etc.

Existe una relación multiplicativa y/o aditiva entre estas cuatro componentes; es decir, cualquier valor de una serie es el producto y/o suma de factores que se pueden atribuir a las cuatro componentes.

#### <span id="page-34-0"></span>**2.5 Función de autocorrelación.**

Las observaciones de una variable que se mide a lo largo de tiempo, en diferentes periodos, frecuentemente están relacionadas. Esta relación es medible a través del coeficiente de autocorrelación.

Se define el coeficiente de autocorrelación como la correlación que existe entre una variable retrasada uno o más periodos consigo misma.

La ecuación para calcular el estimador del coeficiente de autocorrelación  $\left(r_{k}\right)$  entre las observaciones Y<sub>t</sub> y Y<sub>t-k</sub> que se encuentran a *k* periodos de distancia, es:

$$
r_k = \frac{\sum_{t=k+1}^{n} (Y_t - \bar{Y})(Y_{t-k} - \bar{Y})}{\sum_{t=1}^{n} (Y_t - \bar{Y})^2}
$$
  $k = 0,1,2,3...$ 

(2.5)

Donde

 $r_k =$  coeficiente de autocorrelación para un retraso de  $k$  periodos

 $\overline{Y}$  = media de los valores de la serie

 $Y_t =$  la observación en el periodo t

 $Y_{t-k} =$  observación k periodos anteriores o durante un periodo t – k

Un correlograma o función de autocorrelación es una gráfica que muestra las autocorrelaciones para varios retrasos en una serie de tiempo. Los coeficientes de autocorrelación para diferentes retrasos son de utilidad para contestar cuestiones respecto a las series de tiempo.

Por ejemplo, podemos decir que una serie es aleatoria, si las autocorrelaciones para cualquier retraso de tiempo *k* son cercanas a cero. Es decir los valores sucesivos en una serie de tiempo no están relacionados.

Si por el contrario, las observaciones consecutivas están altamente correlacionadas y los coeficientes de correlación para los primeros retrasos de tiempo son muy diferentes a cero, podemos asumir que se trata de una serie no estacionaria.

Se puede identificar una serie con patrón estacional, si se presenta un coeficiente de autocorrelación significativo en el retraso de tiempo estacional o en los múltiplos del retraso. Depende la manera de ver los datos, pero por ejemplo si tenemos información anual, el retraso estacional se considera de 4 y sus múltiplos para datos trimestrales y 12 y sus múltiplos para datos mensuales.

Para determinar si es significativo un coeficiente de autocorrelación diferente de cero, se pueden comparar los coeficientes de autocorrelación con una distribución teórica de una muestra que se aproxima a una curva normal, con media cero y desviación estándar aproximada de $\frac{1}{\sqrt{n}}$ . Sin embargo, para calcular la los errores estándar de los coeficientes de autocorrelación, se utiliza la siguiente ecuación:

$$
SE(r_k) = \sqrt{\frac{1 + 2\sum_{i=1}^{k-1} r_i^2}{n}}
$$

(2.6)

#### Donde

 $SE(r_k) = error$  estándar de autocorrelaciones en retraso k

 $r_k =$  la autocorrelación estimada en el retraso k

 $k =$ retraso en el tiempo

 $n = n$ úmero de observaciones en la serie de tiempo

Esta fórmula supone que cualquier autocorrelación antes del retraso de tiempo *k*  es diferente de cero, y que cualquier autocorrelación posterior al retraso *k* es cero.
Si la serie es aleatoria, entonces veremos que todos los coeficientes de autocorrelación de la muestra deben estar dentro de un rango de cero, más o menos cierto número de errores estándar. En un nivel de confianza específico, una serie puede considerarse aleatoria, si cada uno de los coeficientes de autocorrelación calculados se encuentra dentro del intervalo alrededor de 0, definido por  $0 \pm (t)$  ( $SE(r_k)$ ) donde el multiplicador  $t$  es un punto porcentual adecuado de una distribución *t,* donde *t* corresponde al cuantil asociado a una distribución que acumula 1 –  $^{\alpha}\!/_{2}$  de probabilidad, con  $\alpha$  el nivel de significancia y n - k grados de libertad. También es recomendable examinar un conjunto de r<sup>k</sup> consecutivos, para lo cual se utiliza la prueba del estadístico modificado *Q* de Ljung-Box, cuya hipótesis nula es que las autocorrelaciones son conjuntamente igual a cero para un número de retrasos *k,* la cual se define como:

$$
Q = n(n+2) \sum_{k=1}^{m} \frac{r_k^2}{n-k}
$$

(2.7)

Donde:

- $n = n$ úmero de observacaiones en la serie de tiempo
- $k =$ retraso en el tiempo
- $m = el$  número de retrasos de tiempo que se van a probar
- $r_k =$  la función de autocorrelación de los residuos atrasados k periodos

Esta prueba se aplica a los residuos de un modelo de pronóstico, donde  $Q \sim X_{n-m}^2$ 

## **2.6 Técnicas informales de pronósticos para series estacionarias.**

En ocasiones, los datos con los que se cuentan para realizar un pronóstico, pueden tener poca historia acumulada. Esto ocurre, por ejemplo, cuando una empresa recién acaba de lanzar a la venta un producto.

Cuando se trata de elaborar un pronóstico con grupos muy reducidos de datos, los pronósticos informales son la mejor alternativa. Los pronósticos informales suponen que los datos de periodos recientes son los mejores para predecir el futuro. El modelo más sencillo está dado por:

$$
\hat{Y}_{t+1} = Y_t
$$
\n
$$
(2.8)
$$

Donde ̂ +1 es el pronóstico realizado en el momento *t* para el tiempo *t+1*. En este tipo de pronóstico, también conocido como "último dato", la última observación inmediata anterior es el pronóstico para los siguientes periodos.

Puesto que este método descarta cualquier otra observación, el valor en el pronóstico detecta cambios muy rápidamente. Por lo cual se puede utilizar una variante de esta técnica para ajustar la tendencia:

$$
\hat{Y}_{t+1} = Y_t + (Y_t - Y_{t-1})
$$
\n(2.9)

En donde el ajuste toma en cuenta la magnitud del cambio que ocurre entre periodos.

En algunos otros casos, se puede tener una variante donde la tasa de cambio que ocurre entre periodos puede ser más apropiada que la diferencia entre periodos. En ese caso se utiliza el siguiente modelo:

$$
\hat{Y}_{t+1} = Y_t \frac{Y_t}{Y_{t-1}}
$$

(2.10)

La mayor debilidad de este modelo es que ignora todo lo que ha ocurrido en periodos atrás.

## **2.7 Suavizamiento por promedios móviles.**

Un mejor método para hacer pronósticos, es el de promedios móviles. Este método utiliza la media de los datos para hacer una proyección hacia periodos futuros. Conforme cada nueva observación está disponible se calcula una nueva media, añadiendo el valor más reciente y eliminando el valor más antiguo.

Un promedio móvil de orden *k*, se calcula de la siguiente manera:

$$
\hat{Y}_{t+1} = \frac{Y_t + Y_{t-1} + \dots + Y_{t-k+1}}{k}
$$
\n(2.11)

Donde

- $\hat{Y}_{t+1} =$  el valor pronosticado para el periodo t + 1
- $Y_t = el$  valor real en el periodo t
- $k = el$  número de periodos en el promedio móvil

Un promedio móvil de orden *k* es el valor de la media de *k* observaciones consecutivas. El valor del promedio móvil más reciente indicará el pronóstico del siguiente periodo. En este modelo, se le asigna el mismo peso a cada observación. Conforme la información está disponible se incluye dentro del cálculo y se descarta la más antigua.

Para determinar el número de periodos *k* en el promedio móvil, el analista debe utilizar su criterio, teniendo en cuenta que cuanto menor sea el número, mayor es el peso que se asigna a los periodos más recientes. E inversamente, cuanto mayor es el número, menor es el peso que se asigna a los periodos más recientes.

Es deseable tomar un número k de observaciones grande cuando hay fluctuaciones amplias y poco frecuentes en las series y un número más pequeño cuando existen cambios repentinos, ya que se pone mayor peso a la historia más reciente. Cuanto más grande es el orden *k* del promedio móvil, mayor es el efecto de afinación de la serie.

## **2.8 Suavizamiento exponencial simple.**

El proceso por promedio móviles toma en cuenta las observaciones más recientes, sin embargo el método de suavización o suavizamiento exponencial, ofrece un promedio móvil con un peso exponencial para los valores previos observados.

Este método promedia (suaviza) los valores pasados de una serie de manera exponencial decreciente. La observación más reciente recibe el peso más grande α, donde  $\alpha$  ∈ (0,1); la siguiente observación recibe el peso  $\alpha(1-\alpha)$ ; y la observación de dos periodos en el pasado recibe el peso  $\alpha(1-\alpha)^2$ ; y así de acuerdo con un decrecimiento geométrico.

La ecuación para representar este modelo corresponde a:

$$
\hat{Y}_{t+1} = \alpha Y_t + (1 - \alpha)\hat{Y}_t
$$

(2.12)

## Donde

 $\hat{Y}_{t+1} =$  el valor del pronóstico para el periodo t + 1

 $\alpha =$  la constante de suavización; con  $0 < \alpha < 1$ 

 $Y_t$  = nueva observación o valor real de la serie en el periodo t

 $\hat{Y}_t$  = valor pronosticado en el periodo t

De 2.12 podemos deducir que:

$$
\hat{Y}_{t+1} = \alpha Y_t + (1 - \alpha)\hat{Y}_t
$$

$$
\hat{Y}_{t+1} = \alpha Y_t + \hat{Y}_t - \alpha \hat{Y}_t
$$

$$
\hat{Y}_{t+1} = \hat{Y}_t + \alpha (Y_t - \hat{Y}_t)
$$

De esta manera, podemos observar que el pronóstico  $\hat{Y}_{t+1}$  escrito en términos del antiguo ajuste  $\hat{Y}_t$ , se puede leer como el anterior pronóstico ajustado  $\alpha$  veces el error  $Y_t - \hat{Y}_t$  en el pronóstico anterior.

La constante de suavización  $\alpha$  es el factor de ponderación que sirve para determinar el grado con el cual la observación más reciente influye en el pronóstico de la siguiente observación. Se deduce entonces que mientras  $\alpha$  tome valores más cercanos a 1, el nuevo pronóstico le dará más peso a la observación más reciente.

De la ecuación 2.12 podemos suponer que para el tiempo *t*:

$$
\hat{Y}_t = \alpha Y_{t-1} + (1 - \alpha)\hat{Y}_{t-1}
$$
\n(2.13)

De donde, si se sustituye en 2.13 en 2.12, entonces se obtiene:

$$
\hat{Y}_{t+1} = \alpha Y_t + (1 - \alpha)\hat{Y}_t = \alpha Y_t + (1 - \alpha)\left[\alpha Y_{t-1} + (1 - \alpha)\hat{Y}_{t-1}\right]
$$

$$
\hat{Y}_{t+1} = \alpha Y_t + \alpha(1 - \alpha)Y_{t-1} + (1 - \alpha)^2 \hat{Y}_{t-1}
$$

Si se sustituyen de manera iterativa  $\hat{Y}_{t-1}$  y los términos anteriores, entonces  $\hat{Y}_{t+1}$ puede escribirse como la suma de las observaciones recientes y las anteriores con pesos que descienden geométricamente.

$$
\hat{Y}_{t+1} = \alpha Y_t + \alpha (1 - \alpha) Y_{t-1} + \alpha (1 - \alpha)^2 [\alpha Y_{t-2} + (1 - \alpha) + \hat{Y}_{t-2}]
$$
\n
$$
\hat{Y}_{t+1} = \alpha Y_t + \alpha (1 - \alpha) Y_{t-1} + \alpha (1 - \alpha)^2 Y_{t-2} + (1 - \alpha)^3 \hat{Y}_{t-2} + \cdots
$$

La rapidez con la que las observaciones pasadas pierden su efecto depende del valor de  $\alpha$ . Si se desea que las variaciones aleatorias se suavicen y los valores pronosticados sean estables, se necesitará un valor de  $\alpha$  más cercano a cero. Por el contrario, mientras más grande o cercano a 1 sea el valor de  $\alpha$ , mayor será la sensibilidad hacia movimientos de datos actuales.

Para la elección del valor de  $\alpha$  más adecuado, se lleva a cabo un método que minimiza el error cuadrático medio *(ECM)*. Se calculan los pronósticos para ∈  $(0,1)$  y se selecciona el valor de  $\alpha$  que genere el error más pequeño.

Más adelante en este capítulo se explicará la forma de medir el error cuadrático medio *ECM.*

## **2.9 Suavizamiento exponencial doble: Método de Holt.**

En ocasiones los datos observados, marcan una clara tendencia y contienen información que permite anticipar movimientos futuros ascendentes o descendentes. Para estos casos se utiliza un método de suavizamiento exponencial doble o Método de Holt.

Esta técnica suaviza el nivel y la pendiente de la serie utilizando constantes de suavización, estas constantes proporcionan estimados de nivel y la pendiente que se adaptan en el tiempo de acuerdo con las observaciones más recientes.

Para el uso de este método se utilizan las siguientes ecuaciones:

1. Una serie suavizada exponencialmente.

$$
L_t = \alpha Y_t + (1 - \alpha)(L_{t-1} + T_{t-1})
$$
\n(2.14)

2. Un estimado de la tendencia.

$$
T_t = \beta (L_t - L_{t-1}) + (1 - \beta) T_{t-1}
$$
\n(2.15)

3. El pronóstico para los *p* periodos futuros.

$$
\hat{Y}_{t+p} = L_t + pT_t
$$
\n(2.16)

## Donde

- $L_t$  = valor suavizado o estimado del valor actual
- $\alpha$  = constante de suavización;  $\alpha \in (0,1)$

 $Y_t = el$  valor real de la serie al tiempo t

 $\beta$  = constante de suavización para la tendencia;  $\beta \in (0,1)$ 

 $T_t$  = estimado de la tendencia

- $p =$  periodos a pronosticar en el futuro
- $\hat{Y}_{t+p} =$  pronóstico para el p periodos futuros

Dentro de la ecuación (2.14) se puede observar que se trata de una serie de suavización exponencial, más el término  $(T_{t-1})$  la cual sirve para ajustar el nivel de la serie en caso de existir tendencia.

Para estimar la tendencia se utiliza la constante de suavización β. Como se puede observar en la ecuación (2.15), la tendencia se estima a partir de un promedio ponderado con pesos β y 1-β de dos tendencias estimadas; una de las estimaciones está dada por el cambio de nivel del tiempo *t*-1 al tiempo *t* ( $L_t - L_{t-1}$ ) mientras que la otra estimación es la tendencia suavizada previamente  $T_{t-1}$ 

La ecuación de la estimación de la tendencia 2.15 es muy similar a la serie suavizada exponencial 2.14, excepto que la suavización se hace para la tendencia y no para los datos reales.

Por último, la ecuación 2.16 muestra el pronóstico en *p* periodos futuros, en donde la tendencia actual  $T_t$  se multiplica por el número de periodos que se busca sean pronosticados y el producto se suma al nivel actual  $L_t.$ 

De igual manera que la suavización exponencial simple, los valores de las constantes de suavización α y β pueden ser seleccionadas con el criterio de minimización del error cuadrático medio (*ECM)*. Cuando se seleccionan valores grandes para las constantes de suavización, se tiene como resultado cambios más rápidos en el componente, es decir, los valores del suavizamiento seguirán a los datos. Mientras que si se seleccionan valores pequeños, los valores de suavizamiento seguirán más a los valores de suavizamiento previos.

## **2.10 Medición del error de pronóstico.**

La exactitud general de cualquier modelo de pronóstico puede determinarse al comparar los valores pronosticados con los valores reales observados.

Sea

 $Y_t = el$  valor de una serie de tiempo en el periodo t

 $\hat{Y}_t$  = el valor pronosticado de Y<sub>t</sub>

Se define al residuo o error del pronóstico como:

 $e_t = Y_t - \hat{Y}_t$ 

De donde se derivan algunos indicadores útiles en la medición del error de pronóstico.

**2.10.1 Desviación media absoluta (MAD)**

Mide la exactitud del pronóstico, promediando las magnitudes de los valores absolutos de los errores de los pronósticos. Proporciona un tamaño promedio de los errores, sin importar la dirección.

$$
MAD = \frac{1}{n} \sum_{t=1}^{n} |Y_t - \hat{Y}_t|
$$

**2.10.2 Error cuadrático medio (ECM)**

Este indicador mide la exactitud de un pronóstico, promediando los residuos o errores del modelo elevados al cuadrado. El error cuadrático medio se define como el segundo momento del error, por lo cual incorpora la varianza del estimador.

$$
ECM = \frac{1}{n} \sum_{t=1}^{n} (Y_t - \hat{Y}_t)^2
$$

## **2.10.3 Raíz del error cuadrático medio (RECM)**

Este enfoque al tomar la raíz del ECM produce la desviación de la raíz cuadrada media. Además considera las mismas unidades de la serie que se está pronosticando, de modo que su magnitud se interpreta con mayor facilidad. Se define como:

$$
RECM = \sqrt{ECM}
$$
  

$$
\acute{O}
$$
  

$$
RECM = \sqrt{\frac{1}{n} \sum_{t=1}^{n} (Y_t - \hat{Y}_t)^2}
$$

**2.10.4 El error porcentual absoluto (MAPE)**

Es una técnica que mide los términos de los errores en porcentajes. Se define como:

$$
MAPE = \frac{1}{n} \sum_{t=1}^{n} \frac{|Y_t - \hat{Y}_t|}{|Y_t|}
$$

Este enfoque es útil cuando el error relativo al tamaño respectivo del valor de la serie de tiempo es importante para la evaluación de la exactitud del pronóstico.

# **Capítulo 3. Pronóstico de personal requerido para operar un call center de cobranza.**

En este capítulo se ejemplificará la función del modelo de Capacity Plan en el proceso de estimación de personal requerido en un grupo de trabajo que opera uno de los portafolios del Call center de cobranza. Para ello se realizará una simulación con datos ficticios apegados a la realidad, en donde se busca ejemplificar la aplicación. En este caso, se realizará un ejercicio estimando el personal requerido para el grupo de trabajo más grande del Call Center, el cual opera tarjetas de crédito con morosidades de cero y un mes.

## **3.1 Obtención de datos**

Durante los inicios de cada mes, los analistas mejor conocidos como *"Capacity Planners",* obtienen de las bases de datos información acumulada al cierre del mes anterior. El analista se encarga de verificar que la información sea íntegra, teniendo en cuenta la productividad de cada día laborado. Para ello dan un seguimiento diario de la productividad de cada equipo de trabajo dentro de los call centers, a través de reportes generados por los MIS, además de la colaboración de los *SFE,* por sus siglas en inglés (Scheduler Forecasting Events), analistas que se encargan de monitorear los tiempos de conexión en el marcador, el cumplimiento diario de las estrategias de marcación y la correcta codificación de los eventos planeados en los grupos de trabajo; como lo son descansos, vacaciones, tiempos no planeados, etc. De esta manera se da un mejor seguimiento a las tasas de ocupación y disponibilidad.

El analista Capacity Planner se encarga de recopilar los insumos base para la creación de cada plan de capacidad y posteriormente plasma los datos dentro de la plantilla en Excel que permite generar el modelo.

A continuación se muestra un ejemplo de plantilla con los datos recopilados de llamadas *Outbound* para un equipo de trabajo correspondiente al portafolio de tarjetas de crédito bucket 0 (B0) y bucket 1 (B1), al cierre de tres meses. A pesar de que el mismo grupo trabaja ambos buckets, se separa la información por mes de morosidad y tipo de llamada (*Outbound/Inbound*) para poder generar reportes más detallados. **(Ver ilustración 8 y 9).**

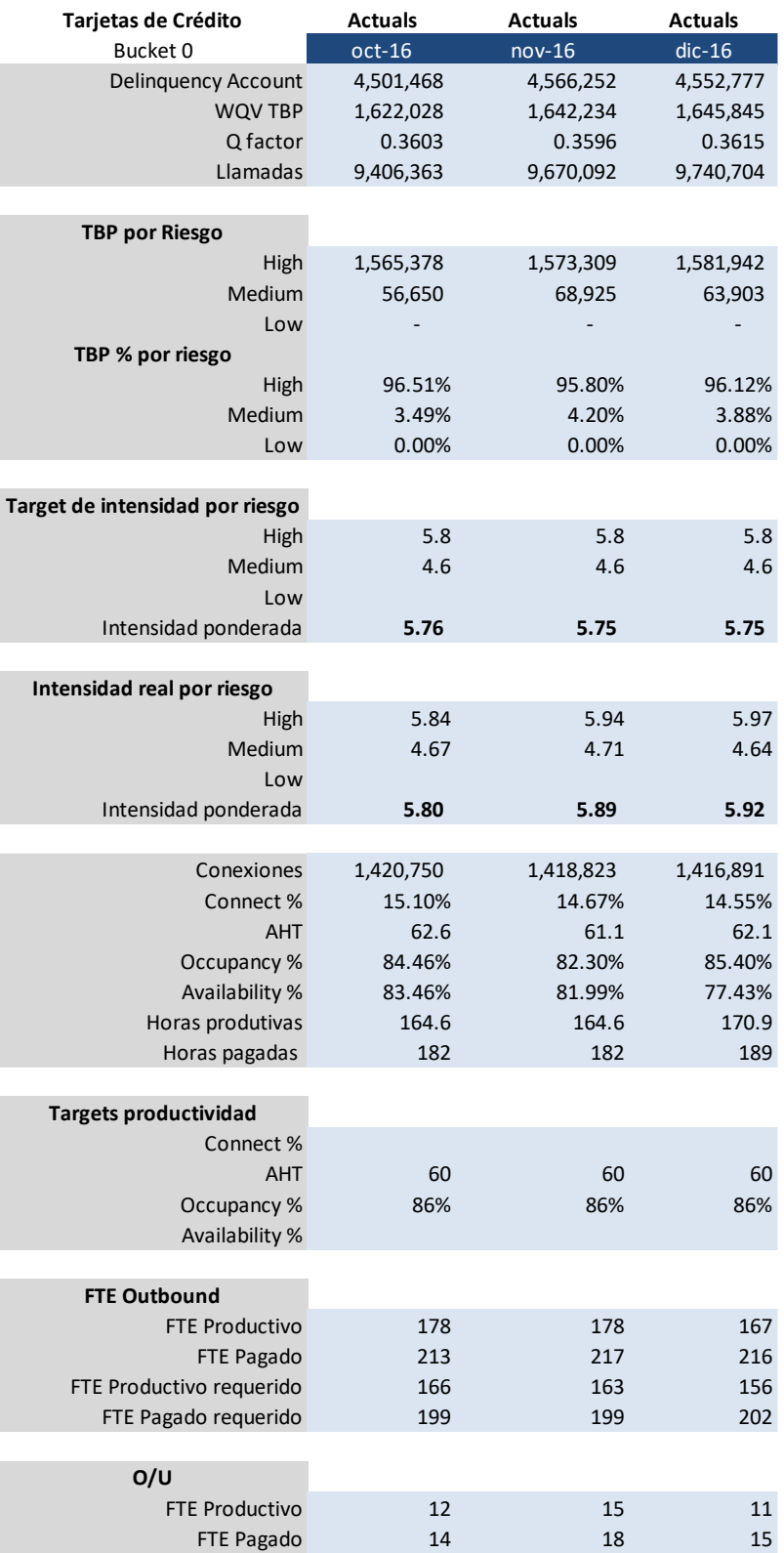

**Ilustración 8. Plantilla donde se acumula la información mensual Tarjetas B0.**

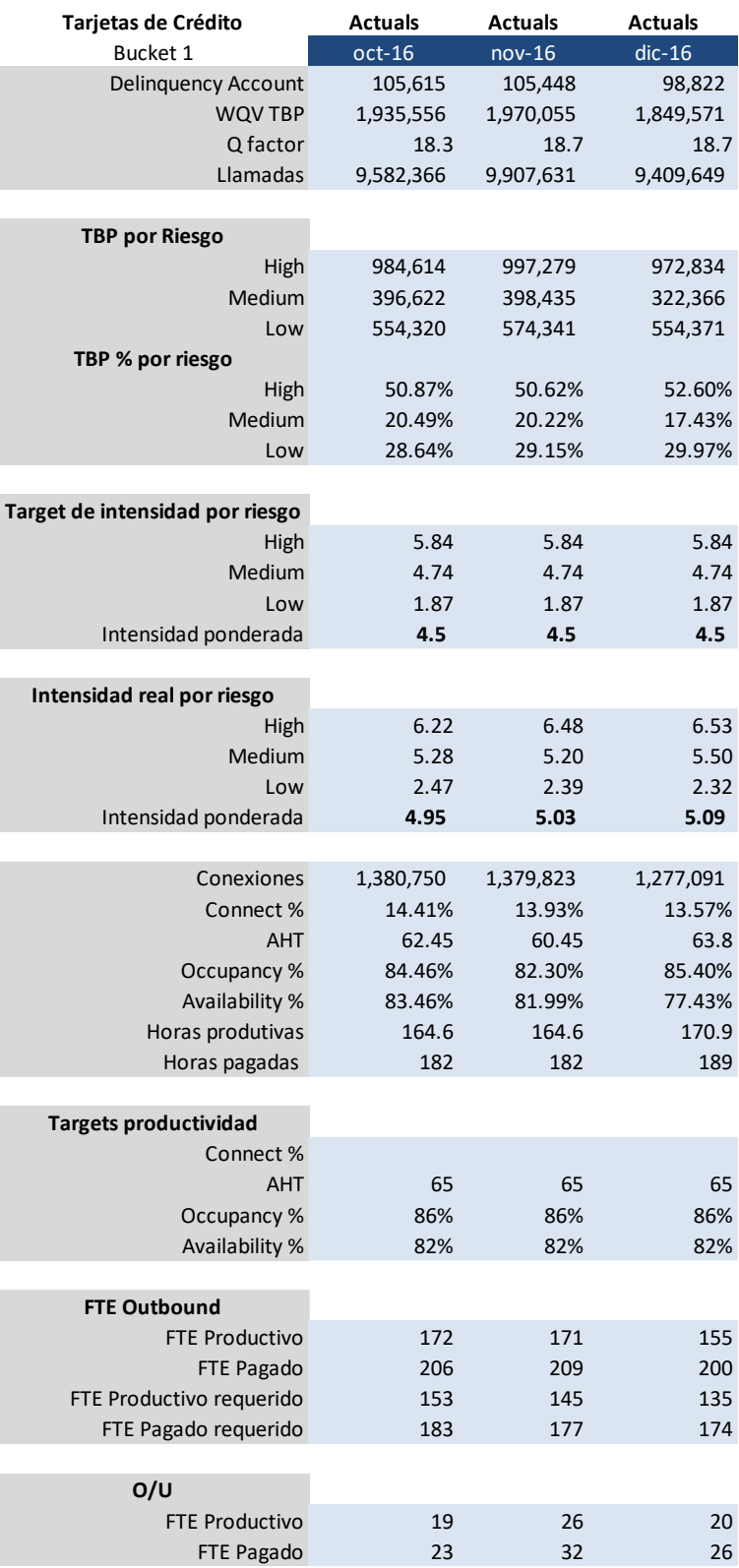

**Ilustración 9. Plantilla donde se acumula la información mensual Tarjetas B1**

De igual manera se obtienen los datos de las llamadas *inbound* trabajadas por el mismo grupo de trabajo.

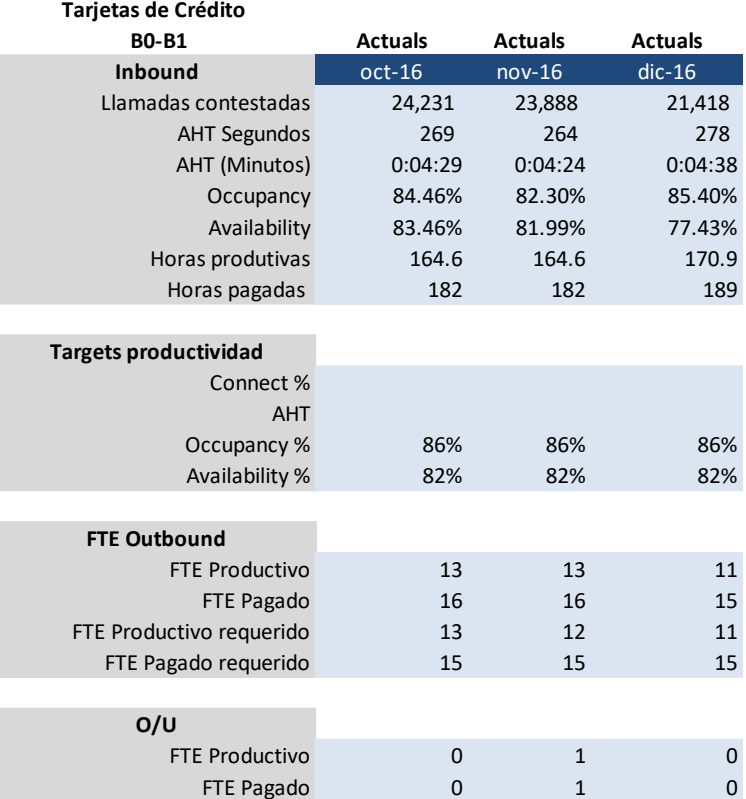

#### **Ilustración 10. Plantilla donde se acumula la información mensual de llamadas Inbound.**

Una vez que el analista recopila la información del portafolio y grupo de trabajo correspondiente, plasma los datos en la plantilla obteniendo el resultado del cierre del mes. Con esto se puede medir si el grupo de trabajo contó o no con el personal suficiente para atender el volumen de trabajo. Asimismo, puede realizarse una estimación a meses futuros, y con ello llevar a cabo tomas de decisión respecto a las contrataciones.

A continuación se muestra un consolidado de la plantilla con los resultados del FTE Requerido para todo el grupo de trabajo:

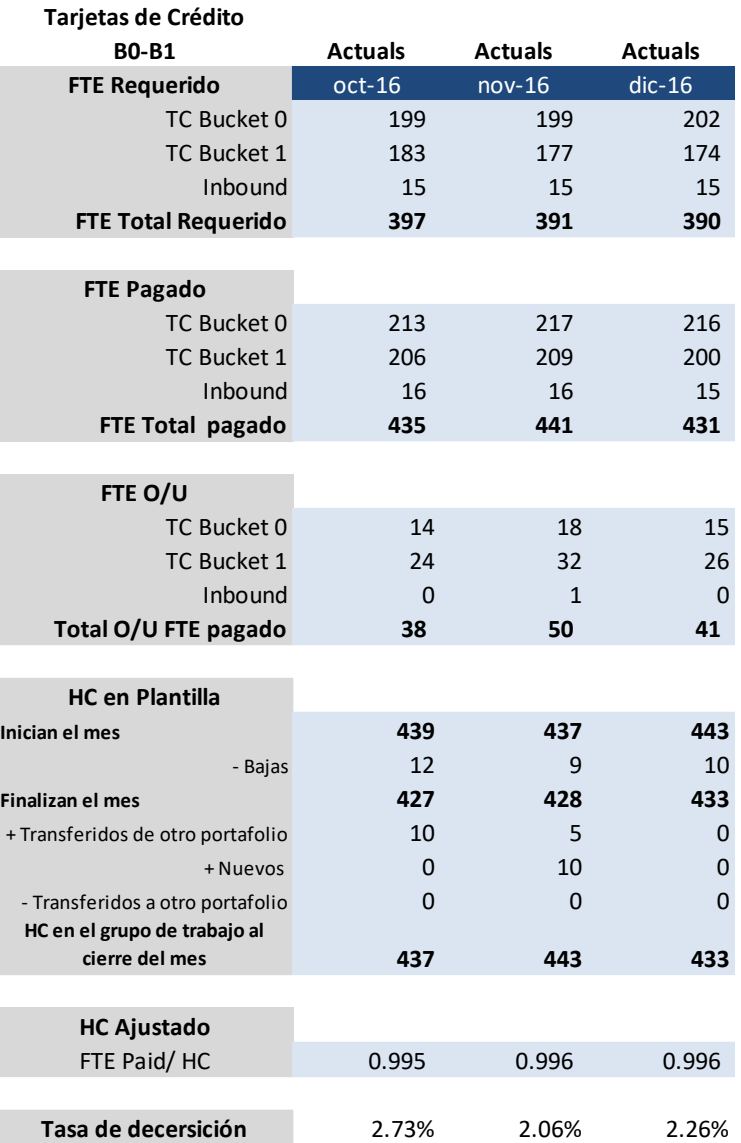

#### **Ilustración 11.Plantilla con el trabajo de todo el grupo de trabajo.**

El la ilustración anterior se muestran los resultados de tres meses consecutivos en donde se puede apreciar el FTE Requerido estimado para los meses de octubre, noviembre y diciembre de 2016. Asimismo, el volumen de FTE Pagado resultado de la producción real al finalizar el mes. De igual manera se observa el indicador FTE O/U staff, el cual indica la posición del grupo al finalizar el mes, es decir, si el grupo estuvo holgado o carente de personal para trabajar.

El FTE Pagado se contrasta contra la plantilla de personal al cierre de mes, con la finalidad de contrastar la exactitud del cálculo matemático. Generalmente el cálculo de FTE Pagado es menor que el volumen de personas en plantilla al cierre de mes, esto se explica porque durante el mes trabajado el grupo pudo haber presentado bajas laborales, las cuales no suceden precisamente al final del mes, lo cual sesga de cierta manera el cálculo de horas por ejecutivo.

# **3.2 Pronóstico de personal requerido para el grupo de trabajo. Ejemplo aplicado al grupo de trabajo de Tarjetas de crédito Bucket 0 y 1.**

El pronóstico de personal requerido para gestionar un grupo de trabajo está basado en el pronóstico de cuentas a trabajar: WQV TBP. Éste se estima a través del volumen de cuentas únicas en mora (Delinquency Accounts) proporcionadas por el área de riesgo y la razón que existe entre el volumen de cuentas trabajadas en meses anteriores y las cuentas únicas en mora, la cual llamamos Q-factor. De donde, el indicador a pronosticar vía algunos métodos utilizados para modelar series de tiempo es el Q- factor, ya que, por políticas de la empresa, toda estimación de indicadores que impliquen morosidad, deberán estar asociados a los pronósticos de cuentas únicas en mora realizados por el área de riesgo.

A continuación se muestra el histórico de volumen de cuentas del Bucket 1 y Bucket 0 de tarjetas de crédito, así como el volumen histórico de llamadas Inbound. **(Ver ilustración 12, 13 y 14).**

| Tarietas de Crédito | Actuals   | Actuals   | Actuals   | Actuals   | Actuals   | <b>Actuals</b> | Actuals   | Actuals   | <b>Actuals</b> | <b>Actuals</b> | <b>Actuals</b> | Actuals   | <b>Actuals</b> |
|---------------------|-----------|-----------|-----------|-----------|-----------|----------------|-----------|-----------|----------------|----------------|----------------|-----------|----------------|
| Bucket 0            | $ene-16$  | feb-16    | $mar-16$  | $abr-16$  | $max-16$  | $i$ un-16      | $i$ ul-16 | $ago-16$  | $sep-16$       | $oct-16$       | $nov-16$       | $dic-16$  | ene-17         |
| Delinguency Account | 4.457.485 | 4,433,660 | 4,426,179 | 4.430.484 | 4,431,643 | 4,440,126      | 4.465.150 | 4,484,257 | 4,495,883      | 4,501,468      | 4,566,252      | 4,552,777 | 4,551,104      |
| <b>WOV TBP</b>      | L,638,007 | 1,634,068 | 1,620,691 | 1,672,598 | 1,670,602 | 1,664,896      | 1,657,852 | 1,647,007 | 1,653,876      | 1,622,028      | 1,642,234      | 1,645,845 | 1,663,460      |
| Q factor            | 0.3675    | 0.3686    | 0.3662    | 0.3775    | 0.3770    | 0.3750         | 0.3713    | 0.3673    | 0.3679         | 0.3603         | 0.3596         | 0.3615    | 0.3655         |
| Llamadas            | 9,669,765 | 9,915,910 | 9,735,763 | 9,708,382 | 9,825,411 | 9,851,954      | 9,538,996 | 9,241,554 | 9,799,670      | 9,406,363      | 9,670,092      | 9,740,704 | 9,864,506      |

**Ilustración 12. Volumen histórico de WQV y Q-factor de B0**

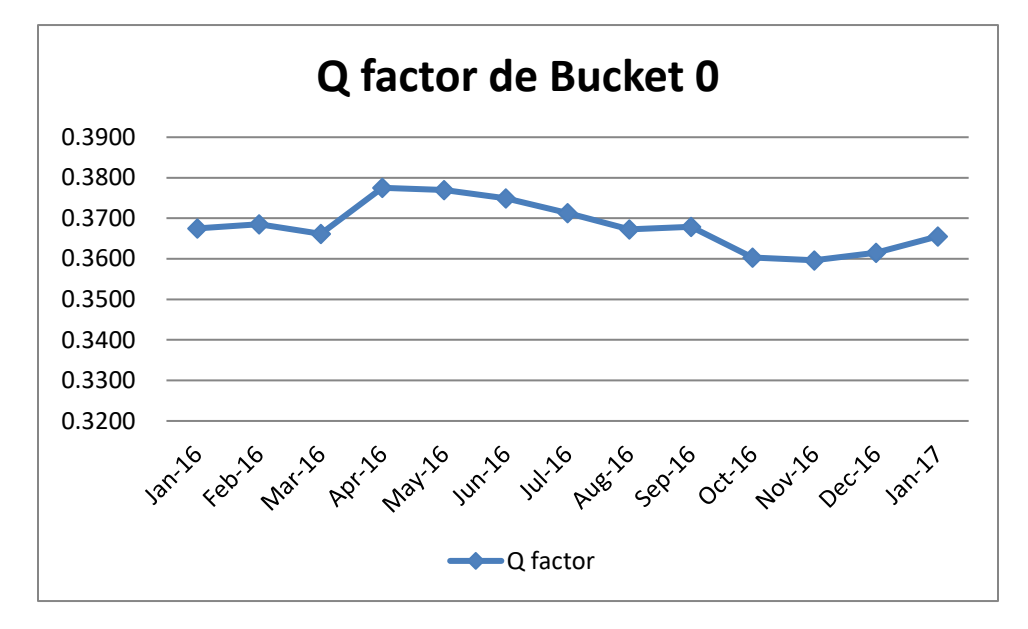

**Gráfica 1. Comportamiento de Q factor Bucket 0**

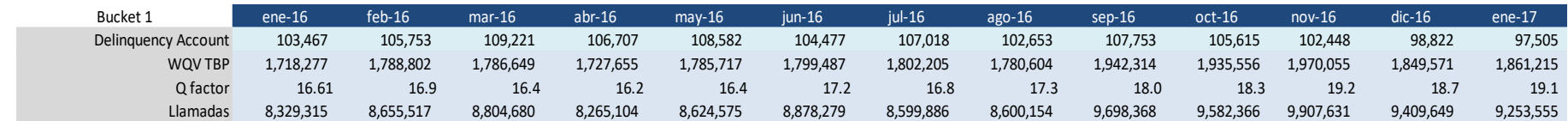

**Ilustración 13. Volumen histórico de WQV y Q-factor de B1**

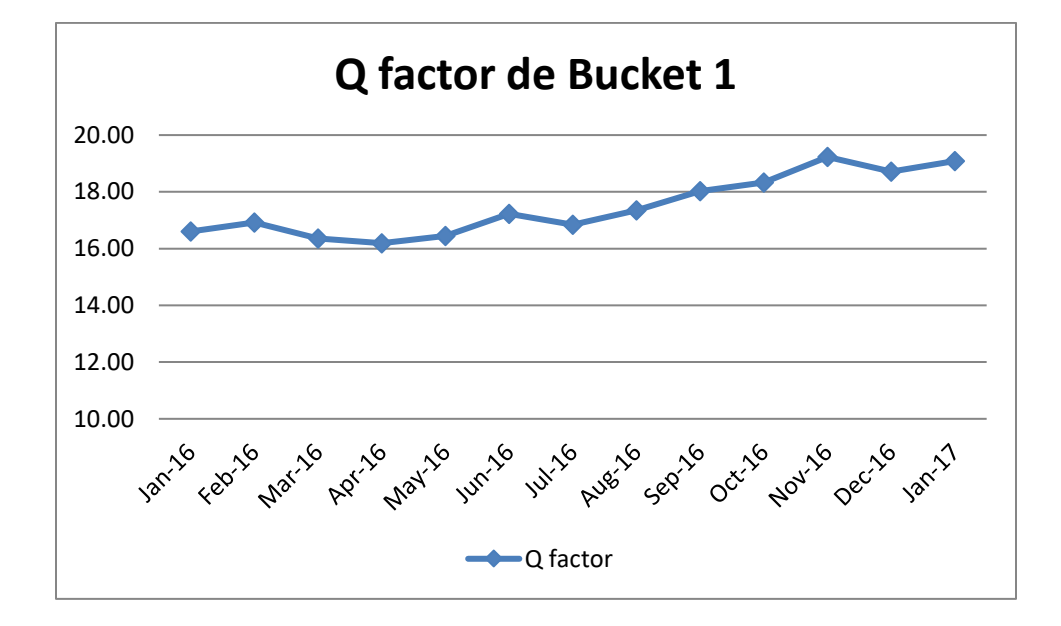

**Gráfica 2. Comportamiento de Q factor Bucket 1**

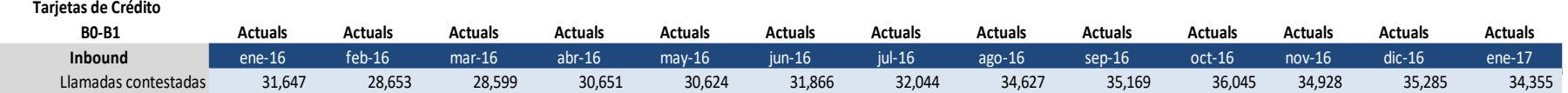

**Ilustración 14. Histórico de llamadas entrantes (Inbound)**

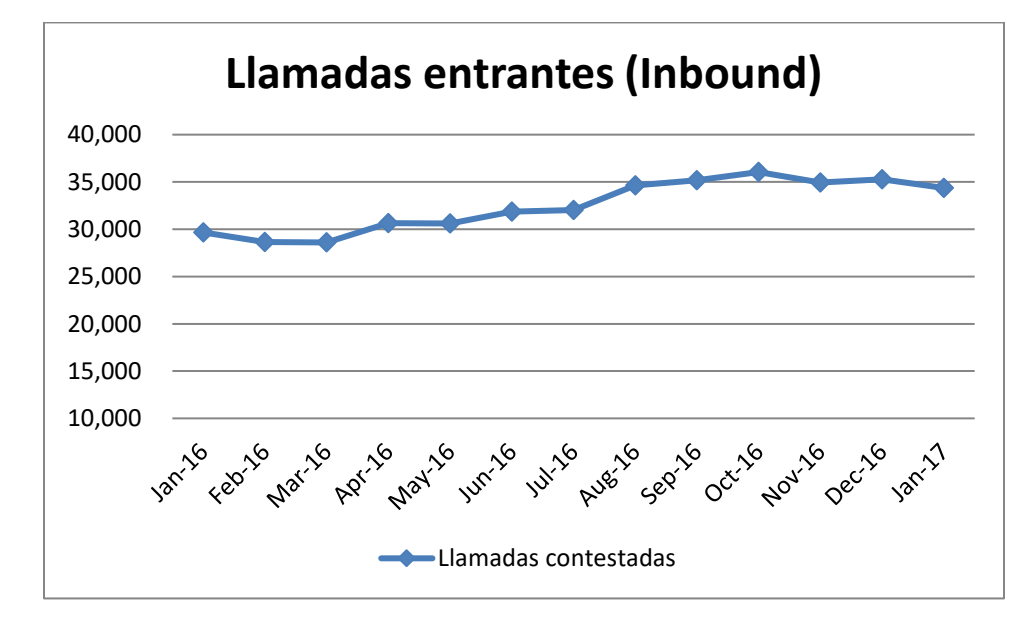

**Gráfica 3.Comportamiento de llamadas inbound**

Utilizando cálculos en excel, se obtiene la función de autocorrelación del Q –factor tanto para Bucket 0 como para Bucket 1, el cual, como se mencionó anteriormente, se utilizará para realizar el pronóstico de WQV.

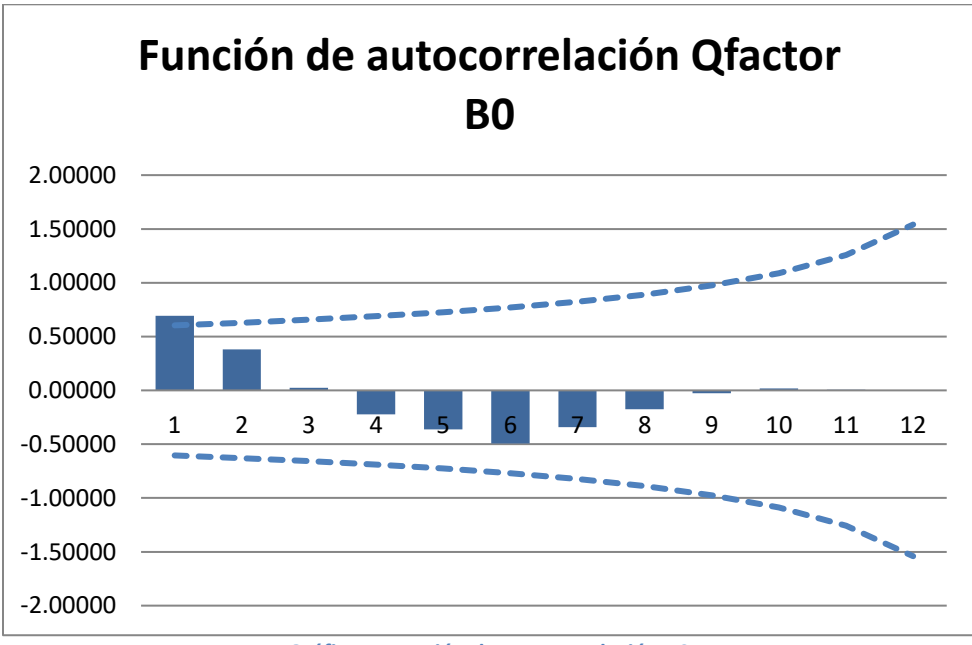

**Gráfica 4. Función de autocorrelación B0**

La gráfica 4, muestra la función de autocorrelación del Q-factor de Bucket 0, así como las bandas de confianza construidas a partir de los errores estándar y los valores críticos de una distribución t con  $13 - k$  grados de libertad y nivel de significancia  $\alpha = .05$ 

Para determinar si los coeficientes de correlación específicos son significativamente diferentes de cero, se desarrolla una prueba, donde se contrastan las siguientes hipótesis:

$$
H_0: \rho_k = 0
$$
  

$$
H_1: \rho_k \neq 0
$$

Con  $k = 1, 2, 3, \ldots$  12, los retrasos en el tiempo.

Se hace la prueba para el retraso  $k$ , donde, si la hipótesis nula es verdadera, el estadístico de prueba  $t_k$  tiene una distribución  $t$  con  $df = n - k$ .

Donde:

$$
t_k = \frac{r_k - \rho_k}{SE(r)} = \frac{r_k - 0}{SE(r)} = \frac{r_k}{SE(r)}
$$

Y  $SE(r_k) = \sqrt{\frac{1+2\sum_{i=1}^{k-1} r_i^2}{n}}$  $\frac{e^{i\theta-1}}{n}$  es el error estándar de las autocorrelaciones en el retraso  $\mathbf{k}$ .

Veamos un ejemplo concreto. Para el coeficiente de autocorrelación con retraso 1, se tiene una distribución *t* con  $df = n - k$ . Donde  $n = 13$ , y  $k = 1$  por lo cual  $df =$ 12 y si tomamos un nivel de significancia  $\alpha = .05$ , los valores críticos de la distribución son (−2.1788, 2.1788) (Ver Anexo 7. Tabla de distribución t – Student). Por lo cual la regla de decisión es como sigue:

Si  $t < -2.1788$  o bien  $t > 2.1788$  se rechaza  $H_0$  y se concluye que la autocorrelación del retraso  $k$  es significativamente diferente de cero. A continuación se muestran los resultados de las pruebas en los retrasos 1 a 12: **(Ver ilustración 15)**

| k=                      |         |         |         |            |            |            |            |            |            | 10         | 11         |         |
|-------------------------|---------|---------|---------|------------|------------|------------|------------|------------|------------|------------|------------|---------|
| $\mathbf{v}$            | 0.69180 | 0.38017 | 0.02475 | $-0.22417$ | $-0.36222$ | $-0.49431$ | $-0.48956$ | $-0.48864$ | $-0.48966$ | $-0.31208$ | $-0.13000$ | 0.02004 |
| $\boldsymbol{r}$<br>ى 1 | 0.4786  | 0.1445  | 0.0006  | 0.0503     | 0.1312     | 0.2443     | 0.2397     | 0.2388     | 0.2398     | 0.0974     | 0.0169     | 0.0004  |
| $SE(r_k)$               | 0.27735 | 0.28868 | 0.30151 | 0.31623    | 0.33333    | 0.35355    | 0.37796    | 0.40825    | 0.44721    | 0.50000    | 0.57735    | 0.70711 |
| t-Student               | 2.49    | 1.32    | 0.08    | $0.71 -$   | 1.09       | $1.40 -$   | $1.30 - 1$ | 1.20       | 1.09       | 0.62       | 0.23       | 0.03    |

**Ilustración 15. Prueba de hipótesis para determinar retrasos significativamente diferentes de cero en Bucket 0.**

Como se puede apreciar en la ilustración 15, el valor de la prueba para el retraso  $k = 1$  es de 2.49 > 2.1788 por lo cual podemos decir se rechaza  $H_0$  y concluimos que para este retraso la correlación es significativamente distinta de cero.

Los demás retrasos no están fuera de los valores críticos de la distribución, por lo cual no se rechaza  $H_0$ . De igual manera se puede corroborar visualmente en el gráfico 4 que los valores de las autocorrelaciones con retraso mayor que 1 quedan dentro de las bandas de confianza, por lo cual podemos asumir que los distintos retrasos son significativamente iguales a cero.

Posteriormente, se estudia la tendencia de la serie, utilizando la herramienta análisis de datos en excel.

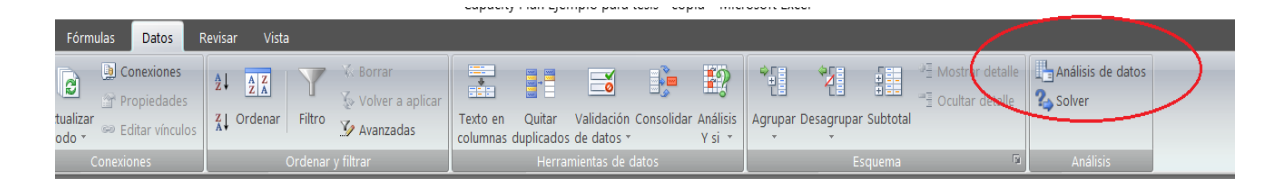

En donde se ajusta una recta a los datos a partir de una regresión lineal, con la finalidad de determinar si la serie de tiempo tiene tendencia. Se toma un nivel de confianza del 95%. **(Ver ilustración 16).**

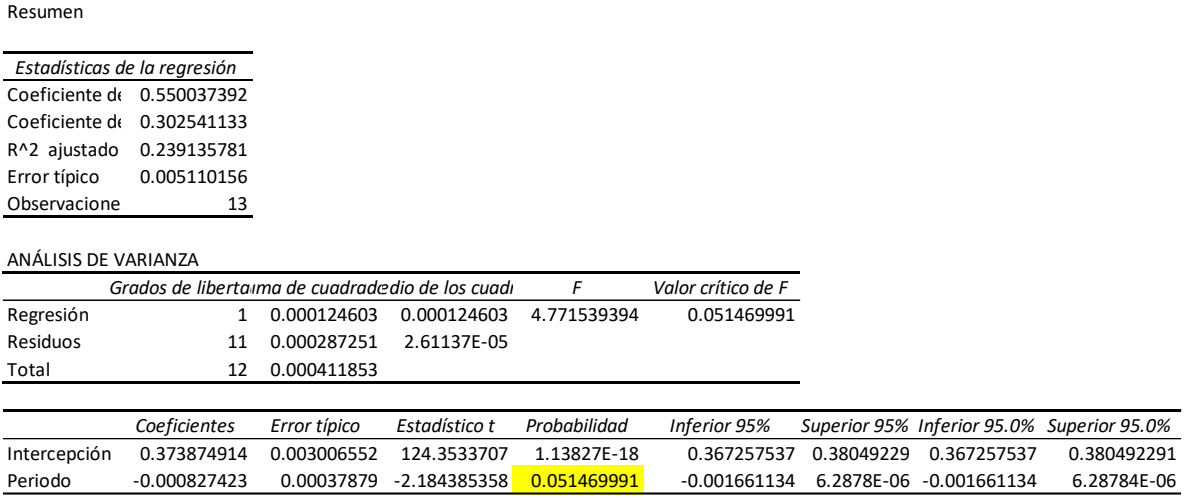

**Ilustración 16. Recta ajustada al Q factor de B0**

De acuerdo con los datos obtenidos el P-value para la recta ajustada es ligeramente mayor que .05, con lo cual podríamos asumir que la media de los datos es estadísticamente constante en el tiempo.

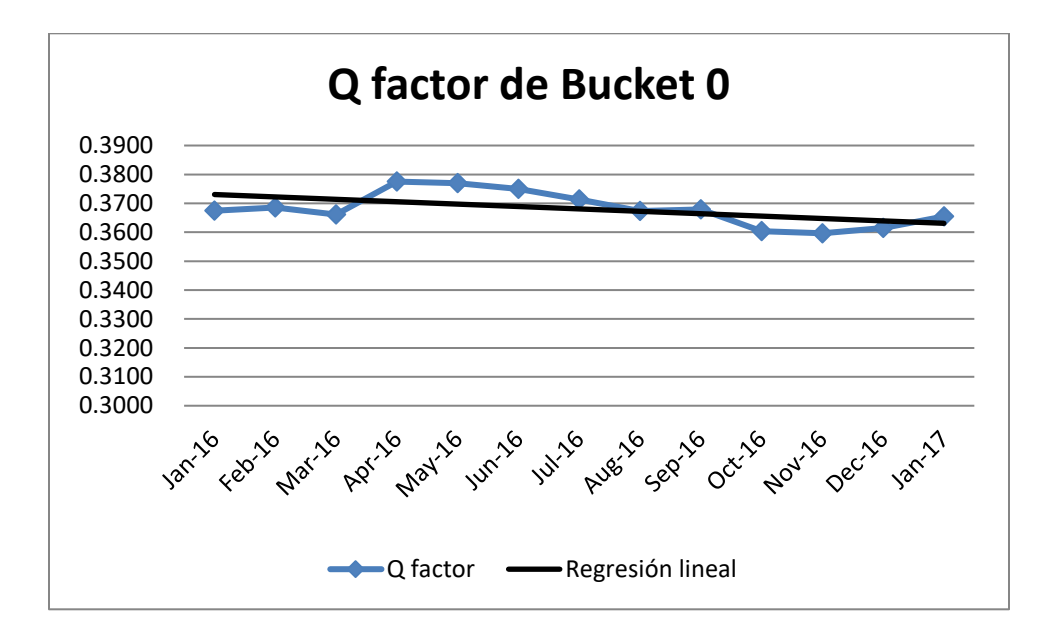

**Gráfica 5. Línea de tendencia ajustada al Q factor B0**

Cabe mencionar que, el valor del P-value es muy cercano al valor de significancia establecido, lo cual podría afectar el hecho de que la serie fuera estacionaria. Sin embargo, se toma la decisión de asumir estacionariedad basado en la regla básica de decisión.

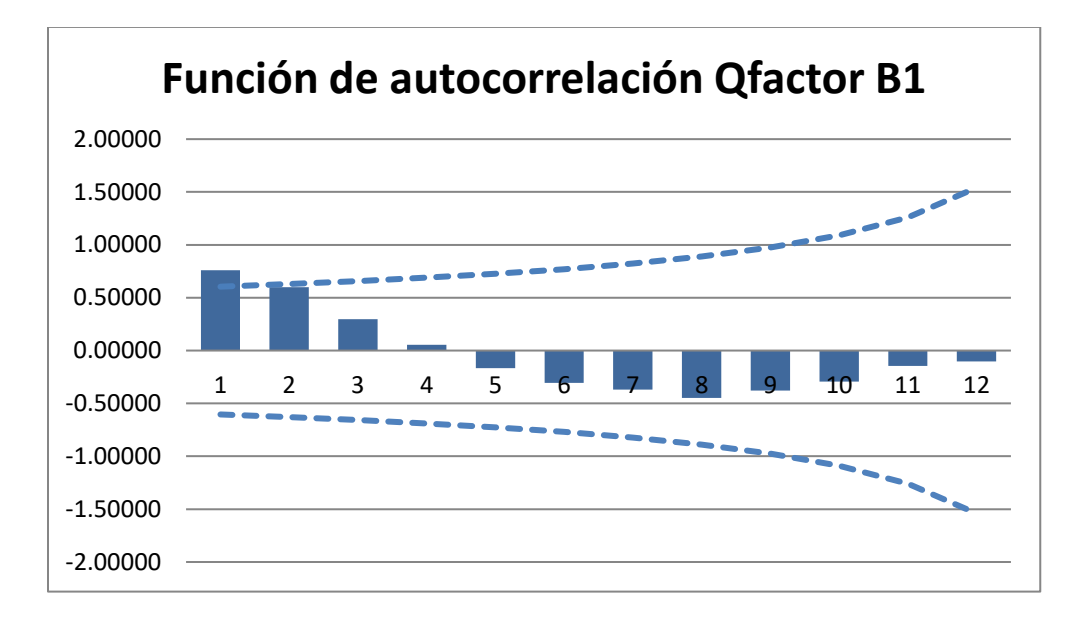

Ahora se realiza el mismo ejercicio para la serie de Q factor de bucket 1.

#### **Gráfica 6. Función de autocorrelación B1**

Al igual que la serie de bucket 0, tiene una distribución *t* con  $df = n - k$ . Donde  $n = 13$ , y  $k = 1, ..., 12$ . Visualmente podemos observar en la Gráfica 6 que los valores de las autocorrelaciones quedan dentro de las bandas de confianza para las autocorrelaciones de orden 2 y más, sin embargo podemos observar una correlación significativamente distinta de cero para el retraso de tiempo  $k = 1$ .

Se detallan los resultados de la hipótesis en la siguiente ilustración:

## **(Ver ilustración 17)**

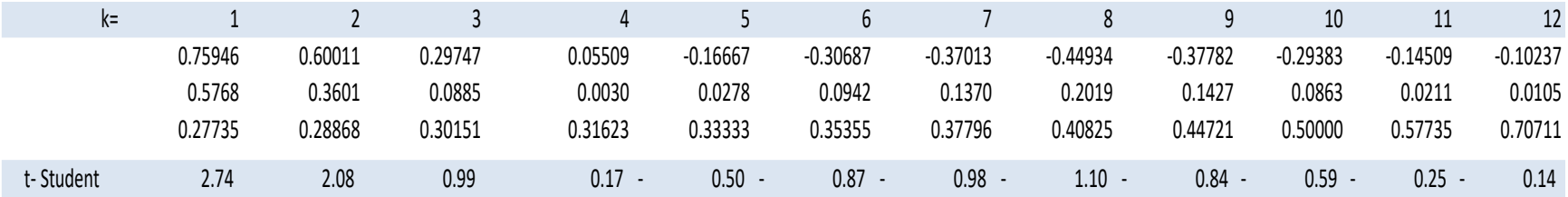

**Ilustración 17. Prueba de hipótesis para determinar retrasos significativamente diferentes de cero en Bucket 1**

Como se puede apreciar en la ilustración 17, el valor de la prueba para el retraso  $k = 1$  es de 2.89 > 2.1788 por lo cual podemos decir se rechaza  $H_0$  y concluimos que para este retraso la correlación es significativamente distinta de cero.

El resto de los retrasos quedan dentro de los valores críticos de la distribución, por lo cual no se rechaza  $H_0$ . De igual manera podemos observar en el gráfico 6 que los valores de las autocorrelaciones a partir de un retraso 2 quedan dentro de las bandas de confianza, por lo cual podemos asumir que los distintos retrasos son significativamente iguales a cero.

Utilizando la herramienta de análisis de datos en Excel, se ajusta una recta a partir de una regresión lineal, obteniendo los siguientes resultados:

Resumen

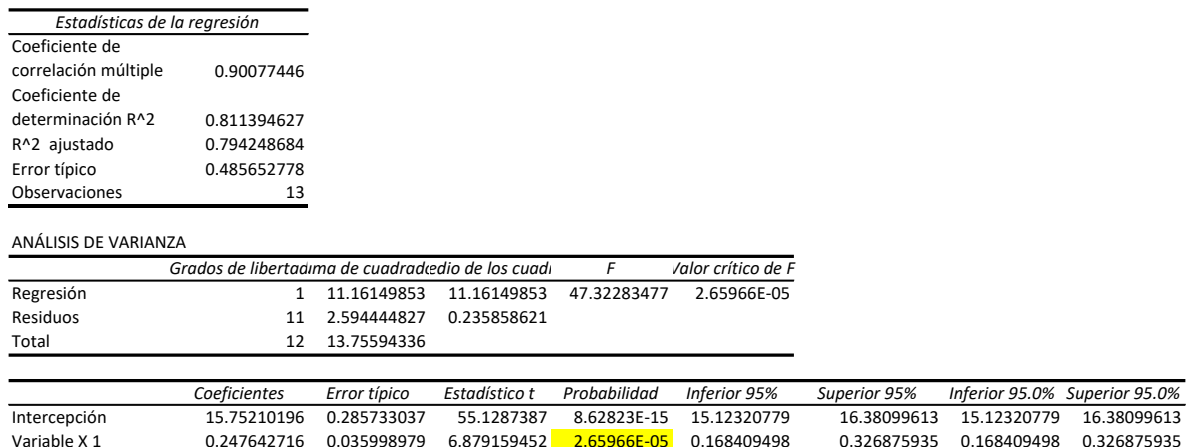

#### **Ilustración 18. Recta ajustada al Q factor de B1**

El P-value es menor que .05, por lo cual podemos asumir que para esta serie la media no permanece constante en el tiempo, es decir esta serie no es estacionaria.

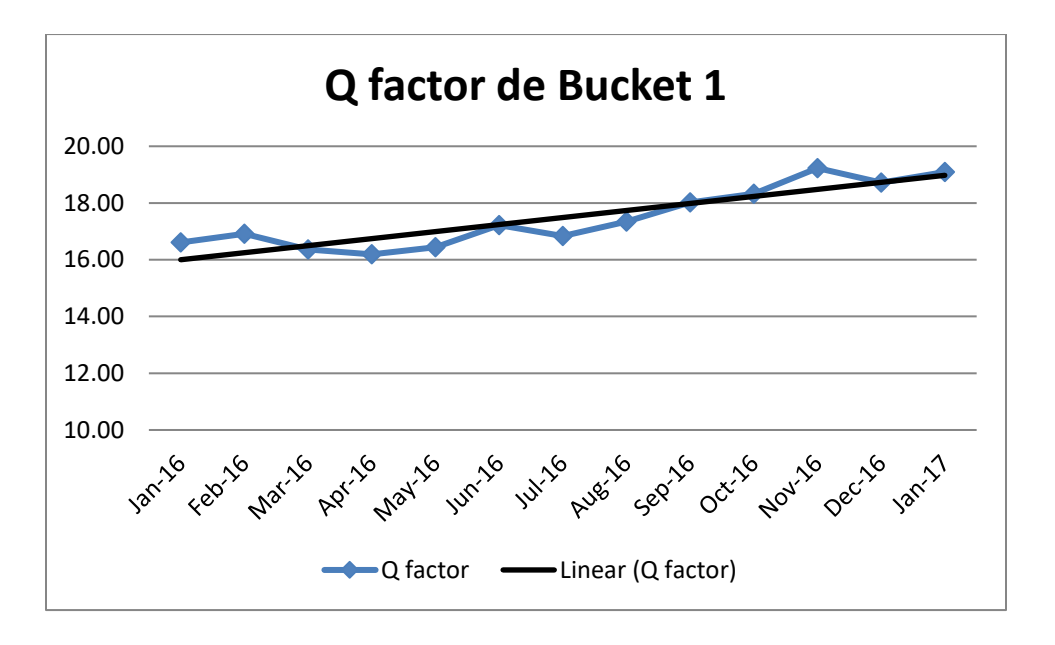

**Gráfica 7. Línea de tendencia ajustada al Q factor B1**

Por último se realiza el ejercicio con las llamadas entrantes o Inbound. Es importante comentar que para este segmento no existe el indicador Q factor, por lo tanto esta serie se modela a partir del dato de llamadas entrantes. Ver ilustración 14 y gráfica 3.

La función de autocorrelación de las llamadas entrantes es como sigue:

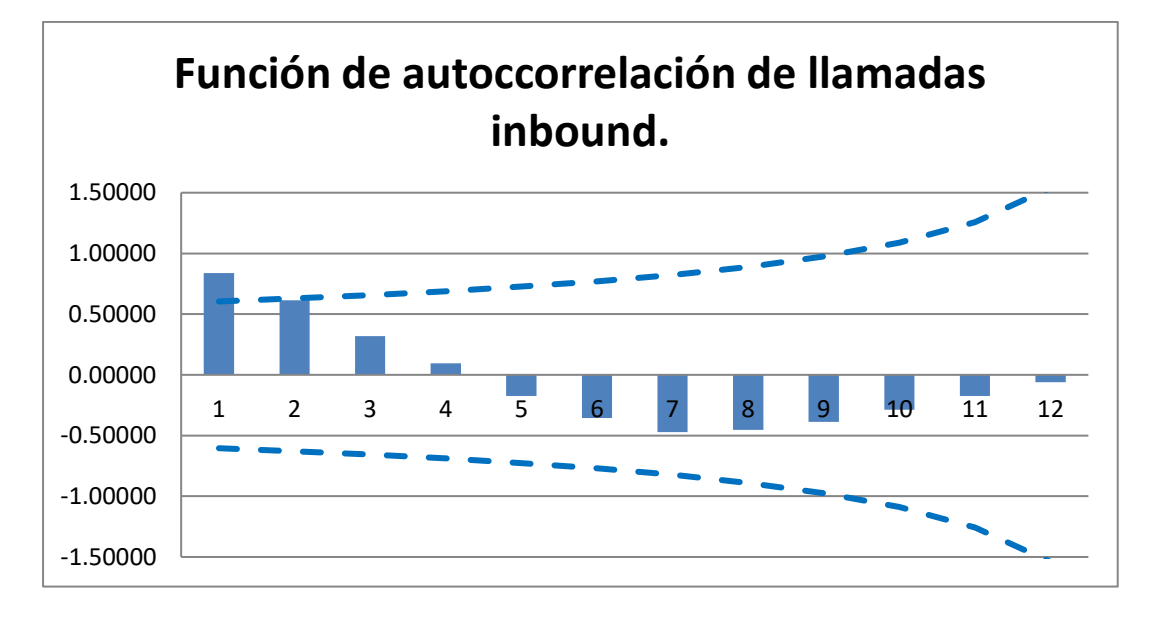

**Gráfica 8. Función de autocorrelación de llamadas inbound**

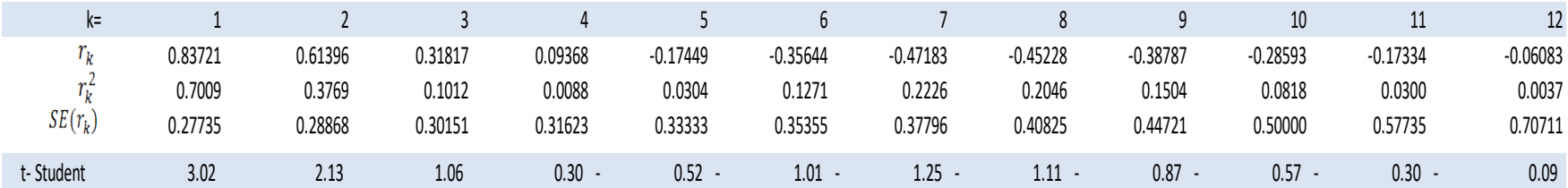

**Ilustración 19. Prueba de hipótesis para determinar retrasos significativamente diferentes de cero en llamadas Inbound**

Como se puede apreciar en la ilustración 19, el valor de la prueba para el retraso  $k = 1$  es de 2.89 > 2.1788 por lo cual podemos decir que se rechaza  $H_0$  y concluimos que para este retraso la correlación es significativamente distinta de cero.

Los demás retrasos quedan dentro de los valores críticos de la distribución, por lo cual no se rechaza  $H_0$ . En el gráfico 8, se observa claramente que los valores de las autocorrelaciones a partir de un retraso 2 quedan dentro de las bandas de confianza, por lo cual podemos asumir que, al igual que las series de Bucket 0 y 1, los distintos retrasos son significativamente iguales a cero.

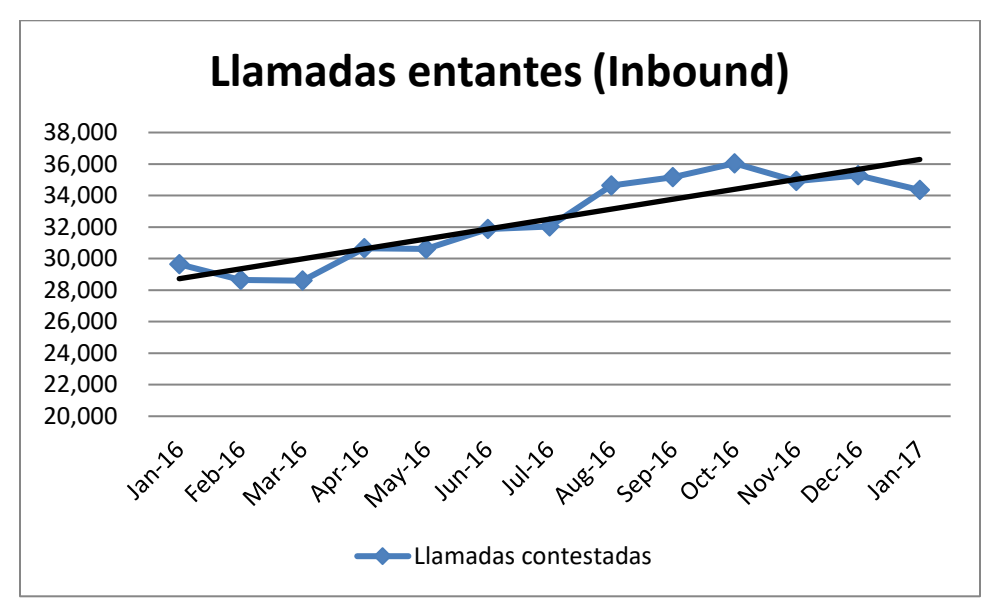

**Gráfica 9. Línea de tendencia ajustada a las llamadas Inbound**

Ajustando una recta a los datos, podemos observar que la serie no presenta un comportamiento estacionario.

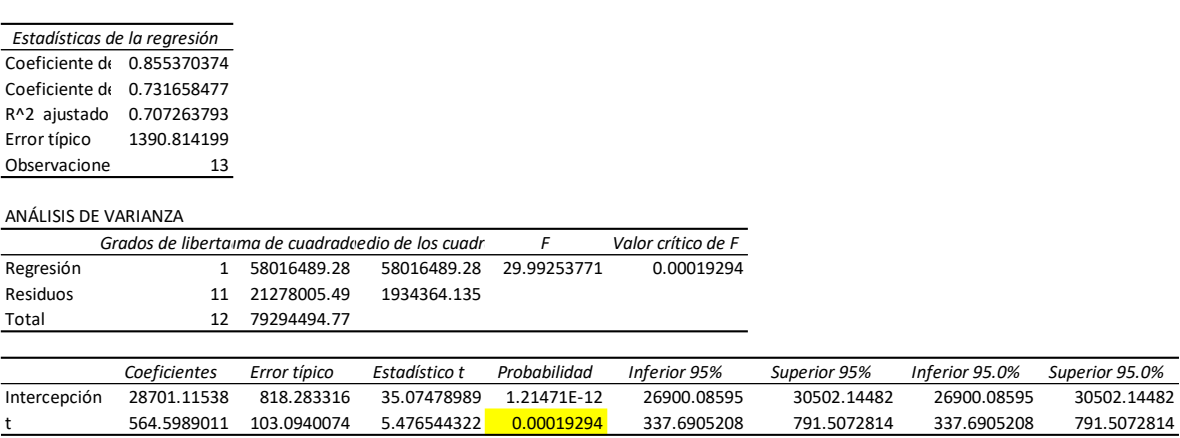

Resumen

#### **Ilustración 20. Recta ajustada a las llamadas Inbound.**

Podemos entonces decir que las tres series presentan una fuerte correlación para retrasos  $k = 1$ . La serie para Bucket 0 presenta media constante en el tiempo y asumimos estacionariedad, por lo cual se pronosticará a través del método de suavización exponencial. Mientras que los pronósticos para Bucket 1 e inbound al tener cierta tendencia a la alza se modelarán a través de método de Holt.

### **3.2.1 Pronóstico de Bucket 0**

De acuerdo con los resultados obtenidos en los puntos anteriores, se emplea el método de suavización exponencial simple para pronosticar los siguientes tres meses del Q-factor de B0, esto debido a que se asumió estacionariedad. A continuación, en la ilustración 21, se muestran distintos pronósticos utilizando diferentes valores de  $\alpha$ .

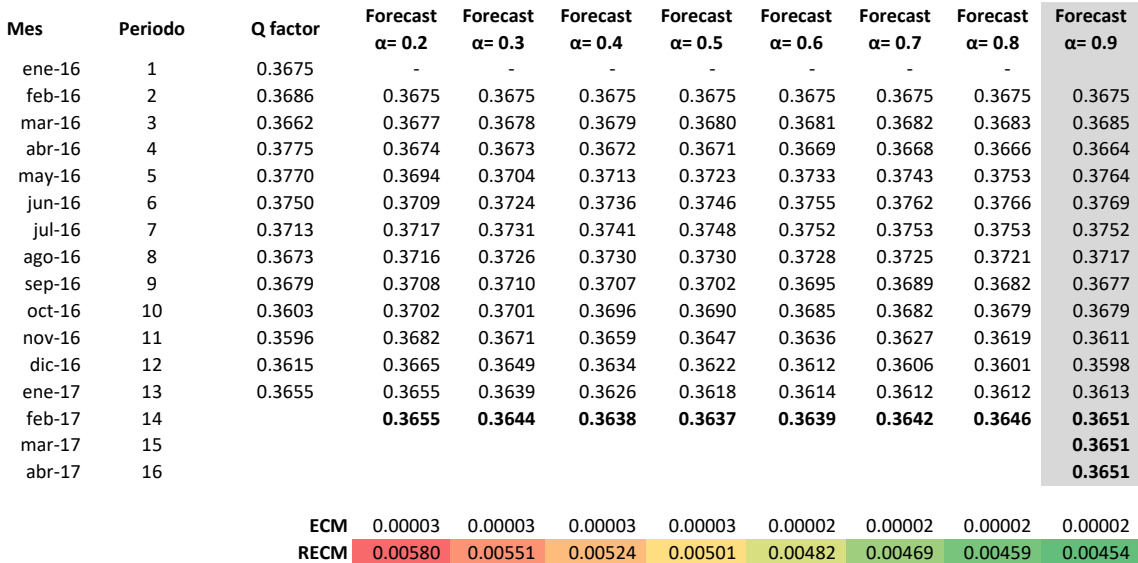

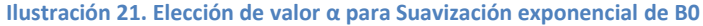

En color verde obscuro se observa el valor de alpha que, aplicado al método de suavización exponencial, arroja la RECM más bajo, el cual corresponde al valor  $\alpha = 0.9$ . Por lo tanto se toma como pronóstico el valor del método de suavización con dicho valor. Dentro del gráfico 10, se compara el valor de la serie con el pronóstico utilizando la suavización exponencial con un valor de  $\alpha = 0.9$ .

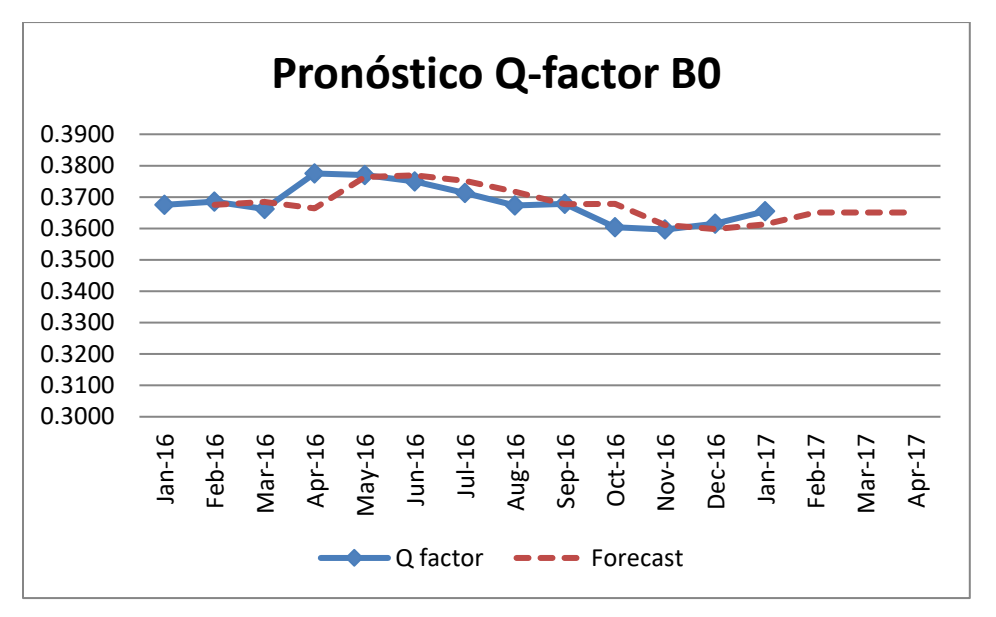

**Gráfica 10. Pronóstico de Q factor B0 vía suavización exponencial**

Una vez obtenido el pronóstico del Q-factor, se integra el dato dentro de la plantilla con el modelo de Capacity Plan, **(Ver Ilustración 22)**, que en conjunto con los demás indicadores, que como se mencionó en el capítulo 1 son targets productivos, dan como resultado el volumen de FTE Requerido para gestionar el bucket durante los próximos 3 meses. Cabe mencionar que el pronóstico de la distribución por riesgo y connect rate o tasa de conexión están estimados a partir de un promedio simple, ya que son indicadores que tienen un comportamiento poco cambiante en el tiempo, éstos se modifican siempre y cuando el área de riesgo y el área operativa avisen oportunamente de algún cambio en la distribución de cuentas o algún cambio en la forma de trabajo que altere la tasa de conexión. Por ejemplo: el trabajo de listas en modo previo en vez de predictivo, o el encendido y apagado del Answering Machine Detected "AMD" y Positve Voice, que son configuraciones del marcador que permiten detectar cuando del otro lado de la llamada hay una máquina contestadora o una voz humana, respectivamente, que a su vez son registradas como conexiones.

De acuerdo con el pronóstico de Q-factor, se espera un ligero decremento de cuentas para el mes de febrero, un aumento para marzo y un volumen similar al presentado en enero, para el mes de abril. **(Ver ilustración 23).**

68

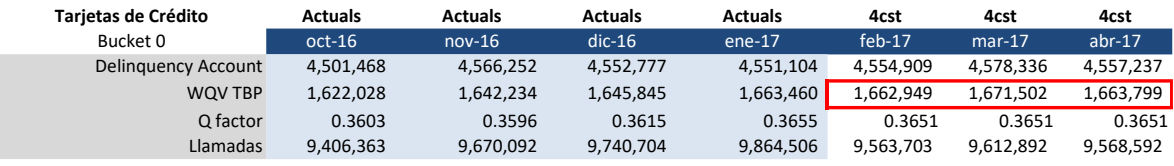

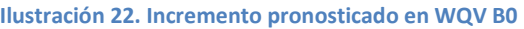

Una vez obtenido el pronóstico de cuentas en mora a trabajar obtenidas a partir de la estimación de Q-factor y delinquency accounts del área de riesgo, se ingresan los valores en la plantilla del modelo de capacidad. (Ver 1 en ilustración 23).

Luego, para obtener los pronósticos de FTE productivo y FTE pagado requerido para los siguientes tres meses, primero se promedian los niveles de riesgo, con la cual se estima la distribución de riesgos (Ver 2 en ilustración 23). Asimismo, se utiliza el target de intensidad para cada nivel de riesgo, de acuerdo a la estrategia vigente, el cual en este caso es de 5.8 intentos por cuenta para riesgo High (alto) y 4.6 intentos para riesgo Medium (medio) a partir del cual se estima el volumen de llamadas necesarias que requerirá hacer el grupo de trabajo. (Ver 3 en ilustración 23).

Posteriormente, se utilizan promedios simples para estimar la tasa de conexión, la cual oscila alrededor de 14% en este bucket y los targets de AHT (tiempo promedio de llamada) y nivel de ocupación (Occupancy rate) los cuales están establecidos en 60 segundos y 86%. Las horas pagadas por ejecutivo en el mes son determinadas de acuerdo al número de días laborales y el número de horas diarias de trabajo pagado, las cuales en este caso son 168 para febrero, 182 para marzo, y 175 para abril, en donde no se cuentan los días inhábiles ni los días domingo. (Ver 4 en ilustración 23).

Por último se hace el cálculo de FTE Productivo y FTE Pagado requerido para los meses de febrero, marzo y abril, utilizando el cálculo correspondiente (Ver anexo 5 y anexo 6). (Ver 5 en ilustración 23).

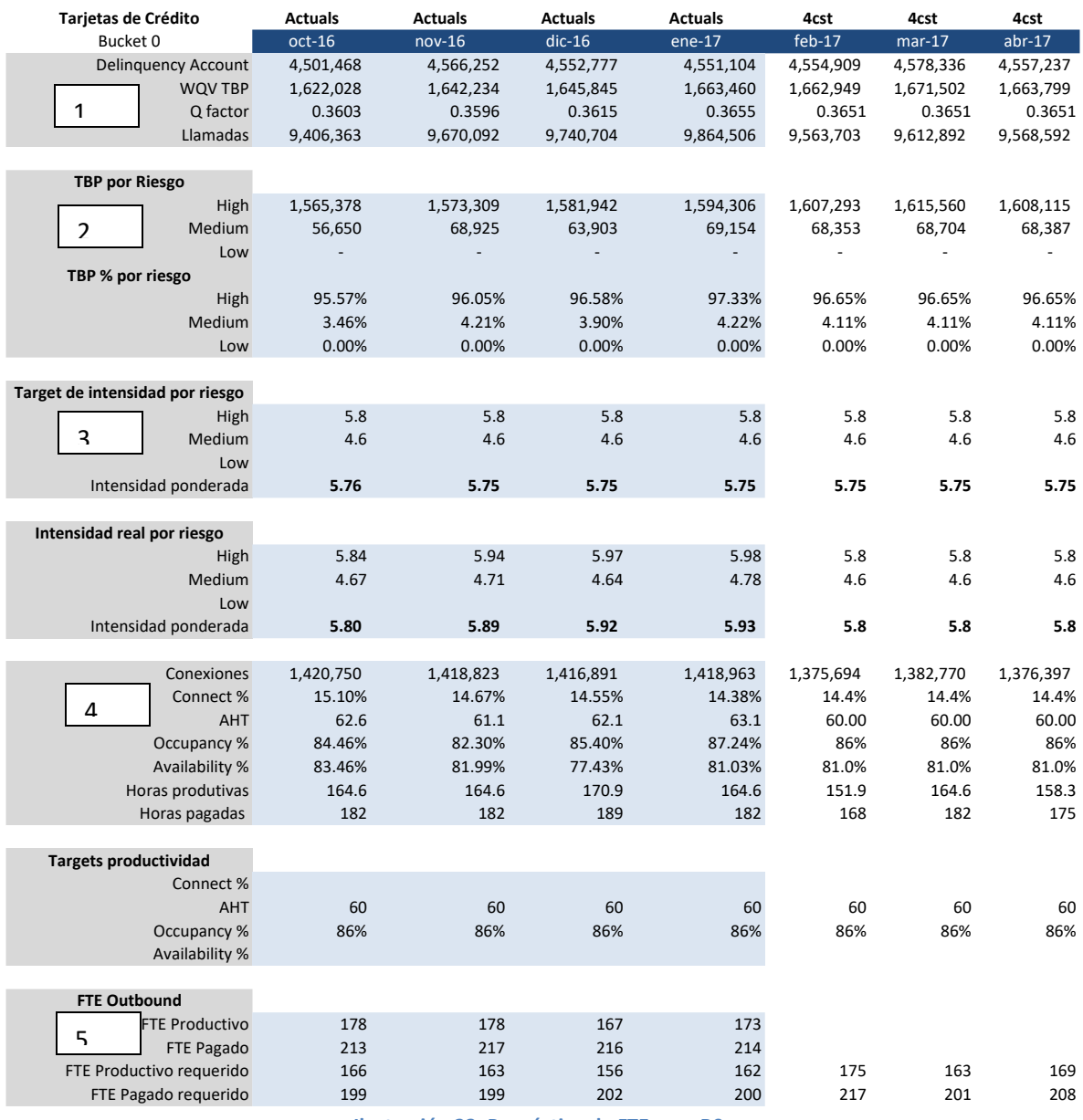

**Ilustración 23. Pronóstico de FTE para B0**

Para el mes de febrero se espera un incremento en 17 unidades de FTE Paid respecto a enero, si bien el volumen de WQV pronosticado es ligeramente menor que el de enero, el número de días en el mes juega un papel importante dentro del cálculo, ya que febrero es un mes con menos días laborables que enero, por lo cual el incremento en FTE requerido tiene sentido al tener menos días para trabajar un volumen ligeramente menor de cuentas. El decremento en días se puede observar dentro del indicador horas pagadas. Para el caso de marzo se observa un incremento en el WQV pronosticado respecto a los dos meses anteriores, sin embargo, se tienen más días laborables respecto a febrero por lo cual la disminución en FTE Requerido respecto al mes inmediato anterior cobra sentido al tener más días para laborar un volumen ligeramente mayor de cuentas.

## **3.2.2 Pronóstico de Bucket 1**

Para el pronóstico de este bucket se emplea el método de doble suavización exponencial o método de Holt, debido a que se asumió no estacionalidad en la serie de tiempo.

El primer paso para poder implementar este método es ajustar una recta lineal a partir de una regresión a la serie de datos:

Resumen

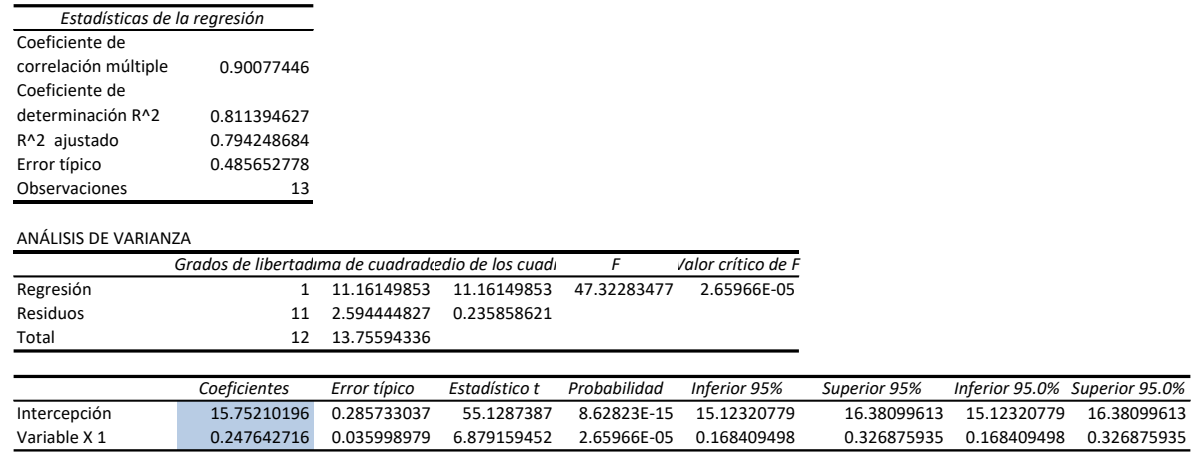

#### **Ilustración 24. Recta ajustada al Q-factor B1**

Utilizando la herramienta análisis de datos de excel, se obtiene una recta lineal con  $\beta_0 = 15.7521$  y  $\beta_1 = 0.2476$ . A continuación, se determinan los valores de  $\alpha$  y  $\beta$  correspondientes para la ecuación (2.14), los cuáles se determinan a partir de aquellos que generan el RECM más bajo. Es entonces que el pronóstico de Qfactor vía el método de Holt queda de la siguiente manera:
| 0.92<br>$\alpha =$ |          |         | <b>RECM:</b> |                 |
|--------------------|----------|---------|--------------|-----------------|
| $\beta =$          | 0.05     |         |              |                 |
| Periodo            | Q factor | Lt      | Τt           | <b>Forecast</b> |
| 0                  |          | 15.7521 | 0.2476       | 15.9997         |
| 1                  | 16.6070  | 16.5584 | 0.2756       | 16.8340         |
| 2                  | 16.9149  | 16.9084 | 0.2793       | 17.1877         |
| 3                  | 16.3581  | 16.4245 | 0.2411       | 16.6656         |
| 4                  | 16.1906  | 16.2286 | 0.2193       | 16.4479         |
| 5                  | 16.4458  | 16.4460 | 0.2192       | 16.6652         |
| 6                  | 17.2238  | 17.1791 | 0.2449       | 17.4240         |
| 7                  | 16.8402  | 16.8869 | 0.2180       | 17.1049         |
| 8                  | 17.3459  | 17.3266 | 0.2291       | 17.5557         |
| 9                  | 18.0256  | 17.9880 | 0.2507       | 18.2388         |
| 10                 | 18.3265  | 18.3195 | 0.2548       | 18.5743         |
| 11                 | 19.2298  | 19.1774 | 0.2849       | 19.4623         |
| 12                 | 18.7162  | 18.7759 | 0.2506       | 19.0265         |
| 13                 | 19.0884  | 19.0835 | 0.2535       | 19.3369         |
|                    |          |         |              | 19.3369         |
|                    |          |         |              | 19.5904         |
|                    |          |         |              | 19.8438         |
|                    |          |         |              |                 |

**Ilustración 25. Pronóstico de Q factor B1 utilizando método de Holt**

En donde los valores de  $\alpha$  y  $\beta$  fueron determinados de acuerdo con el valor más bajo en RECM.

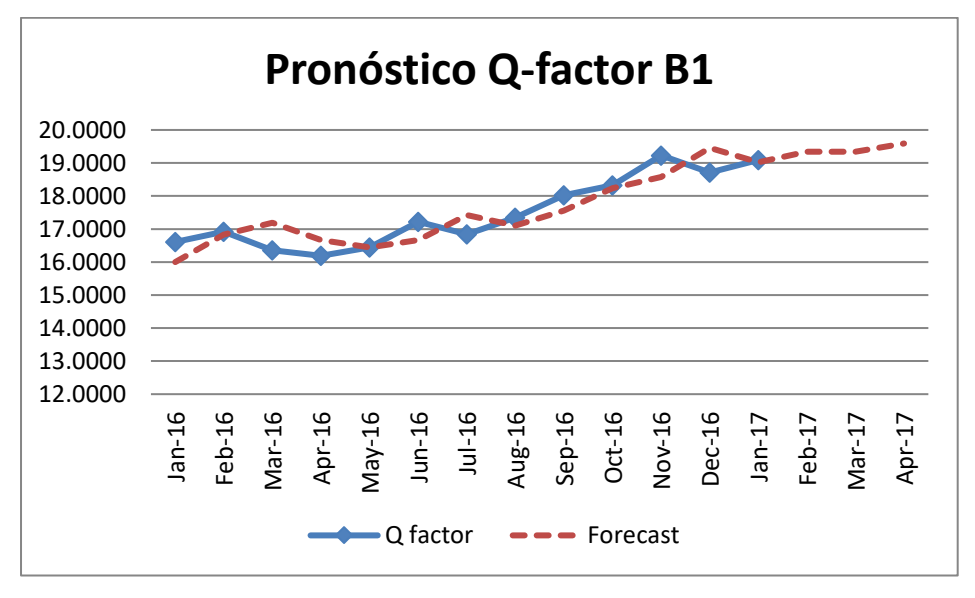

**Ilustración 26. Pronóstico Q factor B1 vía Método de Holt vs. Datos reales.**

Obtenidos los valores de Q-factor Bucket 1 pronosticados para los meses de febrero, marzo y abril, se añaden al modelo de capacidad para obtener el pronóstico de WQV **(Ver Ilustración 27).**

En donde se espera un ligero decremento de cuentas para el mes de febrero, y un incremento considerable para los meses de marzo y abril.

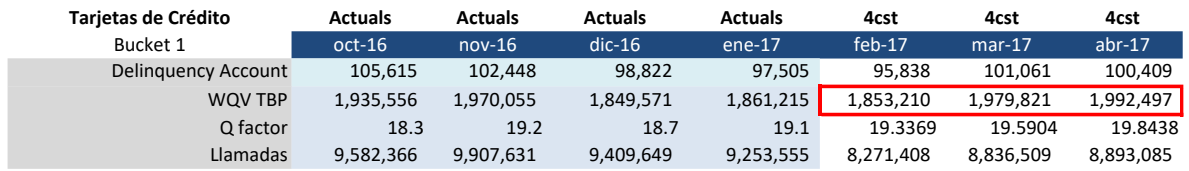

#### **Ilustración 27. Pronóstico de WQV para Bucket 1**

Obtenido el pronóstico de WQV TBP, se sustituye el valor dentro del modelo de capacidad para obtener el volumen de FTE Productivo/Pagado requerido para los próximos 3 meses. (Ver 1 en ilustración 28). Posteriormente, se estiman los niveles de distribución de riesgo a partir de promedios simples. (Ver 2 en ilustración 28).

Las intensidades definidas para este bucket 1, son de 5.84 intentos por cuenta para riesgo High, 4.74 intentos para riesgo medium y 1.87 intentos para riesgo low, a partir de las cuáles se obtiene el volumen necesario de llamadas a realizar en los próximos meses. (Ver 3 en ilustración 28).

Al igual que en Bucket 0, el connect rate es estimado vía promedios simples, debido al comportamiento sin variantes significativas, el cual se estaciona alrededor de 13% en este segmento. Se establece el target de 65 segundos para el AHT y 86 % en el nivel de ocupación. (Ver 4 en ilustración 28).

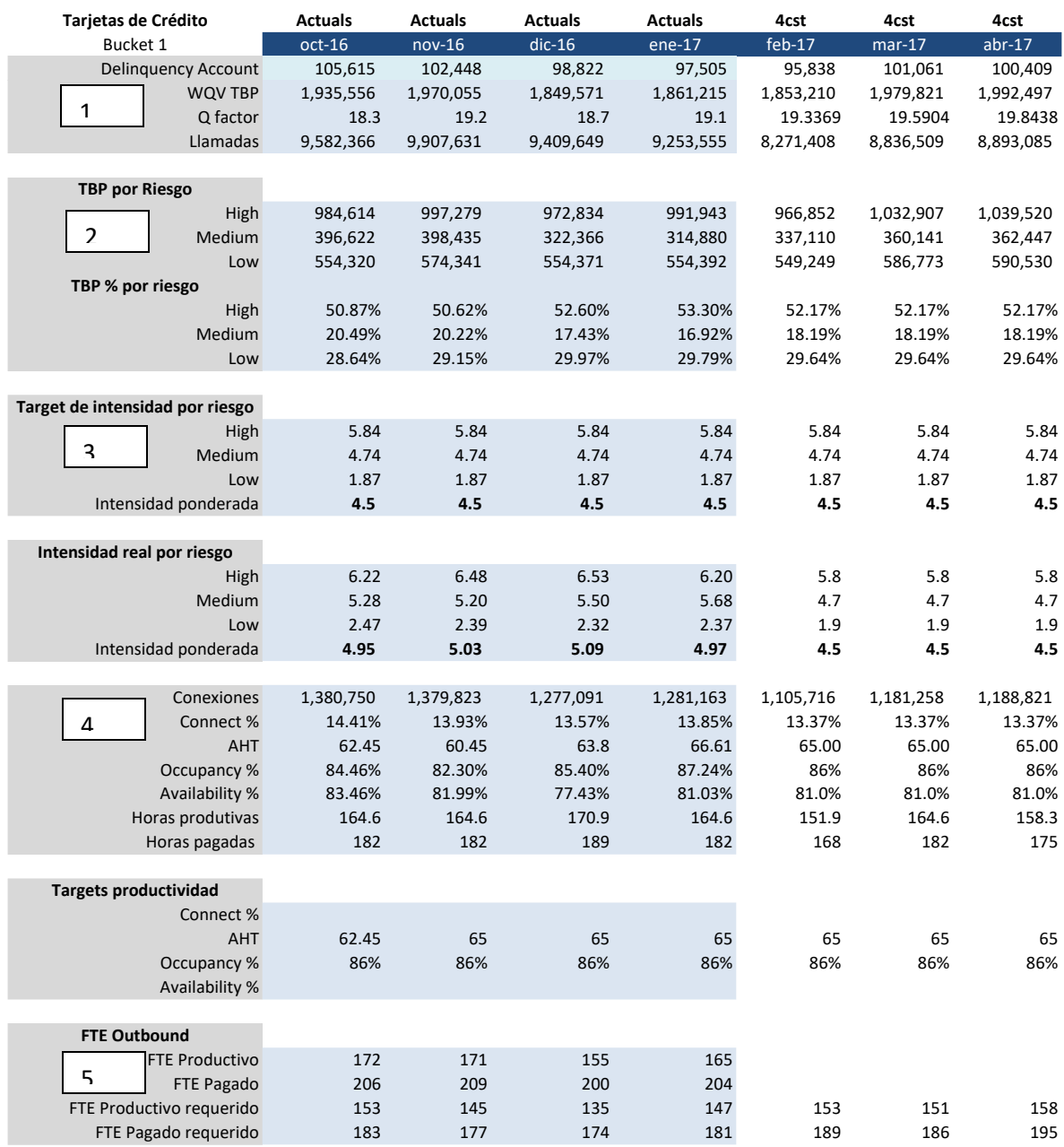

**Ilustración 28. Pronóstico de FTE para Bucket 1.**

Finalmente, se calcula el volumen de FTE Productivo y FTE Pagado necesarios para los próximos meses. Como se puede observar en cuadro número 5 de la ilustración 28, el requerimiento de FTE para los siguientes 3 meses está dado por un incremento de 7 FTES pagados para el mes de febrero, 5 para marzo y 14 más para abril, respecto a enero. Por lo cual se espera un incremento promedio de 8 FTES productivos en esos próximos meses.

### **3.2.3 Pronóstico de llamadas inbound**

Por último se estima el valor de llamadas inbound o llamadas de entrada que se esperan durante los próximos 3 meses. Al igual que Bucket 1, el pronóstico se genera a través del método de Holt.

Resumen

| Estadísticas de la regresión |                                                    |              |               |              |                    |              |                |                |
|------------------------------|----------------------------------------------------|--------------|---------------|--------------|--------------------|--------------|----------------|----------------|
| Coeficiente de               |                                                    |              |               |              |                    |              |                |                |
| correlación múltiple         | 0.855370374                                        |              |               |              |                    |              |                |                |
| Coeficiente de               |                                                    |              |               |              |                    |              |                |                |
| determinación R^2            | 0.731658477                                        |              |               |              |                    |              |                |                |
| R <sup>^</sup> 2 ajustado    | 0.707263793                                        |              |               |              |                    |              |                |                |
| Error típico                 | 1390.814199                                        |              |               |              |                    |              |                |                |
| Observaciones                | 13                                                 |              |               |              |                    |              |                |                |
| ANÁLISIS DE VARIANZA         |                                                    |              |               |              |                    |              |                |                |
|                              | Grados de liberta ma de cuadrado edio de los cuadr |              |               | F            | Valor crítico de F |              |                |                |
|                              |                                                    |              |               |              |                    |              |                |                |
| Regresión                    |                                                    | 58016489.28  | 58016489.28   | 29.99253771  | 0.00019294         |              |                |                |
| Residuos                     | 11                                                 | 21278005.49  | 1934364.135   |              |                    |              |                |                |
| Total                        | 12                                                 | 79294494.77  |               |              |                    |              |                |                |
|                              |                                                    |              |               |              |                    |              |                |                |
|                              | Coeficientes                                       | Error típico | Estadístico t | Probabilidad | Inferior 95%       | Superior 95% | Inferior 95.0% | Superior 95.0% |
| Intercepción                 | 28701                                              | 818.283316   | 35.07478989   | 1.21471E-12  | 26900.08595        | 30502.14482  | 26900.08595    | 30502.14482    |
| Variable X 1                 | 565                                                | 103.0940074  | 5.476544322   | 0.00019294   | 337.6905208        | 791.5072814  | 337.6905208    | 791.5072814    |

**Ilustración 29. Ajuste de una línea recta a los datos de llamadas inbound**

Se obtiene una recta con parámetros  $\beta_0 = 28701$  y  $\beta_1 = 565$ . A continuación, se determinan los valores de  $\alpha$  y  $\beta$  correspondientes para la ecuación 2.14, los cuáles se determinan a partir de aquellos que generan el RECM más bajo. Es entonces que el pronóstico de las llamadas inbound vía el método de Holt queda de la siguiente manera:

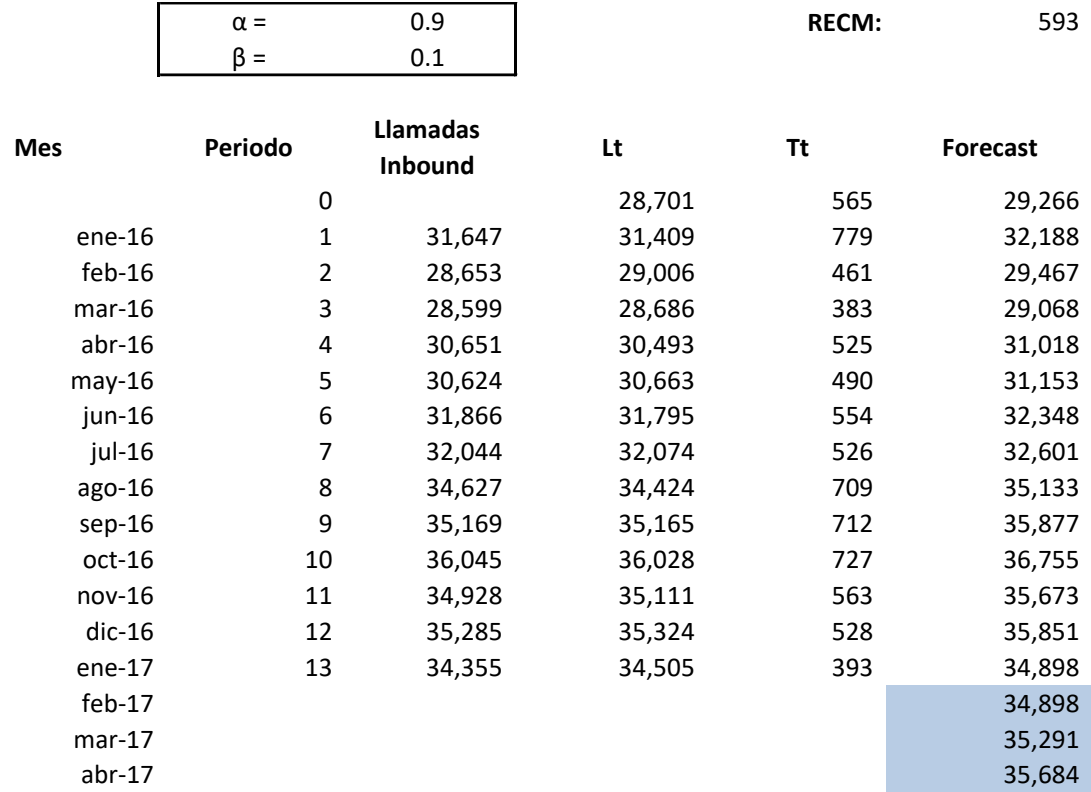

**Ilustración 30. Pronóstico de llamadas inbound vía método de Holt.**

Como se mencionó anteriormente, para este indicador no existe el Q-factor, por lo cual la estimación se realiza directamente sobre la variable de llamadas de entrada. La estimación del AHT para el segmento inbound es a partir de un promedio simple, y el occupancy se establece a partir del target productivo establecido, el cual es de 86%.

Es entonces que al reflejar el pronóstico de llamadas de entrada en el modelo de capacidad se obtiene el FTE Requerido para este segmento. (Ver ilustración 31).

| <b>Tarjetas de Crédito</b>   |                |                |                |                |          |                      |         |
|------------------------------|----------------|----------------|----------------|----------------|----------|----------------------|---------|
| <b>BO-B1</b>                 | <b>Actuals</b> | <b>Actuals</b> | <b>Actuals</b> | <b>Actuals</b> | 4cst     | 4cst                 | 4cst    |
| <b>Inbound</b>               | $oct-16$       | $nov-16$       | $dic-16$       | ene-17         | $feb-17$ | $\overline{mar}$ -17 | abr-17  |
| Llamadas contestadas         | 36,045         | 34,928         | 35,285         | 34,355         | 34,898   | 35,291               | 35,684  |
| <b>AHT Segundos</b>          | 282            | 241            | 242            | 239            | 241      | 241                  | 241     |
| AHT (Minutos)                | 0:04:42        | 0:04:01        | 0:04:02        | 0:03:59        | 0:04:01  | 0:04:01              | 0:04:01 |
| Occupancy                    | 84.46%         | 82.30%         | 85.40%         | 87.24%         | 86%      | 86%                  | 86%     |
| Availability                 | 83.46%         | 81.99%         | 77.43%         | 81.03%         | 81.0%    | 81.0%                | 81.0%   |
| Horas produtivas             | 164.6          | 164.6          | 170.9          | 164.6          | 151.9    | 164.6                | 158.3   |
| Horas pagadas                | 182            | 182            | 189            | 182            | 168      | 182                  | 175     |
|                              |                |                |                |                |          |                      |         |
| <b>Targets productividad</b> |                |                |                |                |          |                      |         |
| Connect %                    |                |                |                |                |          |                      |         |
| <b>AHT</b>                   |                |                |                |                |          |                      |         |
| Occupancy %                  | 86%            | 86%            | 86%            | 86%            | 86.00%   | 86.00%               | 86.00%  |
| Availability %               |                |                |                |                |          |                      |         |
|                              |                |                |                |                |          |                      |         |
| <b>FTE Outbound</b>          |                |                |                |                |          |                      |         |
| <b>FTE Productivo</b>        | 20             | 17             | 16             | 16             |          |                      |         |
| FTE Pagado                   | 24             | 21             | 21             | 20             |          |                      |         |
| FTE Productivo requerido     | 20             | 17             | 16             | 16             | 18       | 17                   | 18      |
| FTE Pagado requerido         | 24             | 20             | 21             | 20             | 22       | 21                   | 22      |

**Ilustración 31. Pronóstico de FTE en llamadas Inbound**

En la ilustración 31, podemos ver el pronóstico de FTE requerido para trabajar el segmento de llamadas entrantes. Como se puede observar, la plantilla para llamadas inbound es distinta a las de llamadas outbound debido a la diferencia en indicadores. Dentro de las llamadas Inbound no existe el target de intensidad, además no es necesario establecer un target para el AHT, debido a que en una llamada inbound existe una mayor probabilidad de generar una promesa de pago al haber una conexión directa con el cliente, por lo cual la estimación del AHT se genera a través de un promedio simple de los últimos 3 meses.

En la estimación de este segmento se espera un ligero incremento de 2 FTES pagados promedio en los meses de febrero, marzo y abril.

### **3.2.4 Resultados. Pronóstico de FTE Requerido para el grupo de trabajo Tarjetas B0-B1**

De acuerdo con las estimaciones obtenidas en cada segmento, el grupo de trabajo Cards B0-B1 tendría un requerimiento de FTE de la siguiente manera:

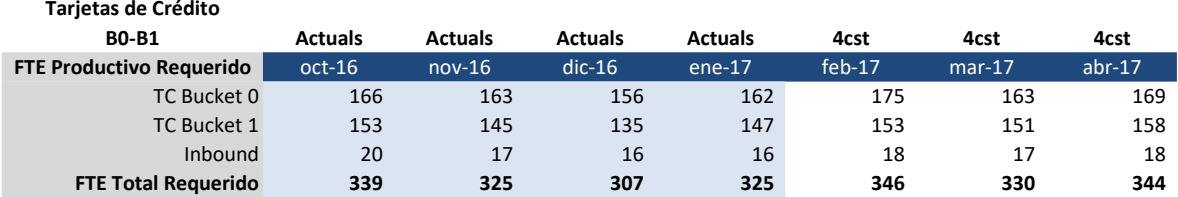

**Ilustración 32. Pronóstico de FTE Productivo requerido para los próximos 3 meses**

Se observa que el requerimiento de FTE Productivo en el grupo de trabajo aumenta para los próximos 3 meses. El aumento de personal requerido más alto se espera en el mes de febrero, esto debido al menor número de días para trabajar respecto al resto de los demás meses. Además el mes de abril tiene un incremento similar a febrero debido a que durante este mes se contemplan menos días laborales por las vacaciones de semana santa.

Por otra parte al observar el FTE Pagado Requerido, se observa el mismo incremento, con la diferencia de que este indicador sugiere el volumen de personas físicas estimadas que debería tener el grupo, ya que este indicador contempla el availability.

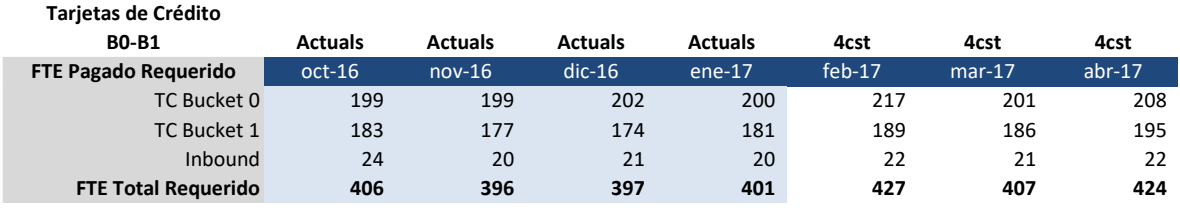

**Ilustración 33. Pronóstico de FTE Pagado requerido para los próximos 3 meses**

De donde, se espera un crecimiento de personas requeridas para el siguiente trimestre de hasta 26 personas. Es entonces que se compara el número actual de personas físicas en plantilla y el número de personas requeridas, para tratar de determinar si el grupo de trabajo tendrá el volumen necesario de personal para operar en los próximos meses. Asimismo anticipar si se necesita contratar más personal o tomar préstamos de otros grupos de trabajos. (Ver ilustración 34)

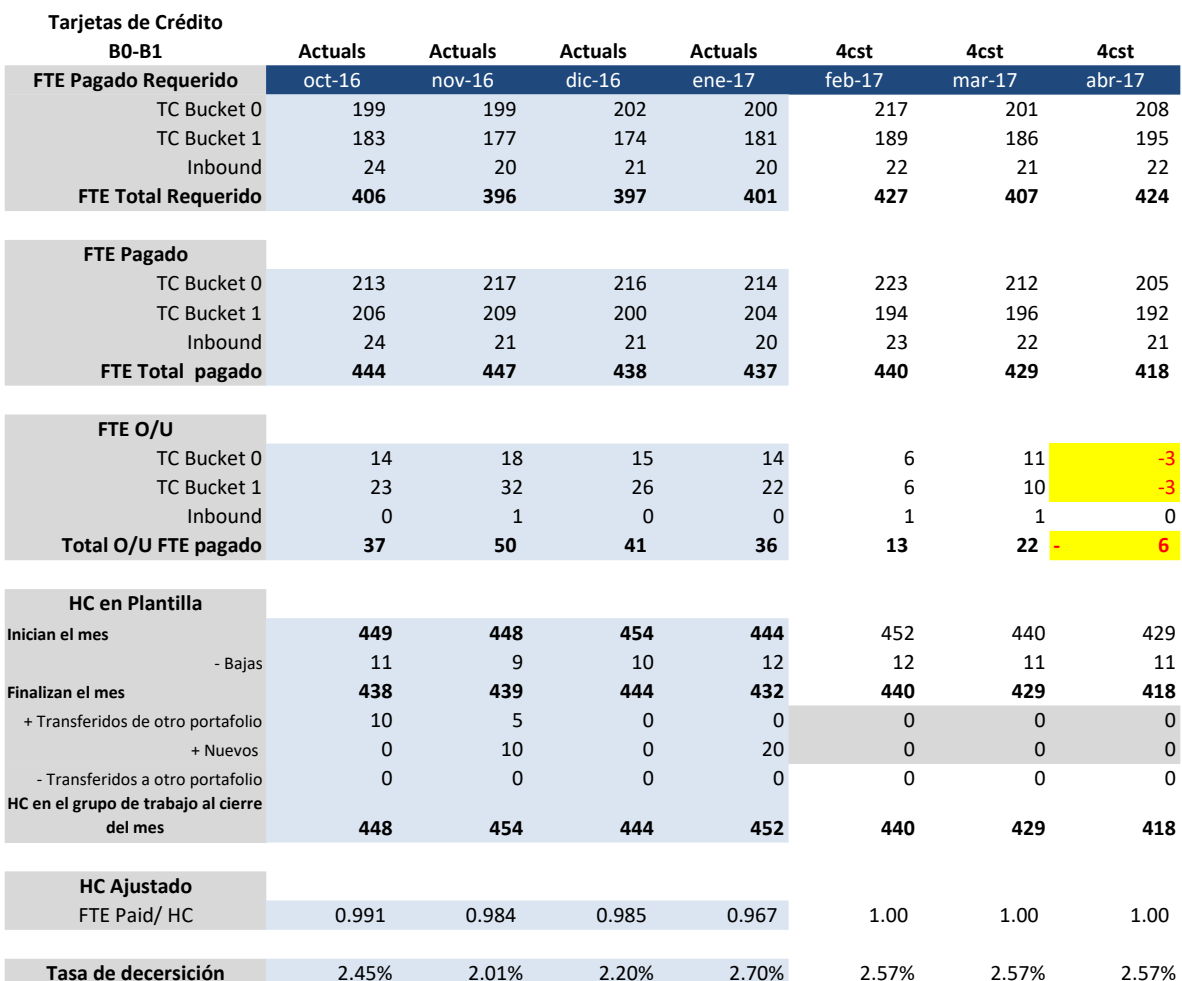

#### **Ilustración 34. Posición estimada del grupo de trabajo en los próximos 3 meses.**

En la ilustración 34 podemos observar que el grupo de trabajo cuenta con 452 personas en plantilla al cierre de enero. De las cuales, 36 están "sobradas". Por otro lado, el requerimiento de personal aumenta hasta 427 para el mes de febrero, y alcanza los 424 para el mes de abril, con lo cual podríamos decir que el grupo está cubierto para los próximos 3 meses. Sin embargo, el grupo de trabajo presenta una tasa de deserción anual constante en el tiempo, la cual oscila alrededor del 2.57% (11 personas promedio al mes). Si consideramos esta tasa deserción en el pronóstico de personal, y no se hacen contrataciones o transferencias de un equipo de trabajo a este en los próximos 3 meses, nos damos cuenta que para el mes de abril el volumen de personal no será suficiente para cubrir la carga de trabajo ya que el indicador FTE O/U, en color amarillo, muestra una posible carencia de 6 personas para cubrir la carga de trabajo necesaria.

Por lo tanto se hace la sugerencia de transferir personal a este grupo de trabajo (Ver ilustración 35), en este caso, se hace la sugerencia de 10 personas, en color amarillo, con lo cual se estaría cubriendo la carencia de personal sugerida.

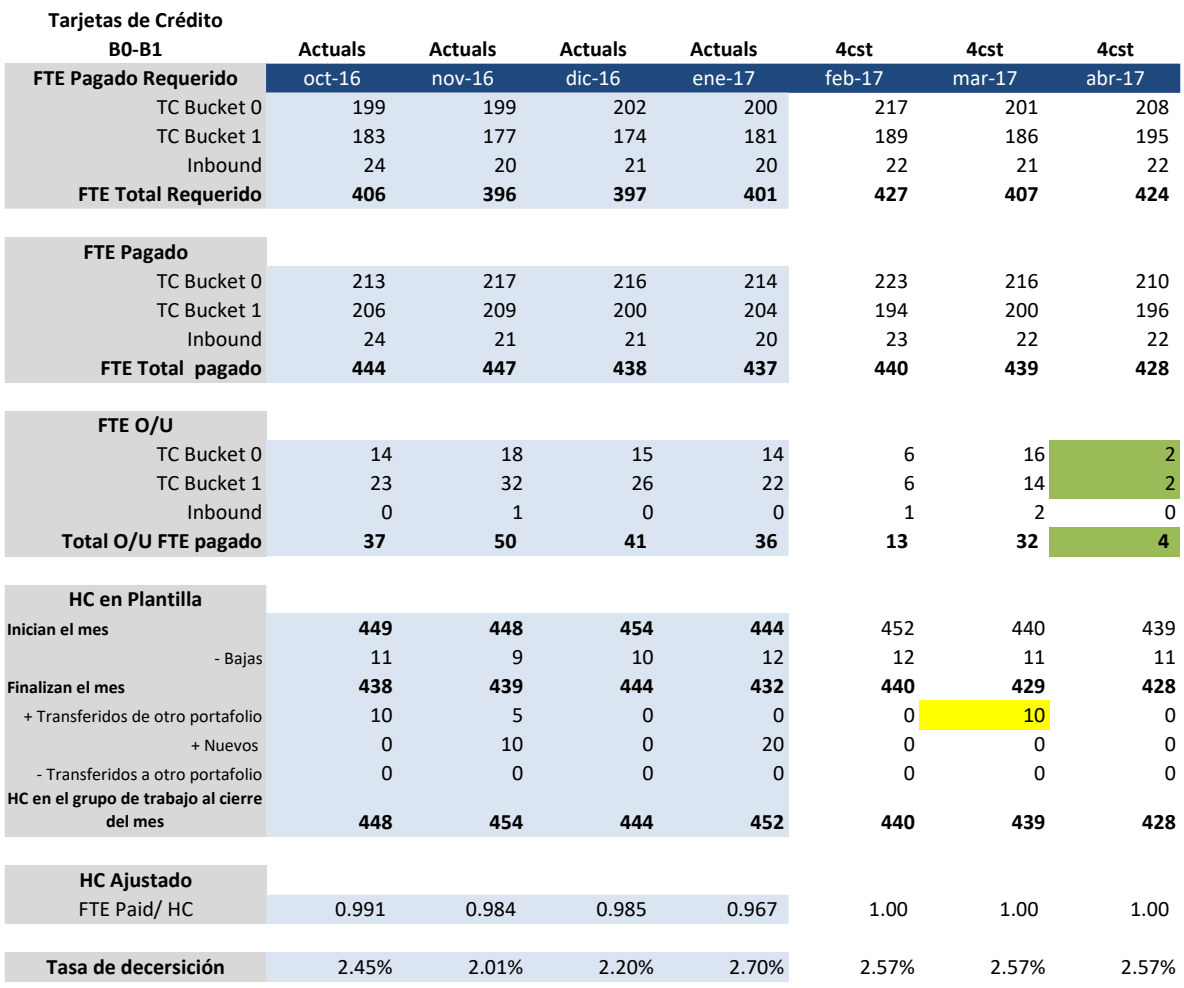

**Ilustración 35. Plan de acción para cubrir la posible carencia de personal**

En color verde podemos observar que el indicador FTE O/U deja de mostrar números rojos, lo cual indica que la transferencia de 10 personas podría solucionar la posible carencia de personas.

## **Conclusiones y recomendaciones.**

Los pronósticos juegan un papel importante en la toma de decisiones, porque muestran un panorama del negocio en un periodo de tiempo que aún no ocurre. En este caso práctico, el pronóstico de personal que requieren los grupos de trabajo en el call center es de suma importancia para el negocio. A raíz de las constantes iniciativas de ahorro de la empresa, la optimización de procesos y la próxima migración de sedes, la medición de la capacidad ha sido uno de los temas más relevantes en los últimos años.

En este caso práctico sólo se muestra un grupo de trabajo, al cual corresponden 3 segmentos: Bucket 0, Bucket 1 e Inbound. Sin embargo, en el mundo real existen 12 grupos de trabajo, cada uno con una segmentación por bucket y sus respectivos servicios de inbound. En total se tienen alrededor de 85 segmentaciones distintas que conforman los grupos de trabajo de los call center en estudio. Es por ello que la selección de métodos para pronosticar el personal se hace a través de pronósticos simples, los cuales no implican un alto costo en tiempo de realización y además sirven para dar una idea a corto plazo.

El método de suavización exponencial es un buen método para realizar pronósticos a corto plazo de series estacionarias, ya que su formulación es sencilla, no requiere de un gran volumen de datos históricos y es muy flexible, al darle mayor importancia a la demanda mas reciente o la más antigua, dependiendo de la constante de suavización. En nuestro caso de estudio, vimos que las tres series de tiempo en cuestión contaban con una correlación significativa para el primer retraso de tiempo, por lo cual la constante de suavización en el caso del Q factor de B0 tuvo más peso para el último dato real anterior.

El método de Holt por su parte, es un buen método para proyectar tendencias a mediano y largo plazo, en nuestro caso de estudio, vimos que tanto el Q factor de B1 como las llamadas inbound presentaban tendencias de crecimiento, que bien pueden estimarse a corto plazo bajo este método de pronóstico. El crecimiento que se observó en estos indicadores, se puede explicar con el crecimiento que está teniendo el negocio. En el caso del Bucket 1, a mayor volumen de cuentas nuevas colocadas, son más las personas que tienden a caer en morosidad de 1 mes. En el caso de las llamadas inbound, se puede explicar el crecimiento de llamadas por la focalización en la mejora de atención en este tipo de servicio.

En el caso práctico mostrado correspondiente al grupo de trabajo TC Bucket 0 y 1, se observa que el volumen de FTE Requerido aumenta para los próximos tres meses, principalmente se observa que para los meses de febrero y abril se espera un incremento en personal requerido, lo cual se explica por el número de días a trabajar en ambos meses. Febrero al tener 28 días laborables y abril al considerar un día inhábil por semana santa, de los 30 a laborar, además del creciente volumen de cuentas colocadas en B0 y el volumen de cuentas en mora pronosticado en B1.

La posición del grupo al cierre de enero indica que el grupo tiene el personal suficiente para cubrirse durante los meses de febrero y marzo. Sin embargo se estima que para el mes de abril el volumen de personal requerido no sea suficiente para cubrir las cuentas en mora (Ver ilustración 34, color amarillo), esto considerando cierto volumen de deserción de personal dentro de cada mes, estimado a través de una tasa de deserción anual.

La recomendación generalmente es transferir personal de otros grupos, siempre y cuando los demás grupos del call center presenten un holgado overstaff, de esta manera no se generan gastos en nuevos recursos humanos. En caso contrario, la sugerencia es contratar nuevo personal.

Esta sugerencia se expone a la dirección de cobranza con la finalidad de que se determine de manera oportuna el movimiento de personal de otros grupos de trabajo al de Tarjetas B0-B1 o bien, la contratación de nuevo personal para comenzar a gestionar durante ese mes.

# **Anexos**

## **Anexo 1**

Cálculo de la tasa de ocupación u Occupancy rate:

*Occupancy rate* = 
$$
1 - \frac{I
$$
*lde time*  
*Login time* - *Not ready*

Donde,

- Idle time: Es el tiempo en horas que el ejecutivo se conectó al marcador pero no estuvo dentro de una llamada.
- Login time: Es el tiempo en horas que un ejecutivo estuvo conectado al marcador.
- Not ready: Es el tiempo en horas que el ejecutivo estuvo en pausa productiva. Conectado al marcador pero no listo para gestionar.

### **Anexo 2**

Cálculo de la tasa de disponibilidad o Availability rate:

$$
Available \, hviability \, rate = \frac{Staff \, hours}{Available \, hours}
$$

- Staff hours: es el tiempo en horas que un ejecutivo estuvo conectado al marcador atendiendo una llamada.
- Available hours: es el tiempo en horas planeadas que se esperaba el ejecutivo permaneciera conectado al marcador atendiendo llamadas. Esto es descontando el tiempo de vacaciones, descansos, retroalimentaciones, etc.

### **Anexo 3**

Cálculo del indicador FTE productivo real al cierre de mes.

$$
FTE\ productivo = \frac{(Conexiones)(AHT)}{\frac{Occupancy\ rate}{Horas\ productivas)}}
$$

Donde,

- Conexiones: Son el número real de llamadas que fueron conectadas a un agente para ser trabajadas
- AHT: es el promedio de duración de una llamada. Incluye el tiempo en llamada con contacto y el tiempo en llamada sin contactos.
- Occupancy rate: es la medida que indica el porcentaje de tiempo en llamada del total del tiempo conectado al marcador
- Horas productivas: es el tiempo que el ejecutivo estuvo conectado al marcador.

# **Anexo 4**

Cálculo del indicador FTE pagado real al cierre de mes.

$$
FTE\ pagado = \frac{FTE\ productivo}{(Availability\ rate)}
$$

- FTE productivo: Es el número de horas trabajadas que representan un empleado de tiempo completo durante el mes.
- Availability rate: es la medida que indica el porcentaje de horas productivas del total de horas planificadas

### **Anexo 5**

Cálculo del indicador FTE productivo requerido al cierre de mes.

 ${FTE}$  productivo requerido  $=$  $(WQV TBP)$ (Intensity target)(Connect rate)(AHT)  $\left(\frac{Occupancy\ rate}{Horas\ productivas}\right)$ 

- WQV TBP, es el volumen real de cuentas trabajadas en el mes, cuentas a las que se les hizo al menos una llamada.
- Intensity target, es el número de veces que cada cuenta debió haber sido marcada, de acuerdo con la estrategia de riesgo.
- Connect rate o tasa de conexión, es la proporción de llamadas que fueron conectadas a un agente para ser trabajadas respecto al total de llamadas realizadas en el mes.
- AHT, es el target del tiempo promedio de llamadas. Es importante recalcar que si este target de tiempo promedio es mayor al tiempo promedio que se registró al cierre del mes, se evalúa con el cierre del mes, con la finalidad de no perjudicar al grupo de trabajo, requiriendo un mayor volumen de tiempo en llamada que la real.
- Occupancy rate, es el target que indica la medida del porcentaje de tiempo en llamada del total del tiempo conectado al marcador. Si el indicador target resulta menor que el real al cierre de mes, se evalúa el requerimiento de personal con el real al cierre de mes. Con la finalidad de no perjudicar al grupo de trabajo exigiendo una menor ocupación de la que se obtuvo.
- Horas productivas, es el tiempo que el ejecutivo estuvo conectado al marcador.

### **Anexo 6**

Cálculo del indicador FTE pagado requerido al cierre de mes.

 $FTE$  pagado requerido  $=$  $(WQV$  TBP  $)($ Intensity target $)($ Connect rate $)(AHT)$ 

 $\frac{Availability\ rate}{Occumonsv\ rate}$ *Occupancy rate*<br>Horas productivas

- WQV TBP, es el volumen real de cuentas trabajadas en el mes, cuentas a las que se les hizo al menos una llamada.
- Intensity target, es el número de veces que cada cuenta necesita ser marcada, de acuerdo con la estrategia de riesgo.
- Connect rate, es la proporción de llamadas que fueron conectadas a un agente para ser trabajadas respecto al total de llamadas realizadas.
- AHT, es el target del tiempo promedio de llamadas. Es importante recalcar que si este target de tiempo promedio es mayor al tiempo promedio que se registró al cierre del mes, se evalúa con el cierre del mes, con la finalidad de no perjudicar al grupo de trabajo, requiriendo un mayor volumen de tiempo en llamada que la real.
- Availability rate, es la medida que indica el porcentaje de horas productivas del total de horas planificadas. Si el indicador target resulta menor que el real al cierre de mes, se evalúa el requerimiento de personal con el real al cierre de mes. Con la finalidad de no perjudicar al grupo de trabajo exigiendo una menor tasa de disponibilidad de la que se obtuvo.
- Occupancy rate, es el target que indica la medida del porcentaje de tiempo en llamada del total del tiempo conectado al marcador. Si el indicador target resulta menor que el real al cierre de mes, se evalúa el requerimiento de personal con el real al cierre de mes. Con la finalidad de no perjudicar al grupo de trabajo exigiendo una menor ocupación de la que se obtuvo.

• Horas productivas, es el tiempo que el ejecutivo estuvo conectado al marcador.

**Anexo 7.**

### **TABLA DE DISTRIBUCION** *t***-Student**

La tabla da áreas  $1 - \alpha$  y valores  $c = t_{1-\alpha,n}$ , donde,  $P[T \le c] = 1 - \alpha$  y donde *T* tiene distribución *t*-Student con n grados de libertad.

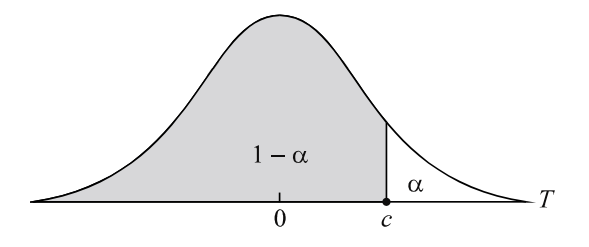

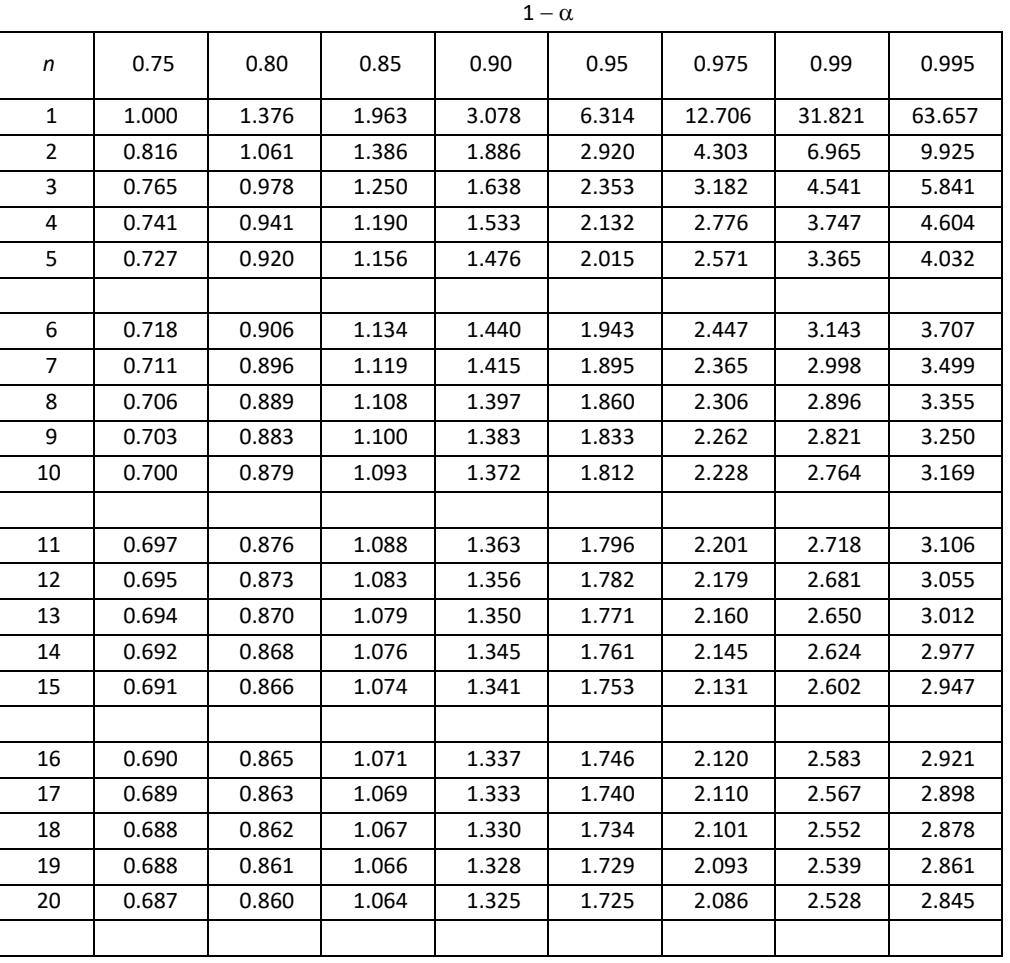

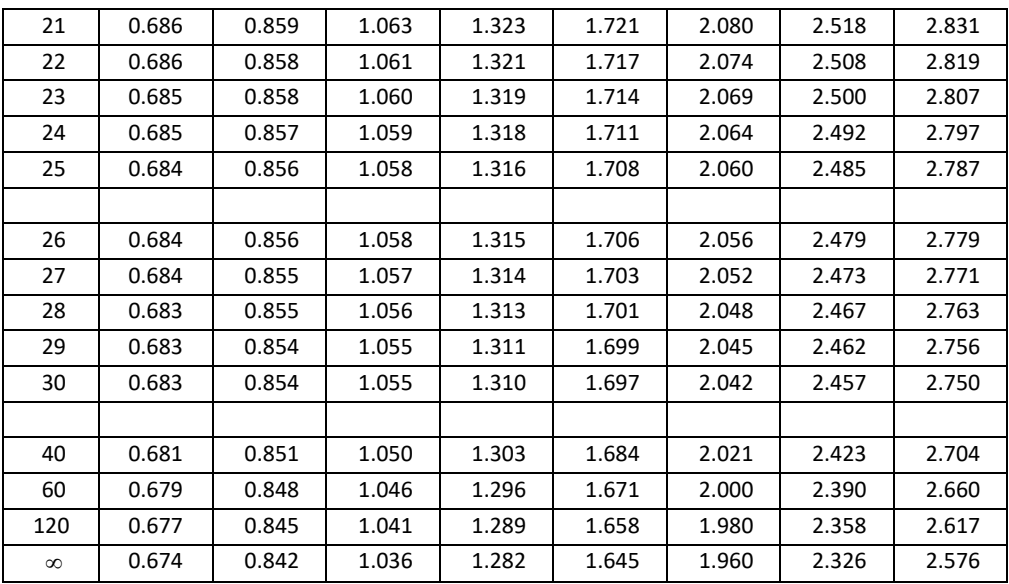

## **Glosario.**

### **A**

**ACACS.** Es el sistema de cobranza que administra el proceso de gestión de cobranza de las cuentas que registran algún vencimiento en pagos.

**ACR.** Indicador de número de cuentas asignadas a cada ejecutivo.

### **B**

**Blending.** Es el servicio que permite que el ejecutivo telefónico reciba llamadas de entrada y de salida automáticamente, sin necesidad de hacer los cambios de manera manual.

# **C**

**CCAR.** (Por sus siglas en inglés *Comprehensive Capital Analysis and Review*). El análisis y revisión integral del capital, es la estimación de cuentas en mora provistas por el área de riesgo.

**Contacto directo.** Es el resultado de la llamada en la cual el ejecutivo telefónico dialoga con el acreditado de la cuenta, negociando el pago del adeudo, obteniendo una promesa de pago o bien una no definición de pago.

**Contacto indirecto.** Es el resultado de la llamada, en la que un ejecutivo telefónico no dialoga directamente con el titular de la cuenta. Sin embargo, es posible dejar un mensaje con una tercera persona o dejar un mensaje en una grabadora.

### **F**

**FTE (Full time Equivalent).** Número de horas trabajadas que representan un empleado de tiempo completo.

### **M**

**Marcado modo previo (Preview dialing)**: Es el tipo de marcado donde el agente decide cuándo se va a realizar la llamada y cuenta previamente con los datos en su pantalla. No es necesario hacer marcación manual porque el propio sistema lo realiza cuando se solicita. Es el modo ideal para campañas en las que se deban realizar gestiones previas a contacto telefónico.

**Marcado predictivo (Predictive dialing).** Sistema que realiza automáticamente llamadas salientes y transfiere las llamadas atendidas a los agentes. Cuando el sistema de marcado detecta tonos de ocupado, contestadores automáticos o no tiene respuesta, coloca al número nuevamente en la cola.

# **N**

**No contacto.** Es el resultado de la llamada, en la que un ejecutivo telefónico no dialoga directamente con el titular de la cuenta, ni con un tercero al titular. Pudiendo encontrar un número equivocado, una voz sin respuesta, un número ocupado, cuelgan, etc.

### **R**

**Reciclado.** Se refiere al movimiento de registros en la última marcación que no tuvo contacto.

# **Bibliografía**

Caba Villalobos, N., Chamorro Altahona, O., & Fontalvo Herrrera, T. J. *Gestión de la producción y operaciones.* eumed.net.

Hanke, J. E., & Wichern, D. W. (2010). *Pronóstico en los negocios.* México: Pearson.

Heiser, J., & Render, B. (1996). *Principios de administración de operaciones.* Pearson.

Paul G. Hoel, R. J. (1983). *Estadística básica para negocios y economia.* Mexico: Continental.

Pérez, J. J. (2012). ¿Que es un Capacity Planning? En J. J. Pérez, *Capacity Planning: Una proximación práctica* (págs. 14-16). Safe Creative.

Rouse, M. (2006). What is the capacity planning? *TechTarget.com* , http://searchenterprisewan.techtarget.com/definition/capacity-planning.

Social, S. d. (2014). Ley Federal del Trabajo. 31-32.

Wonnacot, T., & Wonnacot, R. (1997). *Introducción a la estadística.* Mexico: Limusa.